# **ESCUELA SUPERIOR POLITÉCNICA DEL LITORAL**

# **Facultad de Ingeniería en Mecánica y Ciencias de la Producción**

"Rediseño del proceso de atención médica ambulatoria en el área de emergencia del Hospital León Becerra"

# **TRABAJO FINAL DE GRADUACIÓN**

Materia Integradora

Previo la obtención del Título de: **INGENIEROS INDUSTRIALES**

Presentado por: Olga [Mariam Paredes Parrales](https://www.sidweb.espol.edu.ec/groups/24450/users/27249) Washington Danilo Rivera Rivas

GUAYAQUIL - ECUADOR Año: 2017

# **AGRADECIMIENTOS**

A mi familia por su apoyo, confianza y paciencia que me permitieron culminar esta etapa.

A los amigos que siempre me motivaron e inspiraron a continuar cuando el camino parecía muy difícil.

A ustedes,

Hernando Paredes Nelly Parrales Rafael Paredes Carlos Ramírez Paúl Adrián Daniel Pereira Lissette Quiroz Nayid Coello José Espín

Gracias por enriquecer mi vida.

Mariam Paredes

# **AGRADECIMIENTOS**

Agradezco sobre todo a Dios, a mi familia por darme el soporte para cumplir mis metas en la vida.

A los amigos incondicionales por la buenas vibras y el apoyo brindado.

A los profesores por la guía brindada en el desarrollo del proyecto.

Washington Rivera

# **DECLARACIÓN EXPRESA**

"La responsabilidad y la autoría del contenido de este Trabajo de Titulación, nos corresponde exclusivamente; y damos nuestro consentimiento para que la ESPOL realice la comunicación pública de la obra por cualquier medio con el fin de promover la consulta, difusión y uso público de la producción intelectual"

LΩW Olga Marian

Paredes Parrales Autor <sup>1</sup>

Washington Danilo Rivera Rivas Autor 2

Ph.D. Cinthia Cristina Pérez Singuenza TUTORA DE MATERIA INTEGRADORA

# <span id="page-4-0"></span>**RESUMEN**

El presente proyecto se realizó en el área de emergencia del Hospital León Becerra con el objetivo de reducir el porcentaje de pacientes de gravedad intermedia (nivel III y IV, según estándares del Sistema de triaje del Manchester) que permanecen por más de 90 minutos para recibir su diagnóstico médico.

La metodología DMAIC fue utilizada para identificar las actividades que no agregan valor en la atención médica e identificar los procesos con mayor variabilidad que interferían en la estancia de un paciente dentro del proceso. El problema fue definido con las herramientas de voz del cliente, 5W+2H y un estudio preliminar de todos los procesos asistenciales. Durante la etapa de medición fueron enfocados los recursos en el estudio detallado de la variable de respuesta e información que posteriormente fue utilizada para la verificación de causas potenciales. Además, con esta información obtenida se establecieron los parámetros necesarios para el re-diseño del proceso actual.

En último lugar, para evaluar los cambios efectuados se utiliza el software ProModel para el modelamiento de la situación actual y el método propuesto. Se encontró que la variable de interés reduce del 26% al 12% y además se estiman un aumento de ingresos anuales por \$11,216 dólares.

Finalmente, es importante considerar que, para alcanzar los resultados mencionados, los procesos involucrados deben ser estandarizados y mantener el control de los resultados obtenidos a través de los indicadores planteados en la propuesta. Conjuntamente, realizar la correcta capacitación y adiestramiento del personal asignado para triaje, al ser ellos quienes reciben a los clientes, informan y asisten del proceso que deberá seguir según la prioridad de atención y posible patología del paciente.

**Palabras Clave**: Rediseño, Lean Six Sigma, Triaje, pacientes ambulatorios, MTS.

# *ABSTRACT*

<span id="page-5-0"></span>*The present project was conducted in the emergency area of the Hospital León Becerra with the objective of reducing the percentage of patients of intermediate severity (level III and IV, according to standards of the Manchester Triage System) that remain for more than 90 minutes in order to receive their medical diagnosis.*

*The DMAIC methodology was used to identify the activities that do not add value in the medical care process, and to identify the processes with greater variability that interfered in the stay of a patient within the process. With the tools: Client's voice, 5W + 2H and a preliminary study of all attention processes, we defined the problem. During the measurement phase, the resources were focused on the detailed study of the response variable and the information needed to verify the potential causes. In addition, with this information, the parameters for the re-design of the current process were established.*

*In the end, in order to evaluate the improvements, ProModel software was used to model the current situation and the proposed method. It was found that the interest variable reduces from 26% to 12%, also an annual revenue increase of \$ 11,216 dollars is estimated.*

*Finally, it is important to consider that, to achieve the aforementioned results, the processes involved have to be standardized and also a continue control of the results through the mentioned indicators. As well, it must be performed the previous training of the staff assigned for triage activity, because they are the first contact with the patient and they give them the indications of the process they should follow.*

*Keywords*: *Redesign, Lean Six Sigma, Triage, Outpatient, MTS.*

# ÍNDICE GENERAL

<span id="page-6-0"></span>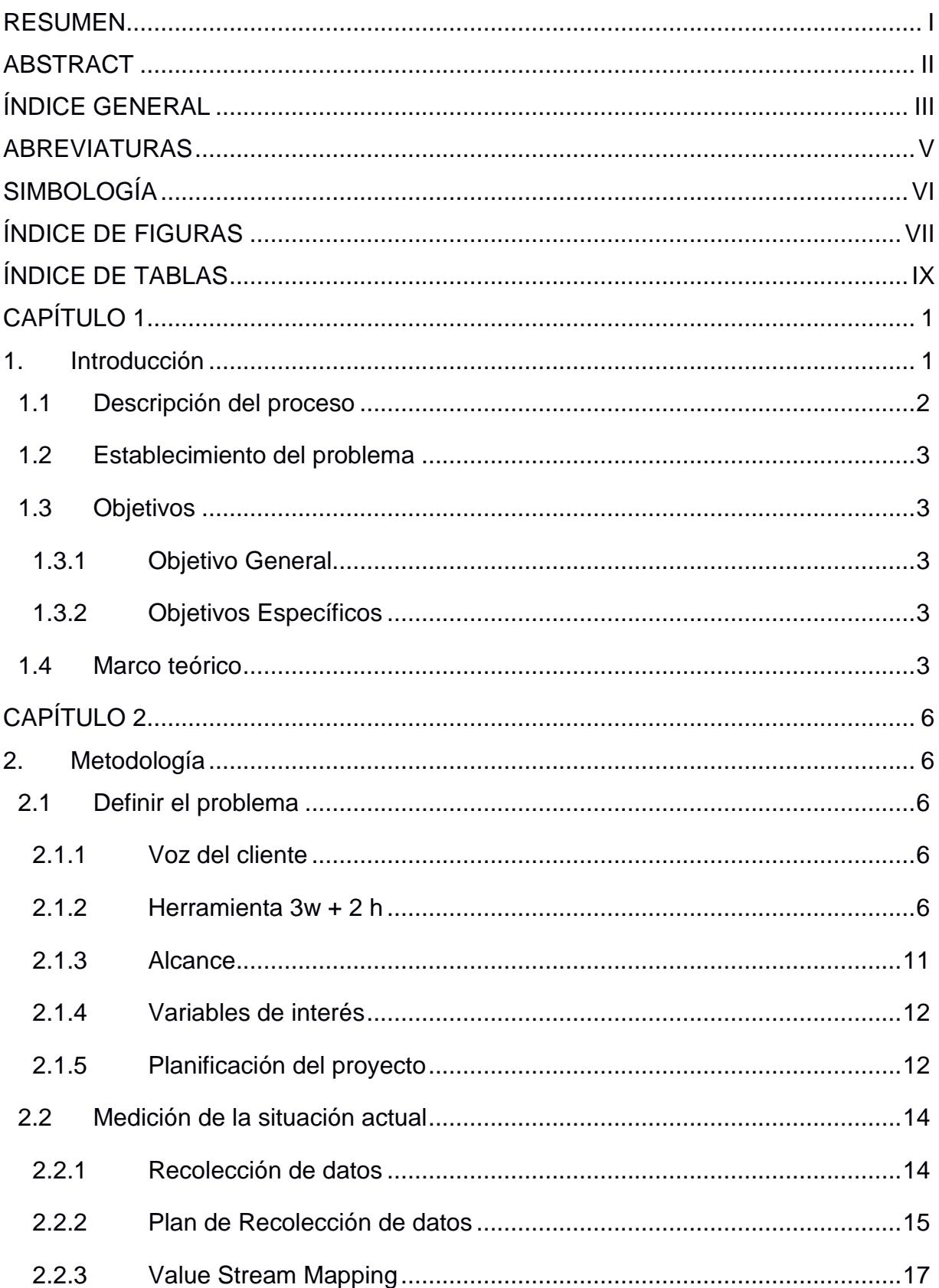

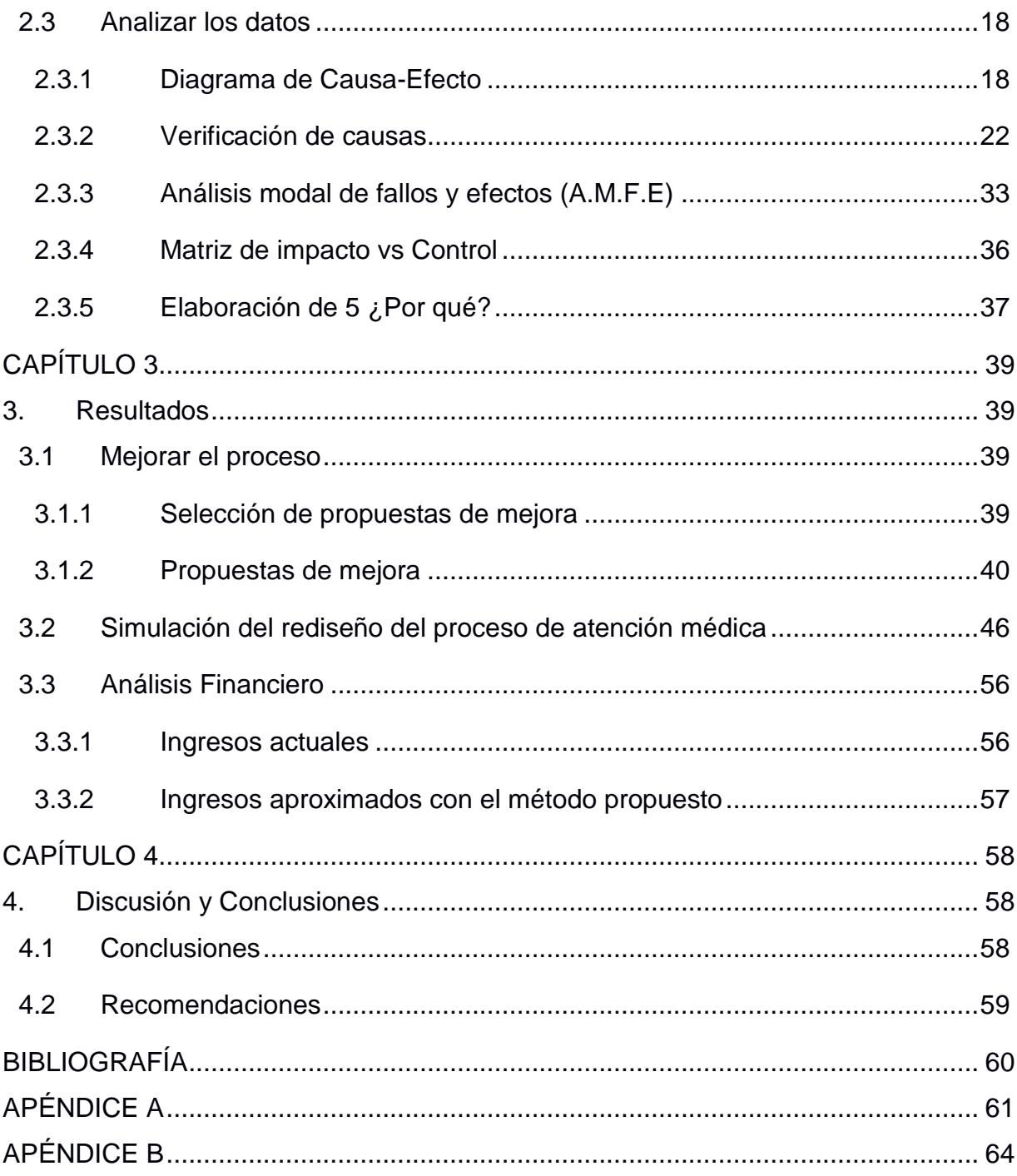

# **ABREVIATURAS**

- <span id="page-8-0"></span>DMAIC Definir, Analizar, Medir, Analizar, Implementar y Control
- HLB Hospital León Becerra
- IESS Instituto Ecuatoriano de Seguridad Social
- MTS Manchester Triage System
- OMS Organización Mundial de la Salud
- VOC Voice of Customer
- VSM Value Stream Mapping

# **SIMBOLOGÍA**

- <span id="page-9-0"></span>AM Servicio de atención médica
- PE Preparación del paciente en enfermería
- VI Valoración inicial de un paciente
- CM Consulta médica
- RA Registro del paciente en admisiones

# **ÍNDICE DE FIGURAS**

<span id="page-10-0"></span>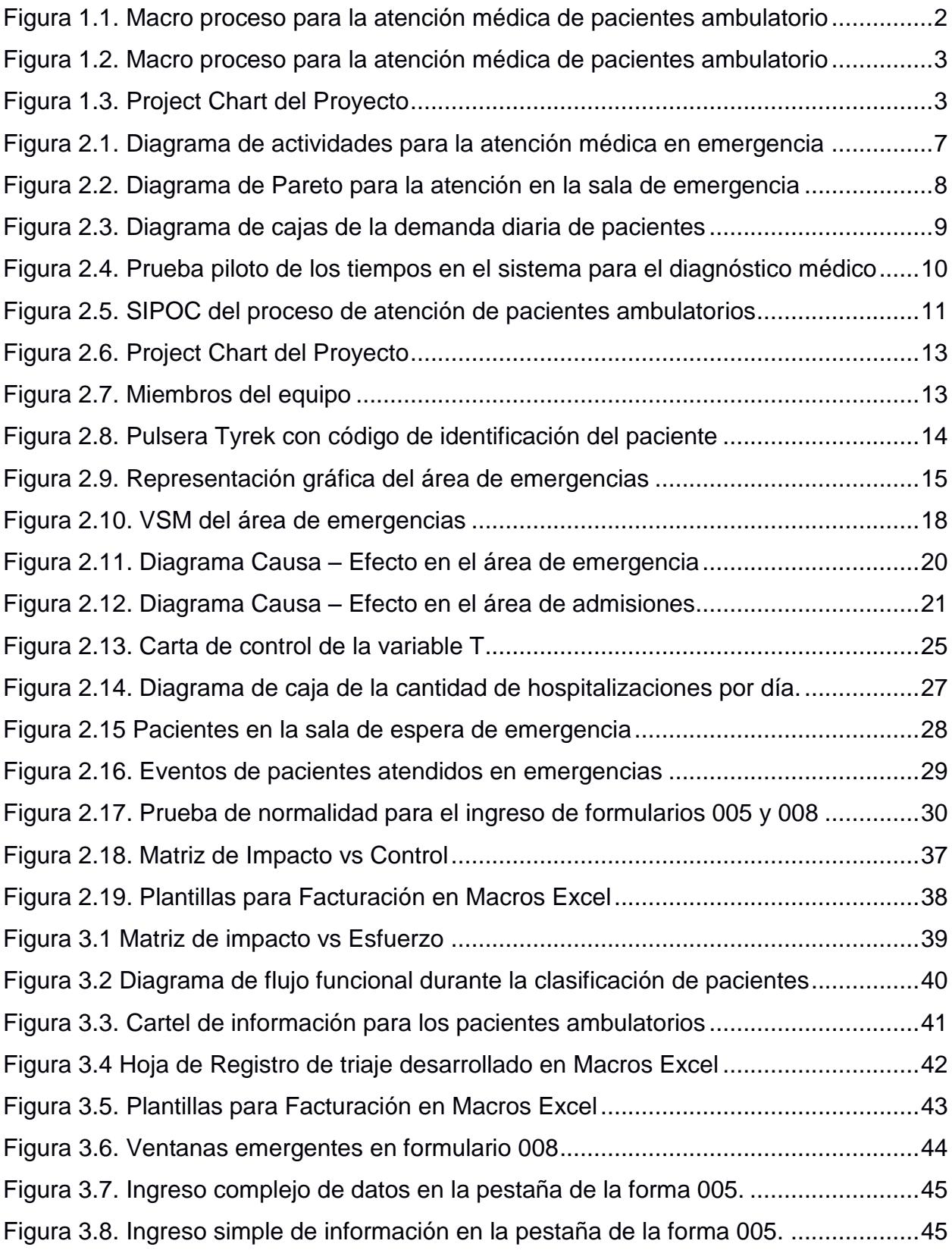

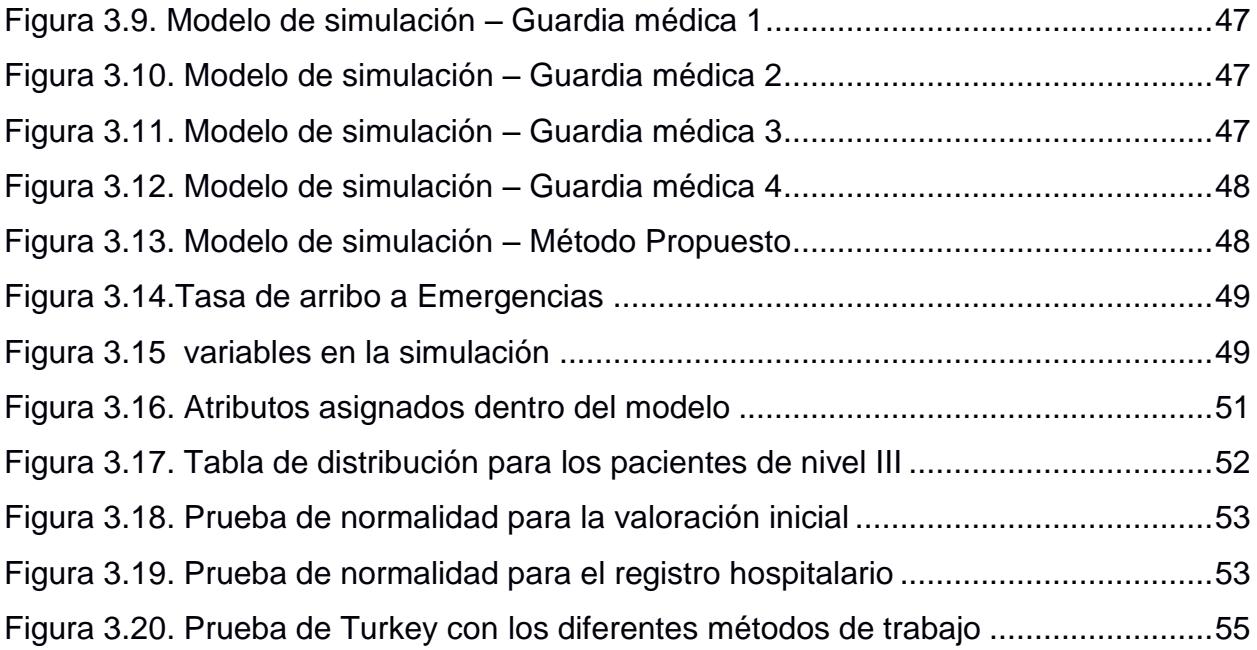

# **ÍNDICE DE TABLAS**

<span id="page-12-0"></span>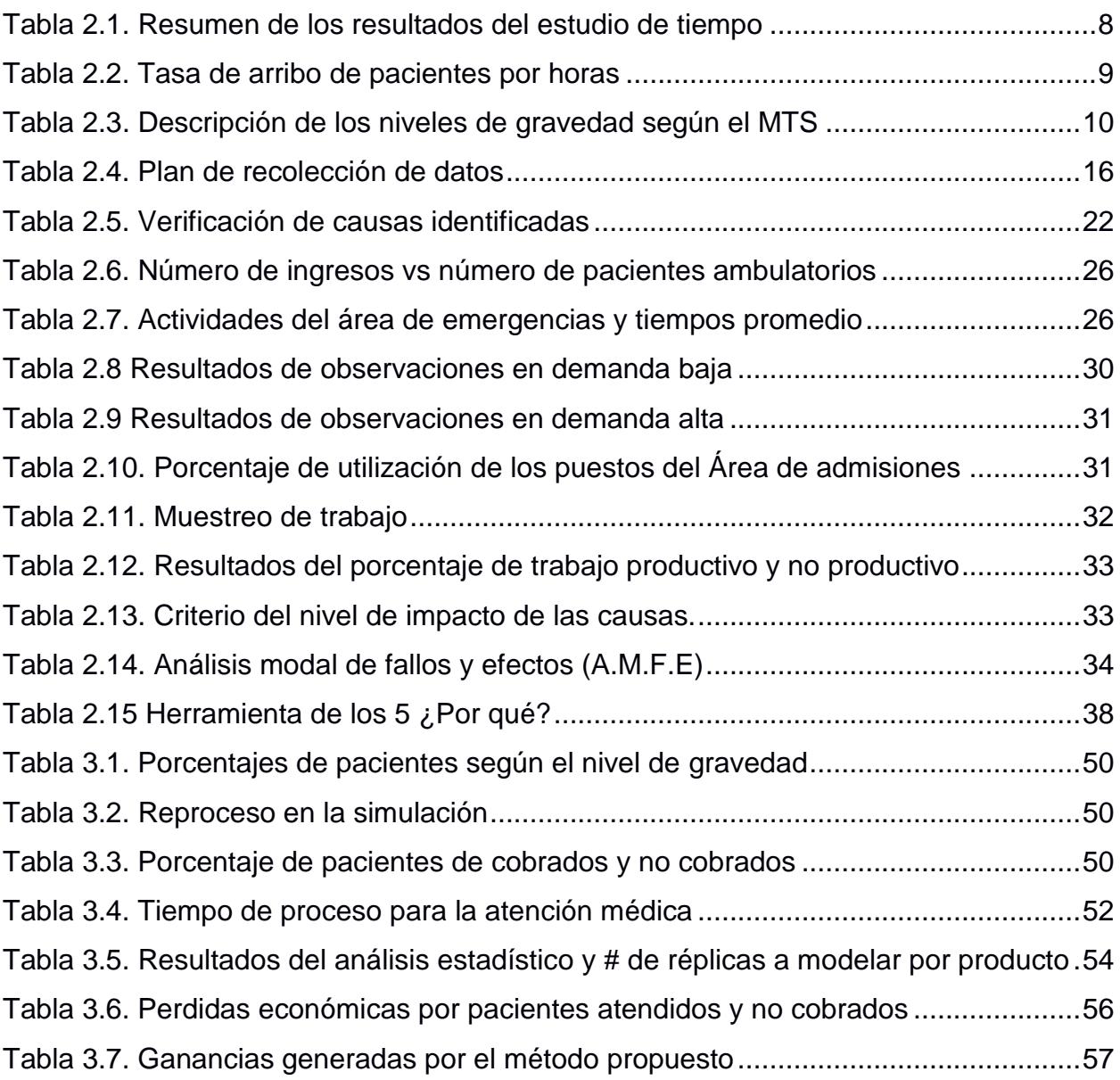

# **CAPÍTULO 1**

# <span id="page-13-1"></span><span id="page-13-0"></span>**1. INTRODUCCIÓN**

Una emergencia es una situación en donde la vida del paciente corre peligro y se requiere acción inmediata por lo tanto, un establecimiento hospitalario debe estar preparado para situaciones críticas asegurando un alto nivel de servicio a sus pacientes ya que los hospitales se fundan con el propósito de brindar servicios de calidad en la resolución de problemas de salud de las personas sin embargo, con el paso del tiempo.

Este proyecto se centra en el Hospital León Becerra (HLB) que es una de las instituciones que conforma la Sociedad Protectora de la Infancia cuyo objetivo es la protección de los niños y adolescentes que se encuentran expuestos a la falta de un hogar, la pobreza y los peligros que puedan impedir su crecimiento y desarrollo.

La entidad privada sin fines de lucro que opera desde el año 1928 en el Barrio Centenario de la ciudad de Guayaquil. Cuenta en su infraestructura con diferentes servicios médicos como: consulta externa, atención de emergencia, observación, hospitalización, centro quirúrgico y cuidados intensivos para pacientes derivados por el Instituto Ecuatoriano de Seguridad Social (IESS), seguros privados que se encuentran bajo convenios y público en general que necesite de atención médica.

El área de emergencia cuenta con los siguientes recursos físicos para el cumplimiento de sus actividades: 4 camas para pacientes con mayor gravedad o en espera de procedimientos médicos ambulatorios, 1 cama para procedimientos rápidos de enfermería, 2 camas para el área de preparación de pacientes y una sala de espera con una capacidad de 12 personas.

Los recursos de personal disponibles son: 4 guardias o equipos de trabajo de 2 a 3 médicos residentes que operan por turnos de 24 horas, la coordinadora y el director de emergencias. Además, del equipo de enfermería con 1 licenciada y 3 auxiliares por guardia.

Los insumos necesarios para la atención médica son inventariados por el personal de enfermería y proporcionados por el departamento de proveeduría.

## <span id="page-14-0"></span>**1.1 Descripción del proceso**

El proceso de atención medica comienza con la valoración médica del paciente, el médico lo recibe y al observar que no se encuentra inestable o con fuertes dolores, lo envía con el personal de enfermería para la actividad de preparación; posteriormente el paciente puede necesitar de pruebas diagnósticas y/o terapéuticas, caso contrario se solicita que se acerque al área de admisiones para el Registro hospitalario.

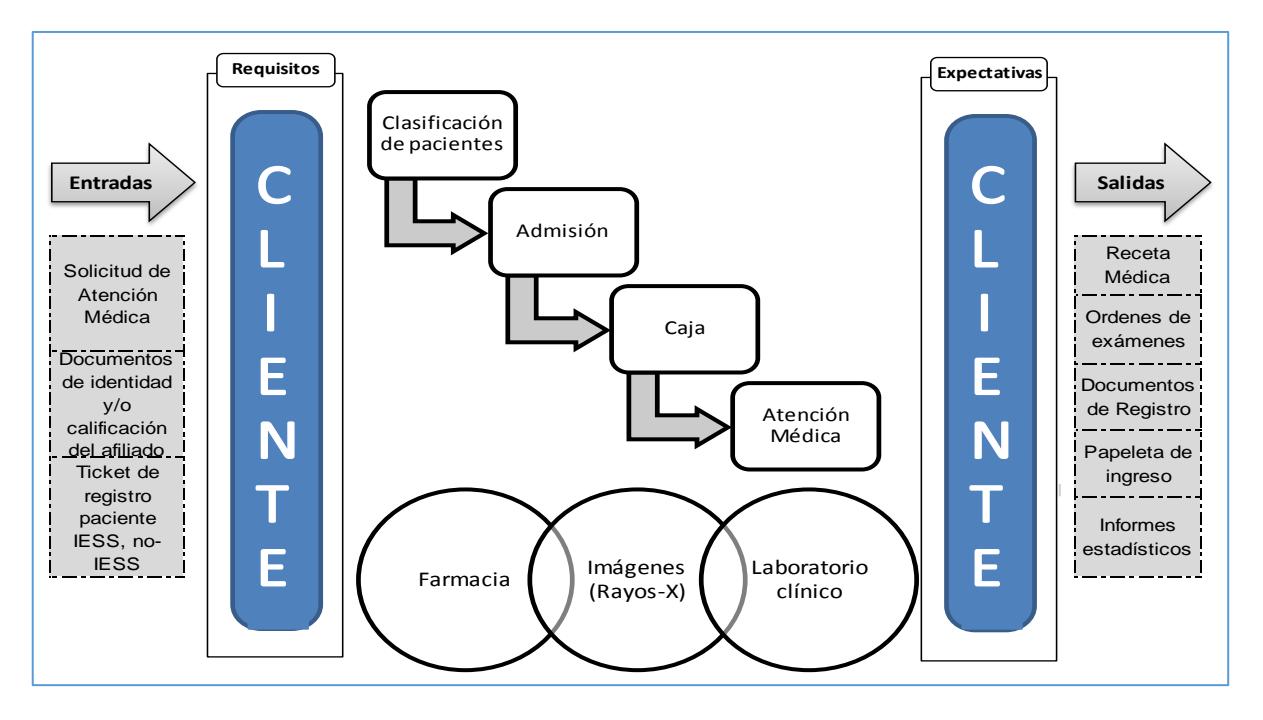

**Figura 1.1. Macro proceso para la atención médica de pacientes ambulatorio** Elaboración propia.

Para el registro hospitalario, el personal de Admisión solicita la documentación necesaria al cliente y/o comprobación de su afiliación en alguno de los seguros asociados con el hospital y al finalizar procede a caja. En este tercer subproceso se solicita que se entrega el "ticket de paciente IESS" para la atención médica o en el caso de ser paciente particular procede a cancelar los valores correspondientes.

Por consiguiente, el paciente se dirige a la sala de espera hasta recibir el llamado del médico residente y finalmente la recepción de los resultados de su diagnóstico. La solicitud de atención finaliza con la entrega de documentos como: receta médica, orden de exámenes, informes estadísticos y/o papeleta de ingreso.

## <span id="page-15-0"></span>**1.2 Establecimiento del problema**

En la actualidad, el 26% de los pacientes intermedio permanecen en el área de emergencia más de 90 minutos para recibir el diagnóstico médico, parámetro que supera la calidad de la atención según el sistema de Triage de Manchester (MTS). Esta situación ocurre en días en que hay picos en demanda (domingo, lunes y martes) entre las horas de 8 am a 10 p.m.

# <span id="page-15-2"></span><span id="page-15-1"></span>**1.3 Objetivos**

# **1.3.1 Objetivo General**

Rediseñar el proceso de atención médica en la sala de emergencia para disminuir el porcentaje de pacientes de gravedad intermedia que esperan más de 90 minutos para recibir su diagnóstico médico, hasta el 17 de febrero del 2017 por medio de principios y herramientas de Lean-six sigma.

# **1.3.2 Objetivos Específicos**

- <span id="page-15-3"></span>• Realizar estudios de tiempos y mapeo de procesos para establecer la situación actual.
- Identificar las actividades que no agregan valor a la atención médica para la respectiva propuesta de mejora.
- Simular en promodel el rediseño del proceso de atención medica propuesto.
- Controlar por medio de indicadores el flujo del proceso.

# <span id="page-15-4"></span>**1.4 Marco teórico**

## **Six Sigma**

Es una metodología que sirve para mejorar procesos, la cual se basa en la reducción de la variabilidad o solución de la causa raíz por medio de análisis estadísticos. [1]

# **Lean Manufacturing**

Es un sistema de herramienta que se enfoca en la eliminación de desperdicios mejorando la calidad y reduciendo los costos. [2]

# **Lean Six Sigma**

Es la combinación de dos metodologías científicas llamadas Lean y Six Sigma que se orientan a reducir costes y a maximizar la eficiencia en los procesos. [3]

**DMAIC:** son siglas en la cual se ven involucradas 5 fases: Define (Definir), Measure (medir), Analyze (analizar), Improve (mejorar), and Control (controlar).

*Definición:* primero se define el problema de manera clara y cuantificable para esto, se usaron las siguientes herramientas a continuación:

- *Voice of Client (VOC):* es una herramienta que sirve para conocer los requerimientos del cliente interno y externo.
- *3 W y 2 H:* es una metodología que consiste en contestar 5 preguntas básicas: Qué (What), Cuándo (When), Dónde (Where) y como (How) cuan frecuente (How often). Estas facilitan definir un problema de una manera clara y concisa. [4].
- *Diagrama SIPOC:* es la representación de un proceso que permite identificar las partes implicadas del mismo. Su nombre SIPOC es por las siglas en inglés Supplier (Proveedores), Input (Entradas), Process (Proceso), Outputs (Salidas), Customer (Cliente). [5]
- *Project Chart:* es un documento que proporciona un marco de referencia y objetivos para el desarrollo del proyecto, para ello se incluye la declaración del problema y la meta, alcance del proyecto, recursos y roles del equipo. [6]

*Medición:* la segunda fase buscar recolectar información y considera validar la fiabilidad de las métricas.

- *Diagrama de cajas:* es un resumen gráfico de la distribución de una muestra donde se aprecia su forma, tendencia central y variabilidad. [7]
- *Value Stream Mapping:* es una técnica grafica que permite identificar actividades que no agregan valor y posteriormente establecer planes de mejoras.

*Análisis:* se determina y analiza la causa raíz del problema. Se aplican herramientas como:

- *Diagrama de Ishikawa:* es una representación gráfica que ayuda a determinar las causas potenciales que contribuyen a un determinado problema.
- El Análisis del Modo y Efecto de Fallas (AMEF): es una herramienta que permite identificar fallas en productos, procesos y sistemas, evaluando todas las posibles causas que afectan al problema y su nivel de impacto.
- *Ponderación de causas:* es una herramienta que se usa para asignar prioridad a las causas que más influyen en el problema.
- *5 WHY:* se refiere a la práctica de preguntar 5 veces ¿Por qué?, con el objetivo de encontrar las causas del problema.

*Mejora***:** Se determina nuevas soluciones innovadoras para luego realizar las respectivas mejoras. Para este fin, las herramientas a emplear son las siguientes:

- *Lluvia de ideas:* proceso en el cual se enuncian ideas para un fin, como es el de generar soluciones para disminuir o erradicar una causa que influya en la variable de respuesta.
- *Matriz de priorización Impacto vs esfuerzo:* es una herramienta que permite establecer las prioridades y además los pros y contras de posibles soluciones al problema. [8]
- *Simulación:* es una técnica utilizada para diseñar un modelo que represente un proceso o sistema de una situación real, a través de un software para evaluar las diferentes estrategias y comportamiento de diferentes combinaciones, dentro de los parámetros previamente establecidos.

*Control:* El propósito de la fase de control es establecer herramientas que garanticen que las variables claves se mantienen dentro de las variaciones aceptadas en el largo plazo.

# **CAPÍTULO 2**

# <span id="page-18-1"></span><span id="page-18-0"></span>**2. METODOLOGÍA**

# <span id="page-18-2"></span>**2.1 Definir el problema**

El establecimiento del problema mencionado en la sección anterior se establece a partir de las técnicas voz del cliente y 3W+2H como se detalla a continuación:

# <span id="page-18-3"></span>**2.1.1 Voz del cliente**

En las necesidades de los clientes se identifican los requerimientos y la percepción que tienen acerca del servicio con la herramienta Voice of Customer (VOC). A partir de los resultados de un cuestionario de preguntas realizado a 30 pacientes

ambulatorios, se obtuvo que el 27% de los pacientes calificó el proceso de atención medica como: regular e insatisfactoria.

# <span id="page-18-4"></span>**2.1.2 Herramienta 3w + 2 h**

La declaración del problema se realiza a partir de los siguientes resultados de un estudio de tiempos e información de la base de datos, donde constan los registros de pacientes por vía de emergencias.

# • *¿Qué y dónde?*

Con los resultados de una prueba piloto de 40 datos, se obtienen los tiempos promedio de espera y servicio de las áreas en que recibe atención un paciente ambulatorio.

A continuación, se muestran las actividades que se realizan dentro del proceso de atención médica:

- A) Indicaciones que proporciona el médico hacia el paciente.
- B) Preparación en enfermería.
- C) Valoración inicial del médico.
- D) Pruebas diagnósticas o terapéuticas (tolerancia oral, envío de exámenes).
- E) Registro hospitalario en admisiones.
- F) Toma de muestras en Laboratorio Clínico.
- G) Adquisición de medicamentos en Farmacia.
- H) Pago o sello en Caja.
- I) Consulta médica.

J) Toma de imágenes (rayos x, tomografía o ecografías).

En la Figura 2.1 se observa un resumen de dichos datos y la ruta de secuencia que pueden tener las actividades hasta finalizar el requerimiento de atención médica para los diferentes pacientes.

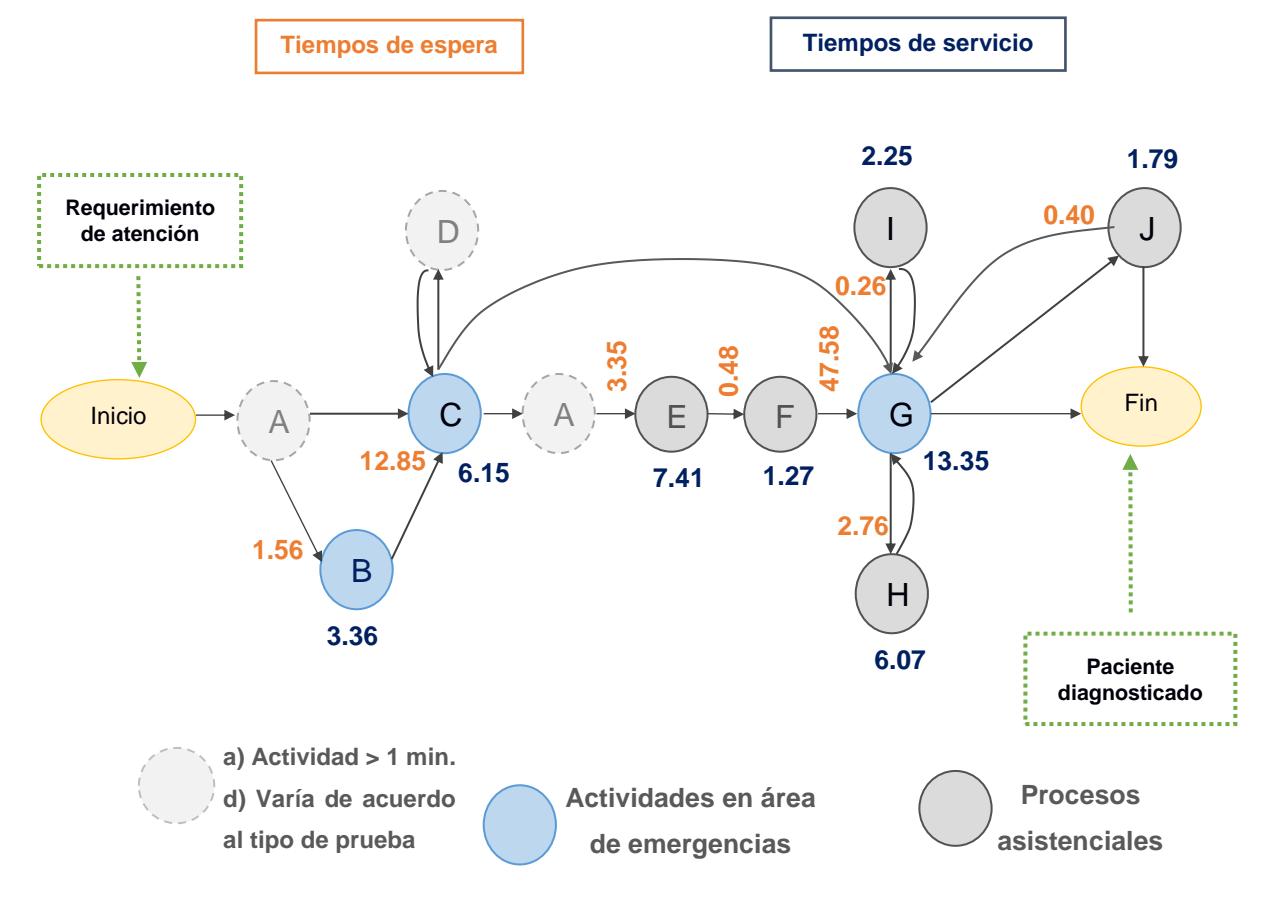

<span id="page-19-0"></span>**Figura 2.1. Diagrama de actividades para la atención médica en emergencia** Elaboración propia.

En la Tabla 2.1, se muestran los valores que conlleva realizar cada actividad del proceso de emergencias y las asistenciales para el cuidado de pacientes ambulatorios, además se presentan sus tiempos de espera correspondientes:

<span id="page-20-1"></span>

| <b>ACTIVIDAD -</b><br><b>PROCESO</b> | <b>TIEMPO</b><br>EN<br><b>ESPERA</b> | <b>TIEMPO EN</b><br><b>SERVICIO</b> | % TIEMPO EN<br><b>ESPERA</b><br><b>ACUMULADO</b> | % TIEMPO EN<br><b>SERVICIO</b><br><b>ACUMULADO</b> |  |  |  |
|--------------------------------------|--------------------------------------|-------------------------------------|--------------------------------------------------|----------------------------------------------------|--|--|--|
| <b>CM - EMERGENCIA</b>               | 47.58                                | 13,35                               | 68.72%                                           | 32.05%                                             |  |  |  |
| VI - EMERGENCIA                      | 12,85                                | 6,15                                | 87,28%                                           | 46,82%                                             |  |  |  |
| RA - ADMISIÓN                        | 3,35                                 | 7,41                                | 92,11%                                           | 64,61%                                             |  |  |  |
| RAYOS X                              | 2,76                                 | 6,07                                | 96,10%                                           | 79.18%                                             |  |  |  |
| <b>PE - EMERGENCIA</b>               | 1,56                                 | 3,36                                | 98,35%                                           | 87,25%                                             |  |  |  |
| CA - CAJA                            | 0,48                                 | 1.27                                | 99,05%                                           | 90,30%                                             |  |  |  |
| <b>FARMACIA</b>                      | 0.4                                  | 1.79                                | 99,62%                                           | 94.60%                                             |  |  |  |
| <b>LABORATORIO</b>                   | 0,26                                 | 2,25                                | 100,00%                                          | 100,00%                                            |  |  |  |

**Tabla 2.1. Resumen de los resultados del estudio de tiempo**

Elaboración propia.

Según el principio de Pareto, se eligen las actividades de consulta médica y valoración inicial del área de emergencia como los puntos críticos donde ocurre el 80% de la acumulación de pacientes, como se observa en la Figura 2.2.

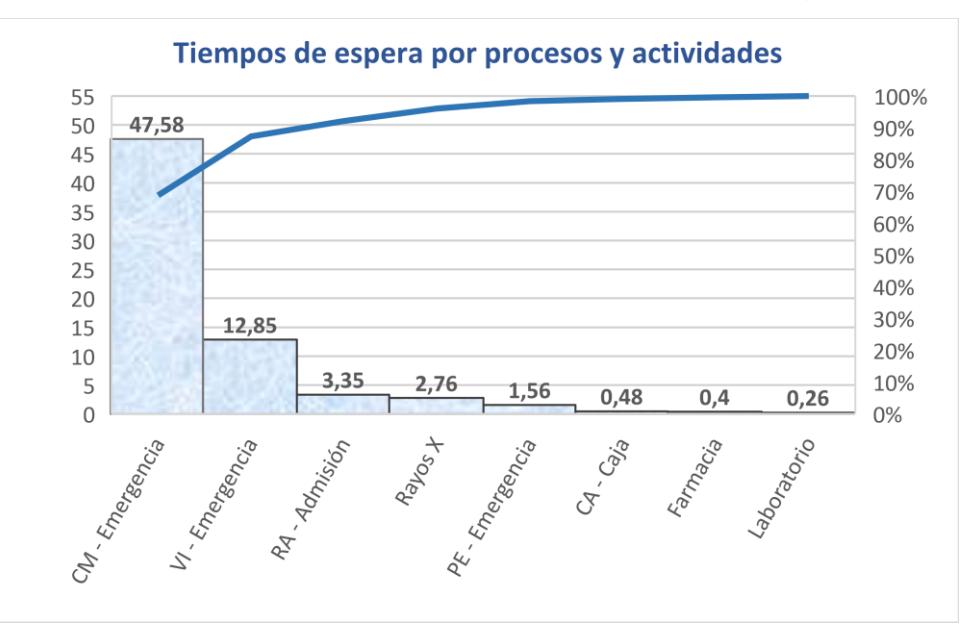

<span id="page-20-0"></span>**Figura 2.2. Diagrama de Pareto para la atención en la sala de emergencia** Elaboración propia.

Cabe destacar que el tiempo de espera en las actividades de laboratorio clínico, solo considera la toma de muestras. Sin embargo, el cliente tiene que esperar aproximadamente 4 horas hasta la recepción de los resultados, debido a que las muestras son llevadas a una entidad externa.

# • *¿Cuándo?*

La mayor tasa de llegada de pacientes ocurre entre los horarios de 8:00 am a 22:00 pm como se puede observar en la Tabla 2.2.

<span id="page-21-1"></span>

| <b>Horarios</b> | ග<br>ιρ<br>8<br>8<br>$\sim$<br>8 | 59<br><b>A</b> 10<br>ਠ<br>8<br><b>A</b> 1<br>5 | ග<br>LO <sub>1</sub><br>$\mathbf{z}$<br>8<br>0<br>ō<br>$\sim$<br>ပ္ပ | ග<br>LO <sub>1</sub><br>$\mathbf{z}$<br>∾<br>ö<br>$\circ$<br>0<br>$\sim$<br>පි | ာ<br>LO <sub>1</sub><br>. .<br>ᆉ<br>ó<br>8<br><b>CO</b><br>2 | ာ<br>Ū.<br><b>A</b> 10<br>50<br>00<br>8 | 59<br>$\sim$<br>8<br>$\ddot{\circ}$<br>၆ | ග<br>LO.<br>$\sim$<br>5<br>$\frac{1}{2}$<br>5 | ာ<br><b>LO</b><br>œ<br>Ó<br>$\epsilon$<br>0<br>. .<br>ႜ | ာ<br>ω<br>- 1<br>o.<br>Ċ<br>c<br>ڥ<br>ഋ | ာ<br><b>LO</b><br>- 11<br>$\bullet$<br>o<br>0<br>.<br>$\bullet$ | ໑<br>ي<br>0<br>۹ | တ<br><b>LO</b><br>0<br>$\bullet$<br>. . | o.<br>Ľ0<br>. .<br>ო<br>c<br>c<br><br>∾ | တ<br><b>LO</b><br>n in<br>ⅎ<br>0<br>0<br>. .<br>ⅎ | ၈<br><b>LO</b><br>m<br>c<br>$\bullet$<br>Ю | ၈<br><u>ທ</u><br>- 11<br>ဖ<br>0<br>0<br>. .<br>$\bullet$ | ၈<br><b>LO</b><br>. .<br>0<br>$\bullet$<br>. . | တ<br><b>LO</b><br>- 1<br>$\infty$<br>c<br>c<br>- 79<br>$\infty$ | င္ဟ<br><b>A</b><br>໑<br>0<br>۹<br>ഇ | ຕ<br><b>LO</b><br>. .<br>0<br>$\overline{\mathbf{N}}$<br>-<br>0<br>. .<br>ສ | တ<br><b>LO</b><br><b>A</b> 10<br>$\sim$<br>0<br>0<br>. .<br>$\sim$ | ာ<br>E.<br>$\sim$<br>c<br>c<br>. .<br>$\mathbf{z}$ | ග<br>LO.<br>$\sim$<br>S<br>$\sim$<br>$\overline{0}0$<br>$\mathbb{S}^2$ |
|-----------------|----------------------------------|------------------------------------------------|----------------------------------------------------------------------|--------------------------------------------------------------------------------|--------------------------------------------------------------|-----------------------------------------|------------------------------------------|-----------------------------------------------|---------------------------------------------------------|-----------------------------------------|-----------------------------------------------------------------|------------------|-----------------------------------------|-----------------------------------------|---------------------------------------------------|--------------------------------------------|----------------------------------------------------------|------------------------------------------------|-----------------------------------------------------------------|-------------------------------------|-----------------------------------------------------------------------------|--------------------------------------------------------------------|----------------------------------------------------|------------------------------------------------------------------------|
| <b>Máximo</b>   |                                  | 4                                              |                                                                      | 5                                                                              | 4                                                            |                                         | 4                                        | 10                                            |                                                         | 13                                      | 17                                                              | 16               | 13                                      | 13                                      | 10                                                | 12                                         |                                                          | 15                                             | 14                                                              | 12                                  | 13                                                                          | 1                                                                  | 10                                                 | 9                                                                      |
| <b>Promedio</b> |                                  |                                                |                                                                      |                                                                                |                                                              |                                         |                                          |                                               | ີ                                                       | 3                                       | 4                                                               | 4                | 3                                       | 3                                       | 3                                                 | 3                                          | 3                                                        | 3                                              | 4                                                               | 3                                   |                                                                             | 3                                                                  | 3                                                  |                                                                        |

**Tabla 2.2. Tasa de arribo de pacientes por horas**

Fuente: Base de datos del HLB.

Elaboración propia.

También se presenta que la demanda diaria es mayor entre los días lunes y martes con un promedio de atención de 53 pacientes, en contraste con los otros días de la semana que son atendidas aproximadamente 46 personas. Estos datos fueron evaluados desde el 8 de marzo hasta el 16 de octubre tal como se observa en la Figura 2.3.

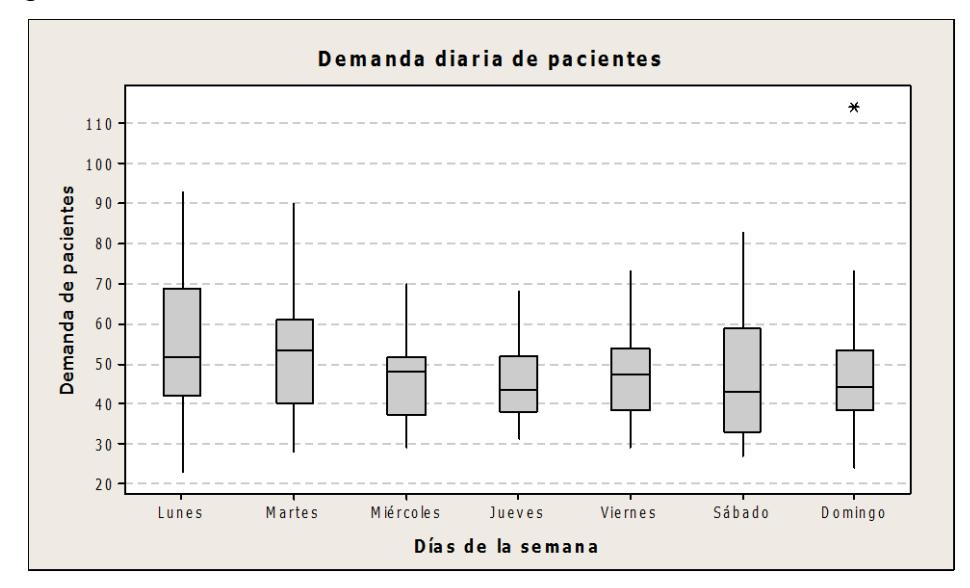

**Figura 2.3. Diagrama de cajas de la demanda diaria de pacientes**

Fuente: Base de datos del HLB. Elaboración propia.

# <span id="page-21-0"></span>• *¿Qué tanto y cuál es el estándar?*

Por medio de una prueba piloto de 39 casos recolectados, se encuentra que el 26% de los casos esperaron más de 90 minutos para recibir el diagnóstico médico, como se observa en la serie de tiempos de la Figura 2.4.

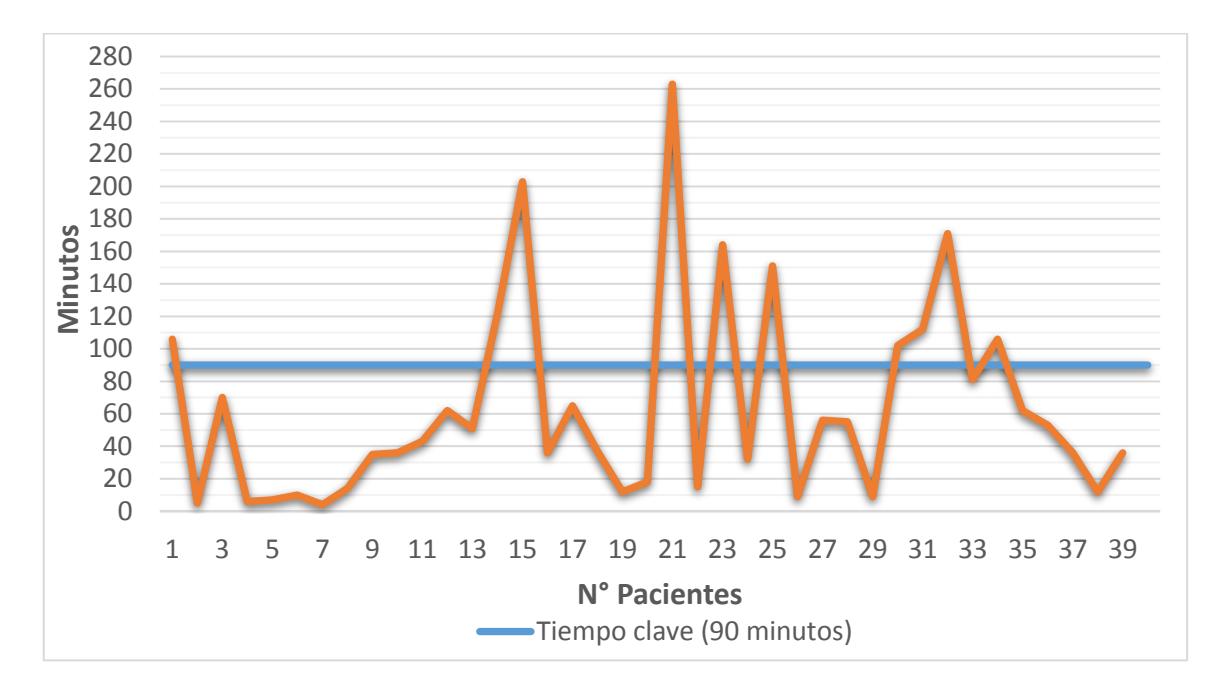

<span id="page-22-0"></span>**Figura 2.4. Prueba piloto de los tiempos en el sistema para el diagnóstico médico** Elaboración propia.

Además, se conoce que el tiempo estándar de 90 minutos es establecido con el promedio del tiempo máximo de espera de los niveles III y IV según el MTS (Manchester Triage System) [1], que es un protocolo de clasificación y priorización de pacientes utilizado por el Instituto Ecuatoriano de Seguridad Social.

<span id="page-22-1"></span>

| <b>Nombre</b>                  | <b>Descripción</b>                                                                                                    | Tiempo en<br>minutos |
|--------------------------------|----------------------------------------------------------------------------------------------------|----------------------|
| Nivel I: Atención<br>inmediata | Riesgo vital inmediato o inminente deterioro. Prioridad absoluta.                                                                                                   | $\Omega$             |
| Nivel II:<br>Muy urgente       | La condición del paciente es grave y de no ser tratado pronto,<br>puede haber disfunción orgánica o peligro de vida. Inestabilidad y<br>dolores intensos.           | 10                   |
| Nivel III:<br>Urgente          | Pacientes con estabilidad fisiológicas con potencial riesgo vital.<br>Condiciones que requieren múltiples exploraciones con pruebas<br>diagnóstica y/o terapéutica. | 60                   |
| Nivel IV:<br>Normal            | Pacientes potencialmente sin riesgo vital que pueden necesitar<br>una exploración diagnóstica o terapéutica.                                                        | 120                  |
| Nivel V:<br>No urgente         | Poca complejidad de la patología o pertenecientes a problemas<br>administrativas.                                                                                   | 240                  |

**Tabla 2.3. Descripción de los niveles de gravedad según el MTS**

#### <span id="page-23-0"></span>**2.1.3 Alcance**

Las actividades que se realizan en el área de emergencia son: atención a pacientes ambulatorios y su cuidado a través de observación hospitalaria. Los pacientes que ingresan al hospital se los atiende según su gravedad.

Tomando como referencia el MTS, el proyecto se enfocará en los pacientes que sean clasificados en los niveles 3 y 4 debido a que tienen que esperar mayor tiempo debido a mientras que aquellos de los niveles 1 y 2 no se considerarán porque se los atienden de manera inmediata al ingresar a emergencia; de igual manera se descarta el nivel 5 porque se los deriva a consulta externa.

#### *Diagrama SIPOC*

Además, se utiliza la herramienta SIPOC para delimitar el proyecto y se analiza el proceso para pacientes ambulatorios con una gravedad intermedia de nivel III y IV del MTS; se da énfasis en las actividades previas a la emisión de los resultados del estado del paciente que permiten decidir sobre la Hospitalización o salida del hospital como se muestra en la Figura 2.5.

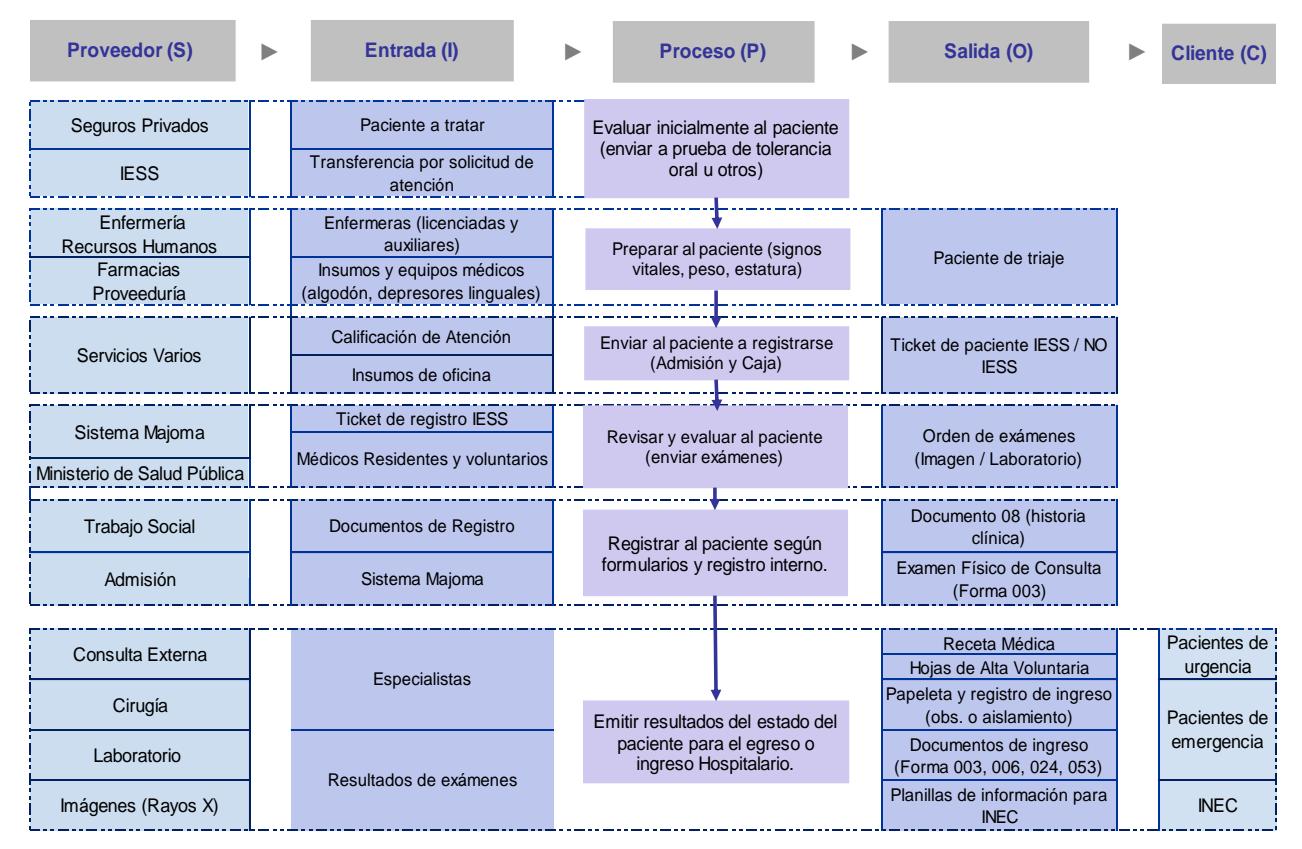

<span id="page-23-1"></span>**Figura 2.5. SIPOC del proceso de atención de pacientes ambulatorios**

Elaboración propia.

#### <span id="page-24-0"></span>**2.1.4 Variables de interés**

La variable Y mide el porcentaje de pacientes de riesgo intermedio (nivel 3 y 4) que estuvieron en el sistema por más de 90 minutos para recibir el resultado de su diagnóstico por parte del médico (Ecuación 1.1).

$$
Y = \frac{Nc}{N}\% \tag{1.1}
$$

Se establece las respectivas variables X (Ecuación 1.2):

$$
T = PE + VI + RA + CA + CM + OP \tag{1.2}
$$

- Tiempo de espera y servicio de preparación del paciente con enfermería (PE).
- Tiempo de espera y servicio de la valoración inicial (VI).
- Tiempo de espera y servicio en el registro del paciente en admisiones (RA).
- Tiempo de espera y servicio en caja (CA).
- Tiempo de espera y servicio por consultas o indicaciones médicas (CM).
- Tiempo en procedimientos como pruebas diagnósticas y/o terapéuticas (OP).
- Tiempo total que un paciente se encuentra en el sistema para recibir el diagnóstico médico (T).
- Número de pacientes que esperan más de 90 minutos antes de recibir la consulta médica para su diagnóstico (Nc).
- Número de pacientes observados (N).

#### <span id="page-24-1"></span>**2.1.5 Planificación del proyecto**

En la Figura 2.6 muestra una síntesis del proyecto con la información de interés respecto al problema a tratar, las limitaciones y riesgos implicados, los entregables del mismo como evidencia de las mejoras alcanzadas; y el cronograma general de actividades con las partes interesadas en el proyecto y los miembros del equipo detallados en la Figura 2.7.

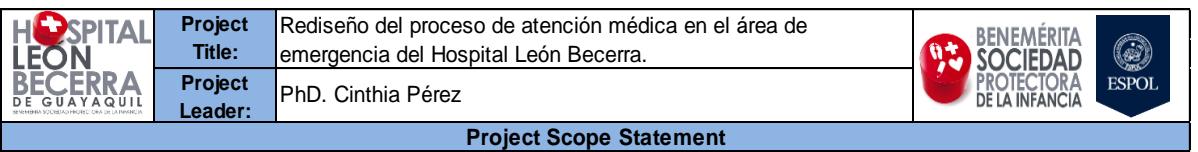

**Problem Statement**

Actualmente el 26 % de los pacientes de gravedad intermedia (Nivel III y IV) permanecen en el área de emergencia más de 90 minutos para recibir su diagnóstico médico, esto excede la calidad de la atención, según el Manchester Triage System (MTS). Esta situación ocurre con frecuencia los días que hay picos de demanda entre las horas de 8:00 a.m. a 22:00 p.m.

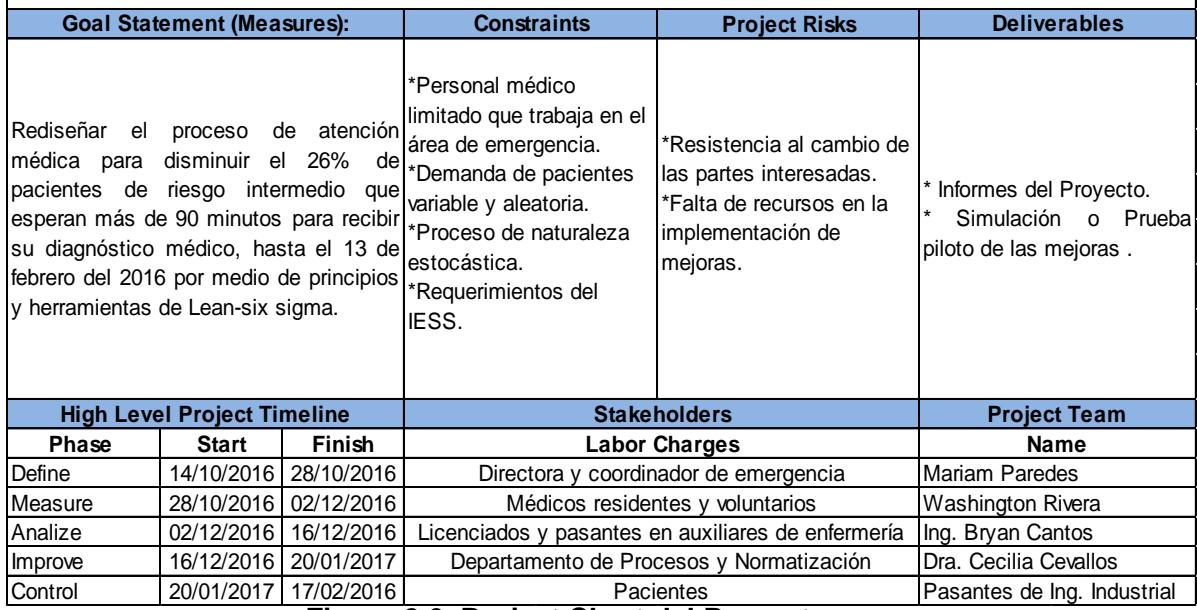

**Figura 2.6. Project Chart del Proyecto**

Elaboración propia.

<span id="page-25-0"></span>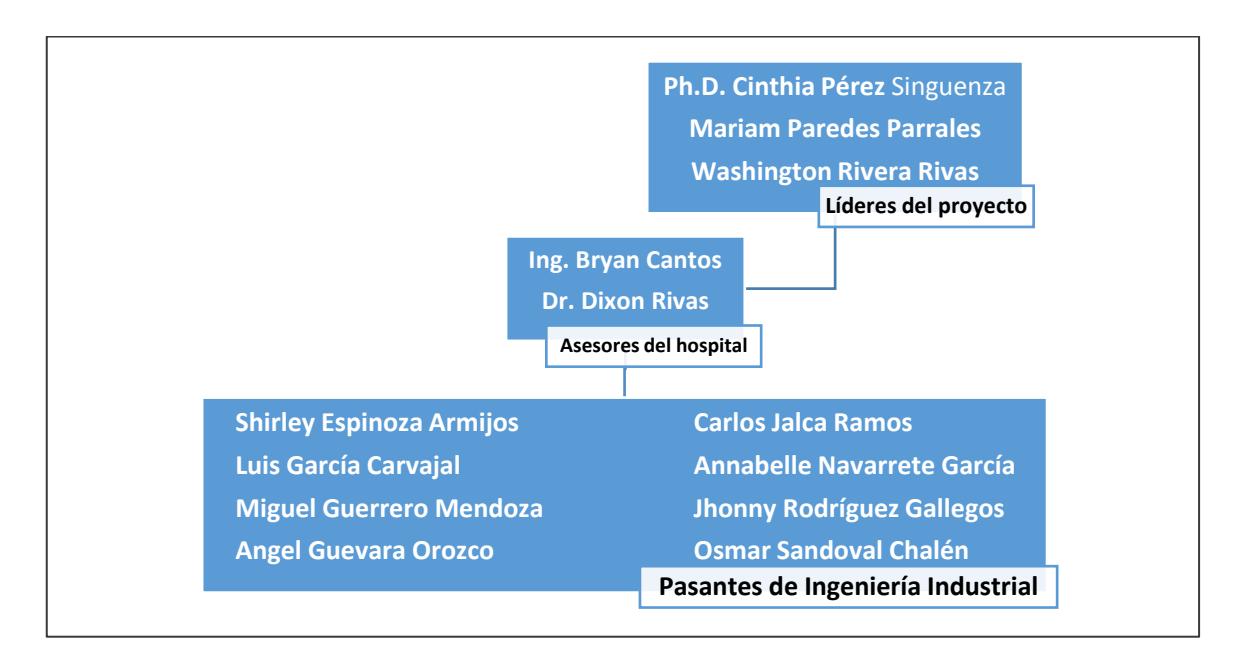

#### <span id="page-25-1"></span>**Figura 2.7. Miembros del equipo**

Elaboración propia.

# <span id="page-26-0"></span>**2.2 Medición de la situación actual**

En la segunda fase, se utiliza el diseño de una metodología realizada por los autores para la recolección de tiempos y su posterior análisis. El formato de trabajo que se utiliza, se detalla en el Apéndice A.

# <span id="page-26-1"></span>**2.2.1 Recolección de datos**

En la sala de emergencias se desarrollan las actividades que definen las variables de interés, por lo que se realiza una toma de tiempos con un equipo de trabajo de 3 personas. Cada observador se ubicó en puntos estratégicos para las diferentes actividades asignadas como se indica en la Figura 2.9 y a continuación se presentan las tareas de los analistas:

*- Analista en la entrada del hospital:* Se encarga de proporcionar una explicación al paciente o a su acompañante y luego se procede a colocar una pulsera tipo "Tyrek" en su mano derecha con el respectivo código de identificación asignado como se observa en la Figura 2.8. Además, se lleva un control de los datos usando el formato de registro de entrada y salida.

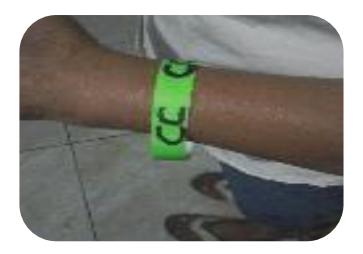

## <span id="page-26-2"></span>**Figura 2.8. Pulsera Tyrek con código de identificación del paciente**

- *- Analista de la clasificación de pacientes:* estudiante designado para registrar los tiempos de espera y servicio para las actividades de preparación del paciente en enfermería (PE), valoración inicial con el médico (VI) y las actividades que puedan suscitar.
- *- Analista en Atención Médica:* su función es llevar el control de los tiempos de espera y servicios que ocurren posteriormente a la clasificación de pacientes con el fin de obtener datos de las actividades como: consultas médicas rápidas y otros procedimientos médicos que se realizan a los pacientes que ingresan al sistema.

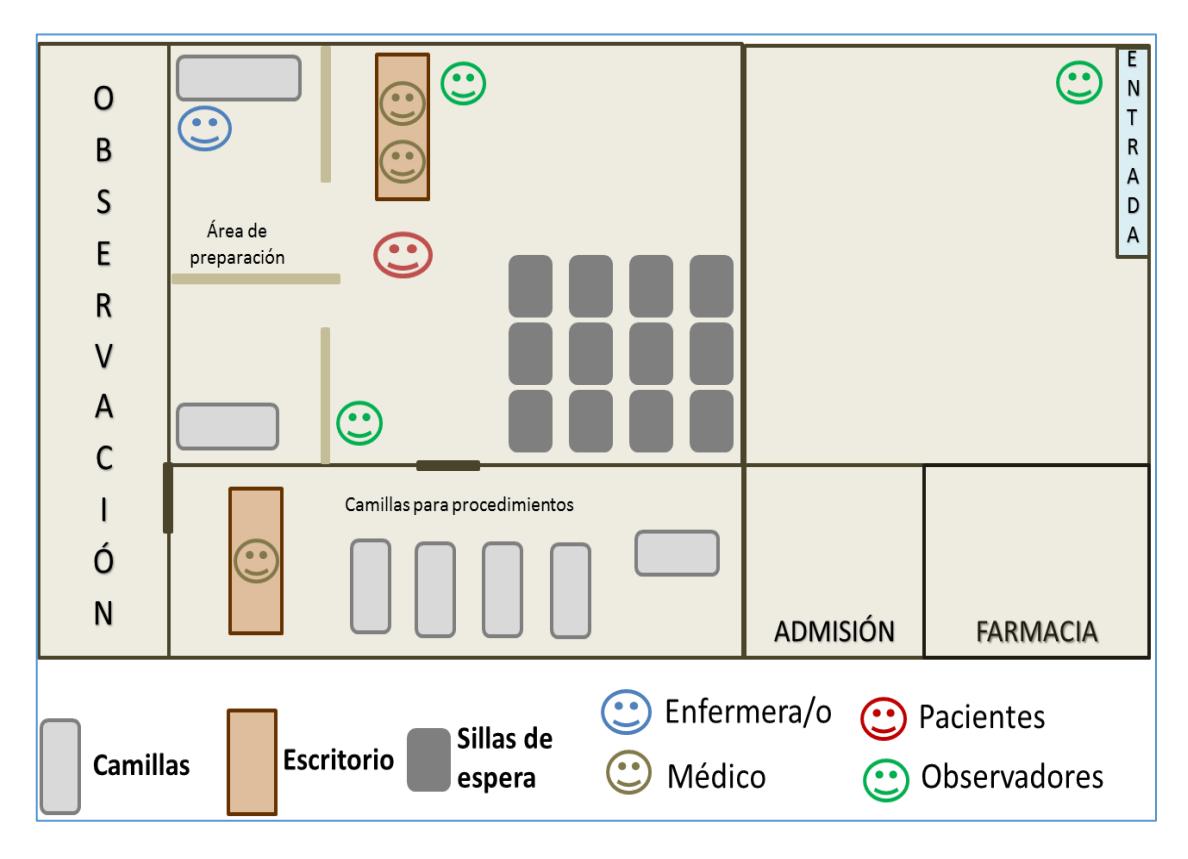

<span id="page-27-1"></span>**Figura 2.9. Representación gráfica del área de emergencias**

Fuente: HLB. Elaboración propia.

El resto de áreas que se analizaron fueron las que colaboran con la atención médica por medio de los procesos asistenciales y para esto, se ubicó a un observador en cada área de interés.

Además, del levantamiento de información en estudios de tiempos, se realizaron muestreos de trabajo, de arribo de pacientes y observaciones que puedan interferir con el proceso y ser causas potenciales de la variable de respuesta.

## **2.2.2 Plan de Recolección de datos**

<span id="page-27-0"></span>Con el objetivo de verificar dónde se encuentran las áreas críticas, se analizó todo el sistema y, en las etapas posteriores, se enfocaron los recursos para continuar con la medición de datos del área de emergencia y de admisiones tal como se aprecia en la Tabla 2.4.

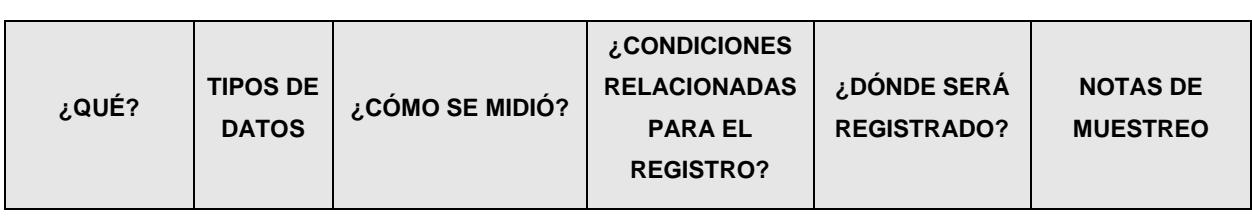

#### <span id="page-28-0"></span>**Tabla 2.4. Plan de recolección de datos**

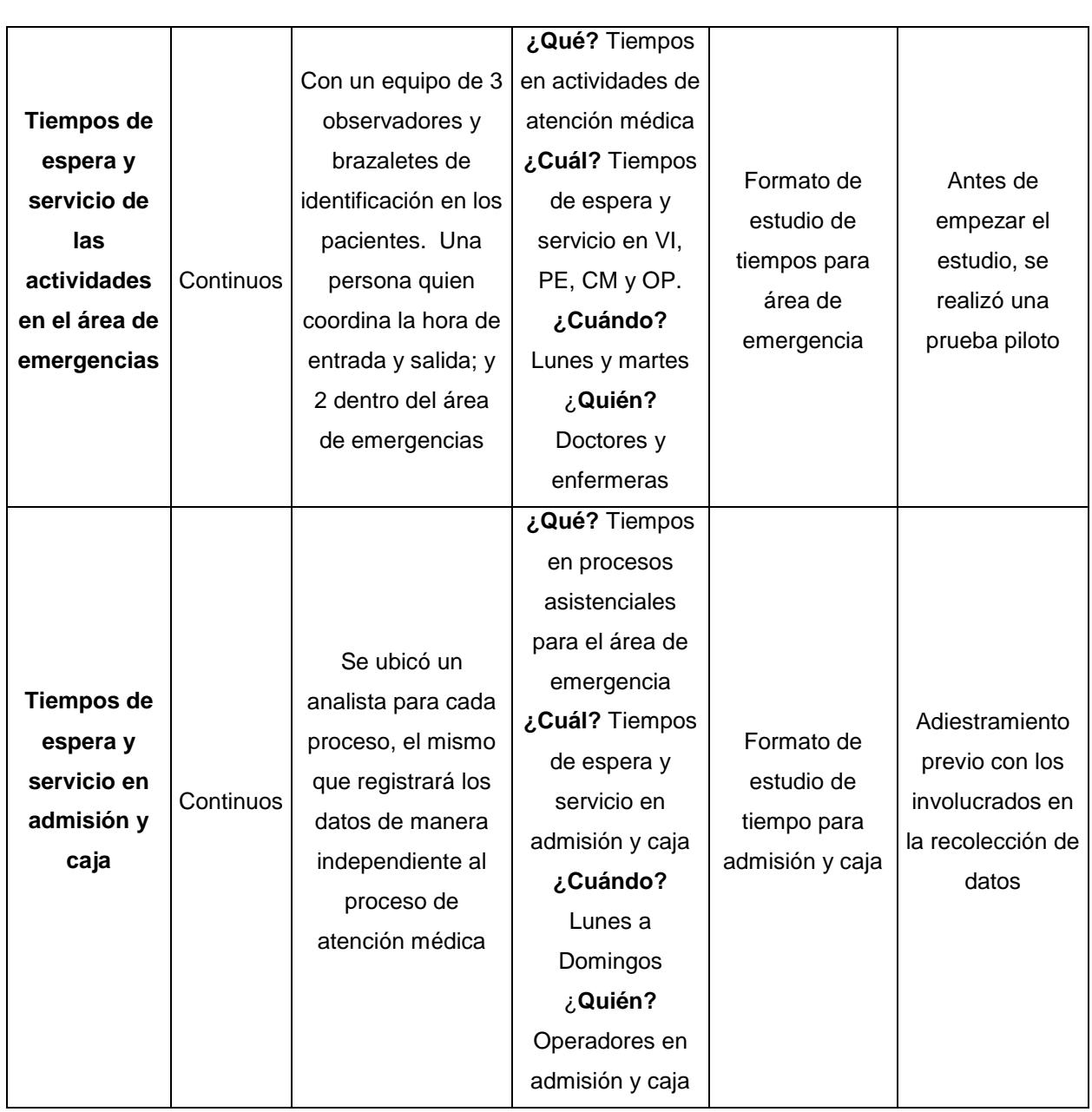

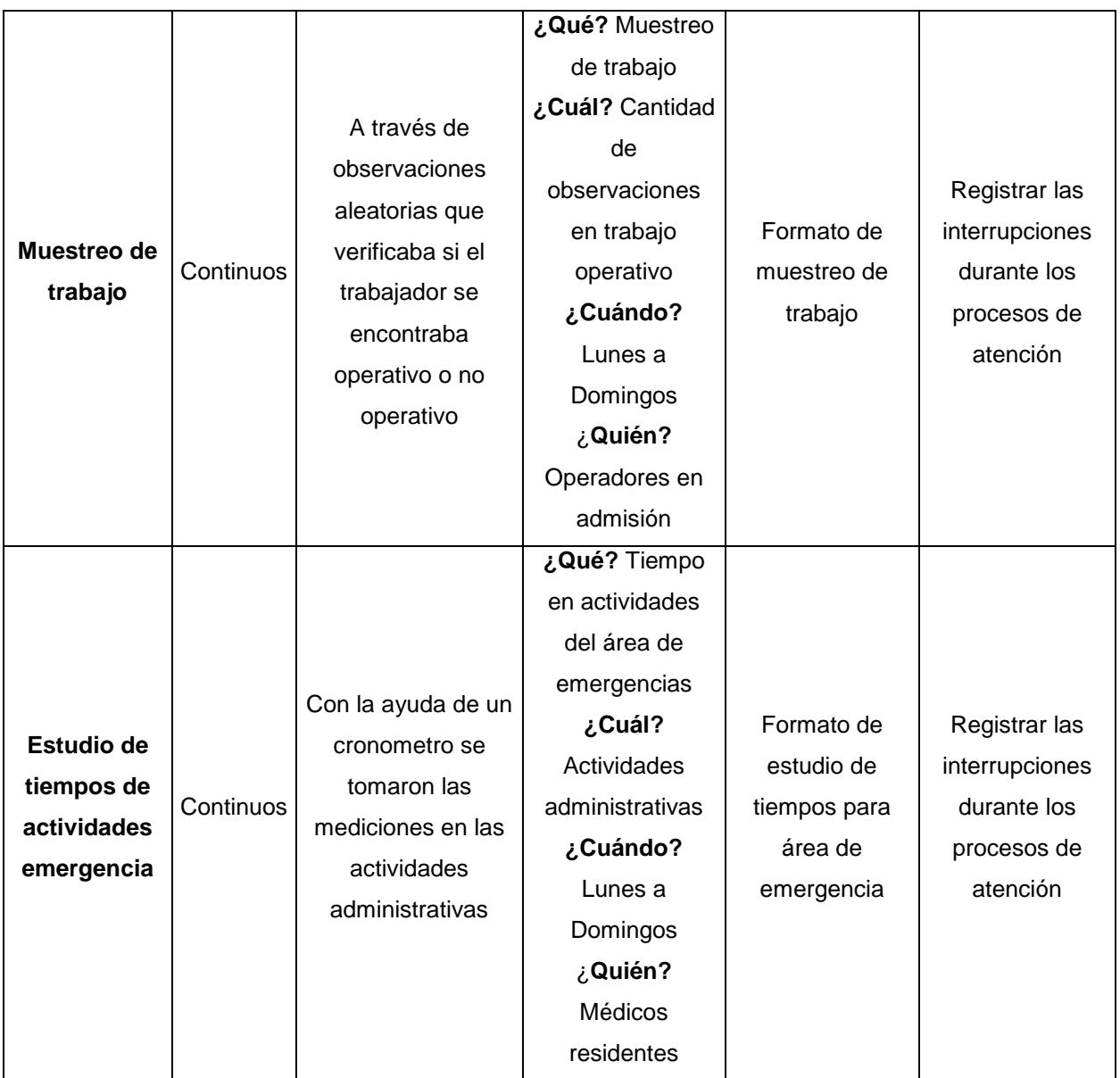

Elaboración propia.

# <span id="page-29-0"></span>**2.2.3 Value Stream Mapping**

Para analizar la situación actual del área, se evalúa el peor caso de los pacientes que fueron objeto de estudio debido a que un hospital debe estar preparado para las peores situaciones. Por medio de la herramienta VSM, se presentan las condiciones en las que se encontró el caso con mayores tiempos de espera.

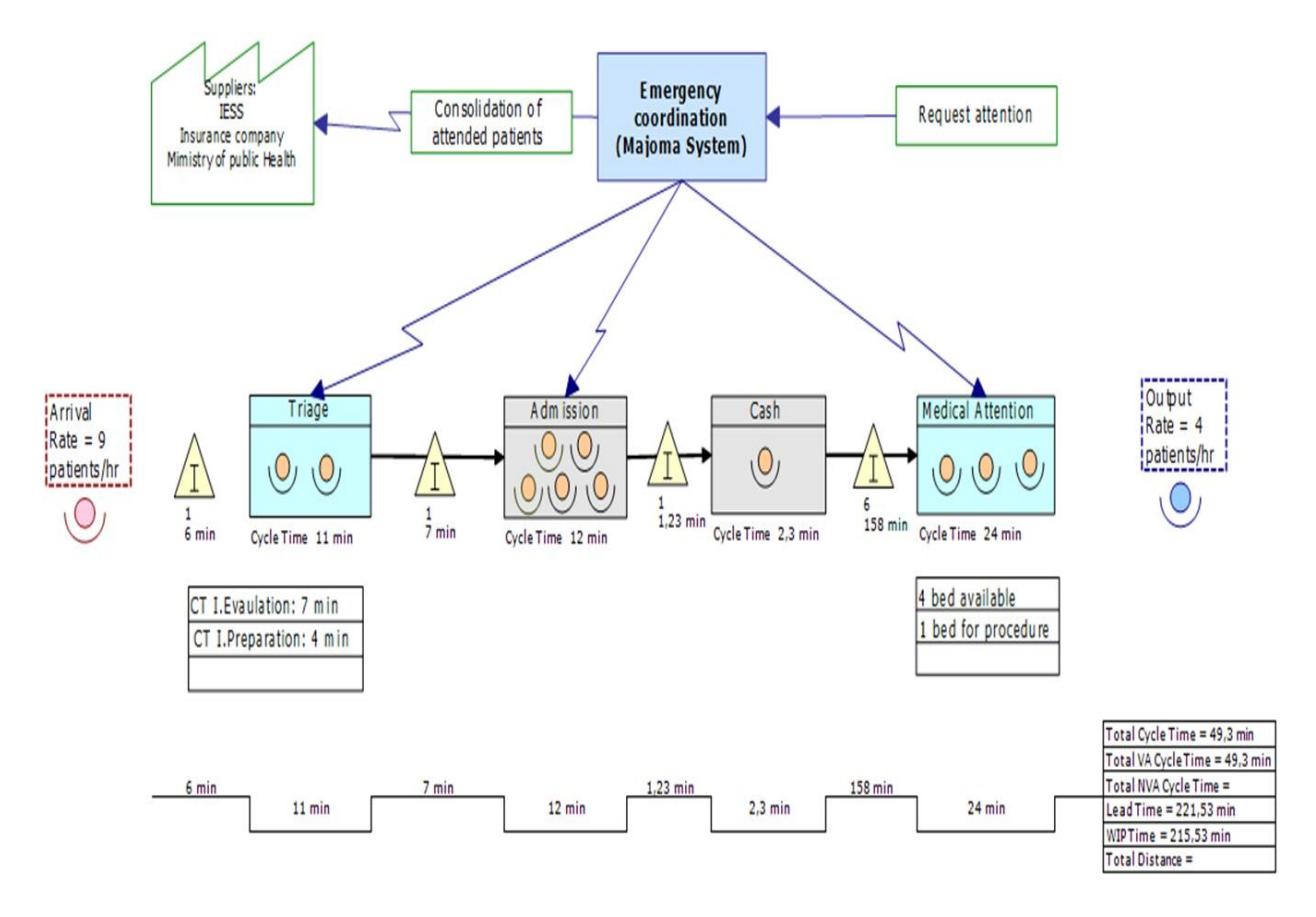

**Figura 2.10. VSM del área de emergencias** Elaboración propia.

<span id="page-30-2"></span>En la Figura 2.10, se observa que el paciente estuvo dentro del sistema por 215,53 minutos (3,69 horas), siendo el tiempo de espera antes de recibir atención médica el más crítico, con un valor de 158 minutos. Además, en el gráfico podemos observar que, durante las 4 horas de estudio de dicho caso, hubo una tasa de arribo de 9 pacientes/hora y una tasa de salida de 4 paciente/hora.

## **2.3 Analizar los datos**

<span id="page-30-0"></span>En esta tercera fase de la metodología DMAIC, se presenta diferentes herramientas que permiten encontrar las principales causas que influyen en la variable de interés.

#### <span id="page-30-1"></span>**2.3.1 Diagrama de Causa-Efecto**

Se realizó la actividad de lluvia de ideas para encontrar todas las posibles causas que afectaban al problema por medio de entrevistas que fueron realizadas a 16 trabajadores entre ellos se encuentran: Admisiones (5), Emergencias (4), Laboratorio (2), Rayos-X (2), Sistemas (2), Procesos y normatización (1).

El cuestionario plantea las categorías del diagrama de Ishikawa (Ambiente, materiales o insumos, métodos, personal y máquinas o equipo).

Se realizó el diagrama de Ishikawa para las áreas de admisiones y emergencias, ya que ambas contribuyen al mayor tiempo de espera para que el paciente reciba su diagnóstico médico como se muestra en la Figura 2.11 y 2.12.

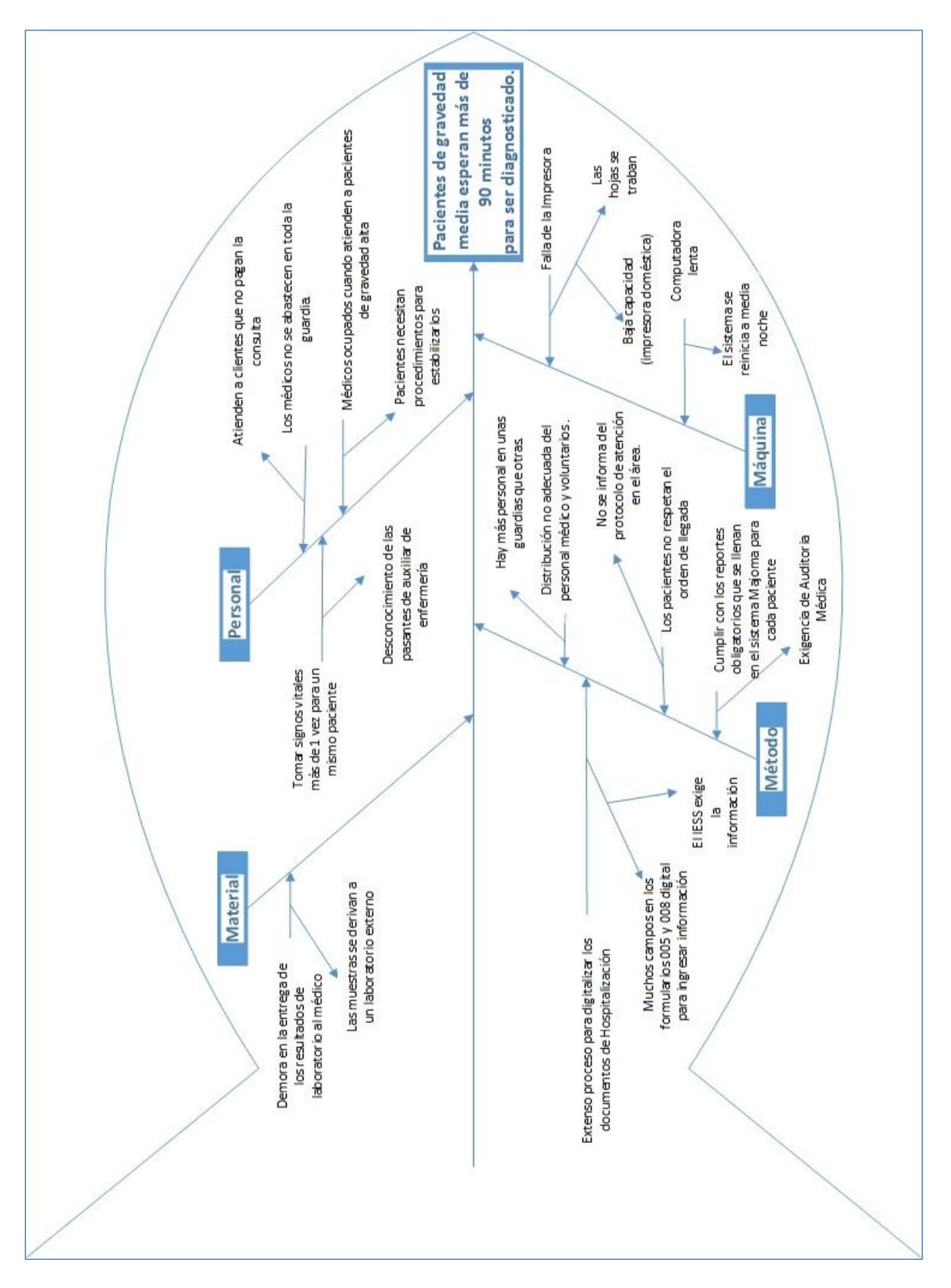

<span id="page-32-0"></span>**Figura 2.11. Diagrama Causa – Efecto en el área de emergencia** Elaboración propia.

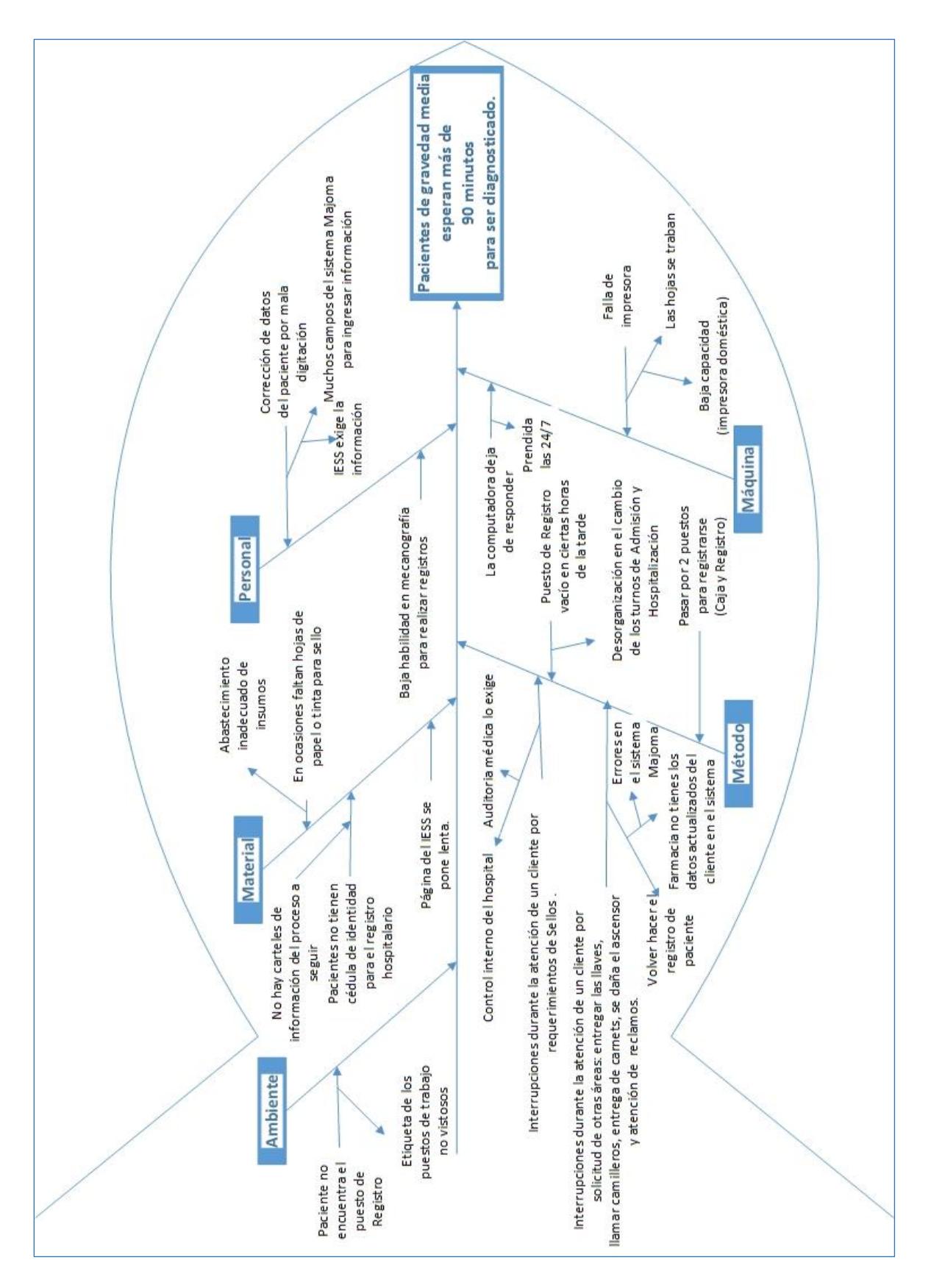

<span id="page-33-0"></span>**Figura 2.12. Diagrama Causa – Efecto en el área de admisiones**

Elaboración propia.

# **2.3.2 Verificación de causas**

<span id="page-34-0"></span>Se evidenció cada causa identificada del diagrama de pescado por medio de herramientas como estudio de tiempo, muestreo de trabajo, observación directa, diagrama de flujo y entrevistas como se muestra en la Tabla 2.5.

<span id="page-34-1"></span>

| <b>Actividad</b> |                                                                                                    | Frecuencia o                                                                 |                                                                                                    | Herramienta<br>utilizada                          |  |  |
|------------------|----------------------------------------------------------------------------------------------------|------------------------------------------------------------------------------|----------------------------------------------------------------------------------------------------|---------------------------------------------------|--|--|
| influida         | Causa identificada                                                                                                    | Probabilidad de                                                              | Impacto                                                                                                 |                                                   |  |  |
|                  |                                                                                                    | Ocurrencia                                                                   |                                                                                                    |                                                   |  |  |
|                  | Médicos ocupados                                                                                                    |                                                                              | Los pacientes urgentes                                                                                  | Estudio de                                        |  |  |
| VI, CM,          | cuando atienden a                                                                                                    | 10% Ingresaron como                                                          | tienen prioridad de atención,                                                                           | tiempos y                                         |  |  |
| PE               | pacientes de                                                                                                    | pacientes de nivel I y II                                                    | aunque existan clientes                                                                                 | observación                                       |  |  |
|                  | gravedad alta                                                                                                    |                                                                              | esperando por mayor tiempo                                                                              | directa                                           |  |  |
| PE               | Tomar signos<br>vitales más de 1<br>vez para un mismo<br>paciente                                                                              | 4% tuvieron una<br>valoración incorrecta del<br>peso                         | Médico debe volver a realizar<br>la preparación del paciente                                            | Estudio de<br>tiempos y<br>entrevistas            |  |  |
| RA, CM           | Computadora lenta                                                                                                    | Una vez al día durante<br>la actualización del<br>sistema                    | El funcionario puede acceder<br>a otro equipo en<br>funcionamiento dentro o fuera<br>de su área         | Entrevistas y<br>observación<br>directa           |  |  |
| RA, CM           | Fallo de la<br>impresora                                                                                                    | 2 veces al día                                                               | Deben imprimir hoja por hoja<br>para evitar el atascado del<br>papel o buscar un equipo en<br>otra área | Entrevistas y<br>observación<br>directa           |  |  |
| <b>RA</b>        | Interrupciones por<br>requerimientos de<br>sellos durante el<br>registro hospitalario<br>de un cliente                                         | El 23% pacientes fueron<br>interrumpidos durante el<br>registro hospitalario | Tiempo de atención del<br>cliente aumenta en 0,73<br>minutos por interrupciones                         | Estudio de<br>tiempos y<br>observación<br>directa |  |  |
| <b>RA</b>        | Interrupciones<br>durante la atención<br>de un cliente por<br>solicitud de otras<br>áreas: entregar las<br>llaves, llamar<br>camilleros, otros | 3% fueron interrumpidos                                                      | Los clientes perciben<br>interrupciones que duran de 2<br>a 5 minutos                                   | Entrevistas y<br>observación<br>directa           |  |  |

**Tabla 2.5. Verificación de causas identificadas**

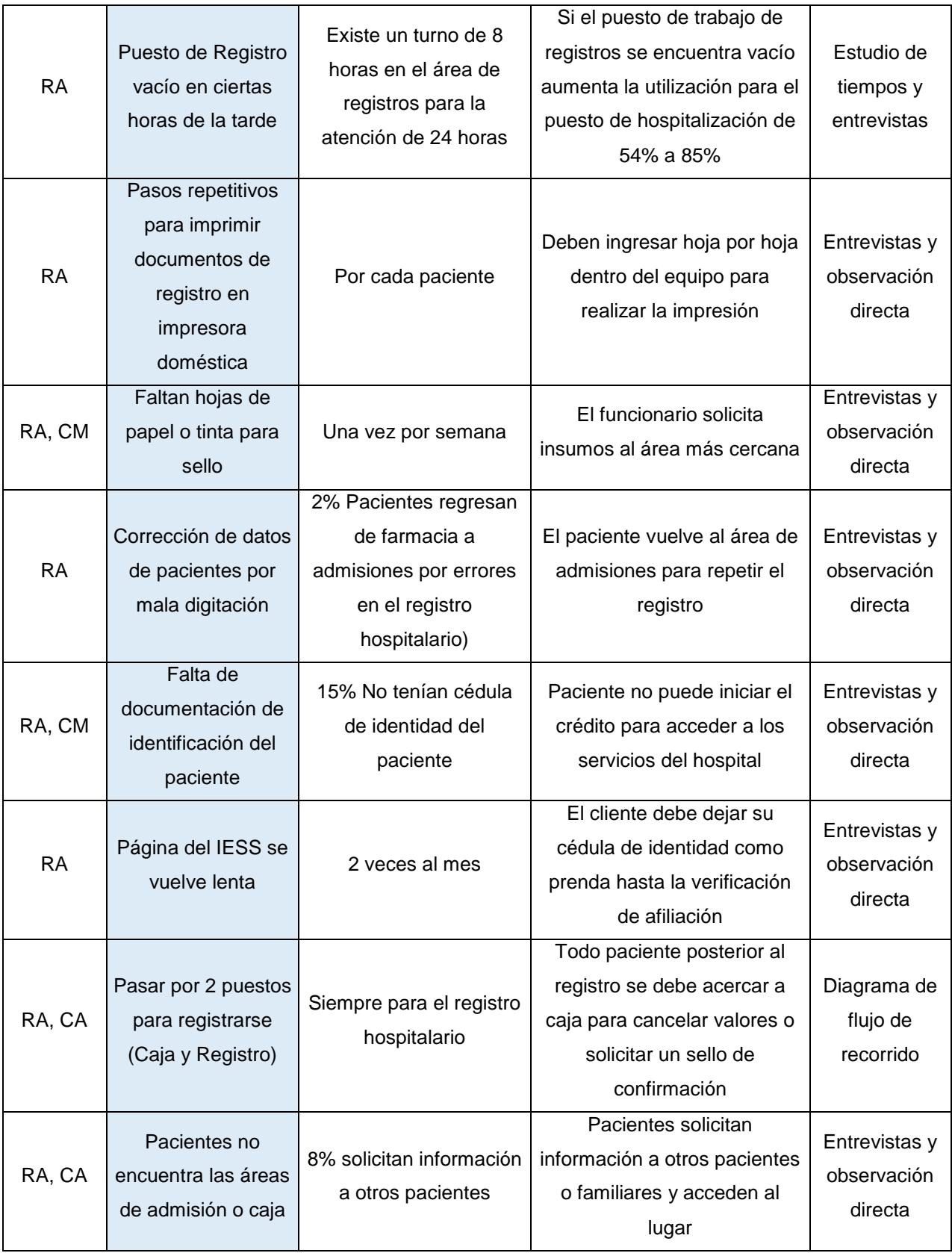
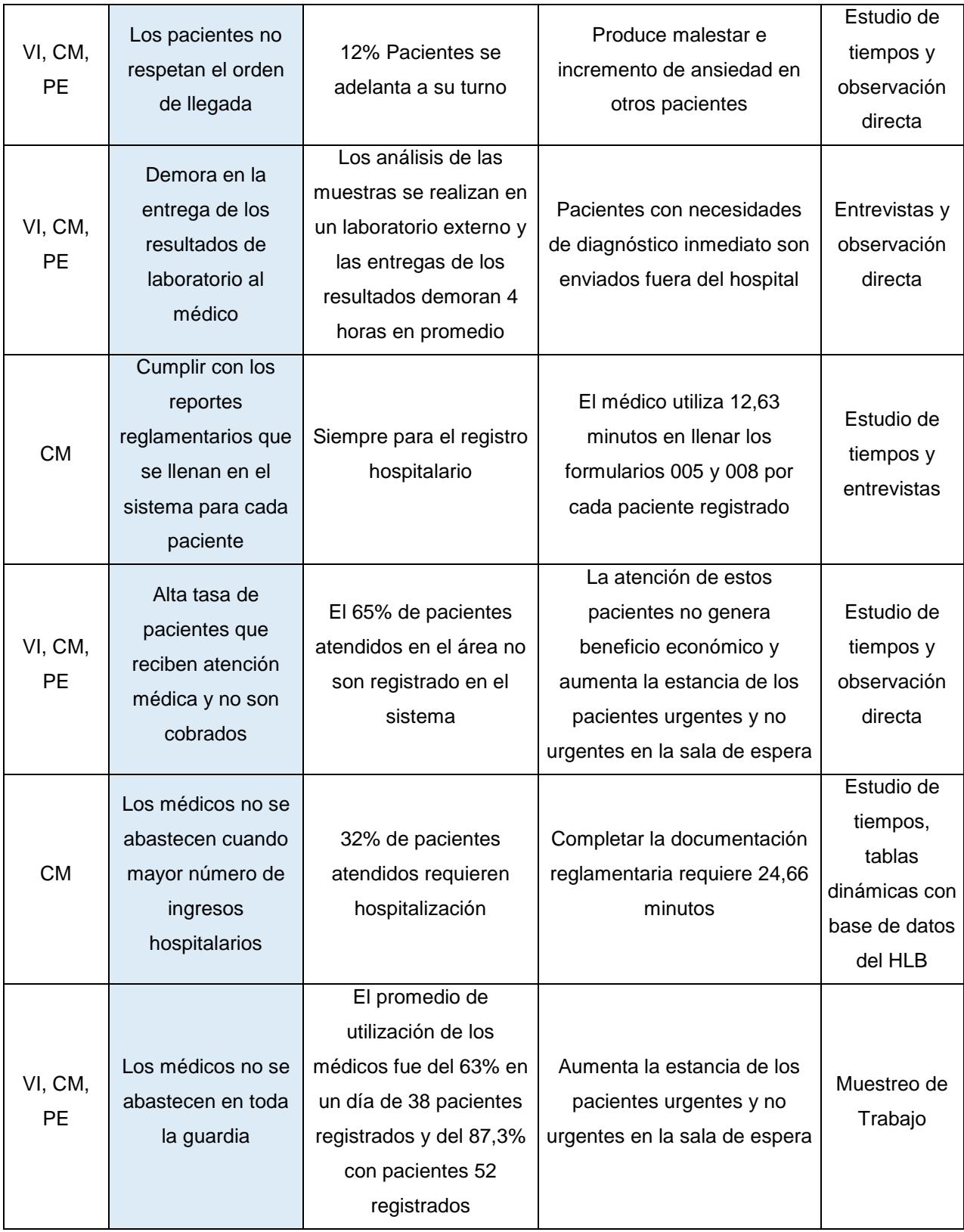

# **Verificación 1: Los médicos no logran atender a los pacientes ambulatorios cuando se da el mayor número de ingresos hospitalarios**

En el capítulo anterior, se ha mencionado que se busca cuantificar los pacientes que estuvieron en el sistema más de 90 minutos para recibir su diagnóstico médico por lo que se evalúan los casos en donde el paciente sobrepasa esta condición.

#### **Análisis de la variable (T):**

Durante el estudio de la variable T, se tomaron 160 observaciones aleatorias para buscar las posibles causas que pueden estar afectando al tiempo que un paciente tarda en recibir su diagnóstico médico. En la Figura 2.13, se observan 11 muestras que superaron los 90 minutos de las cuales 10 pertenecen al 21 de noviembre del 2016.

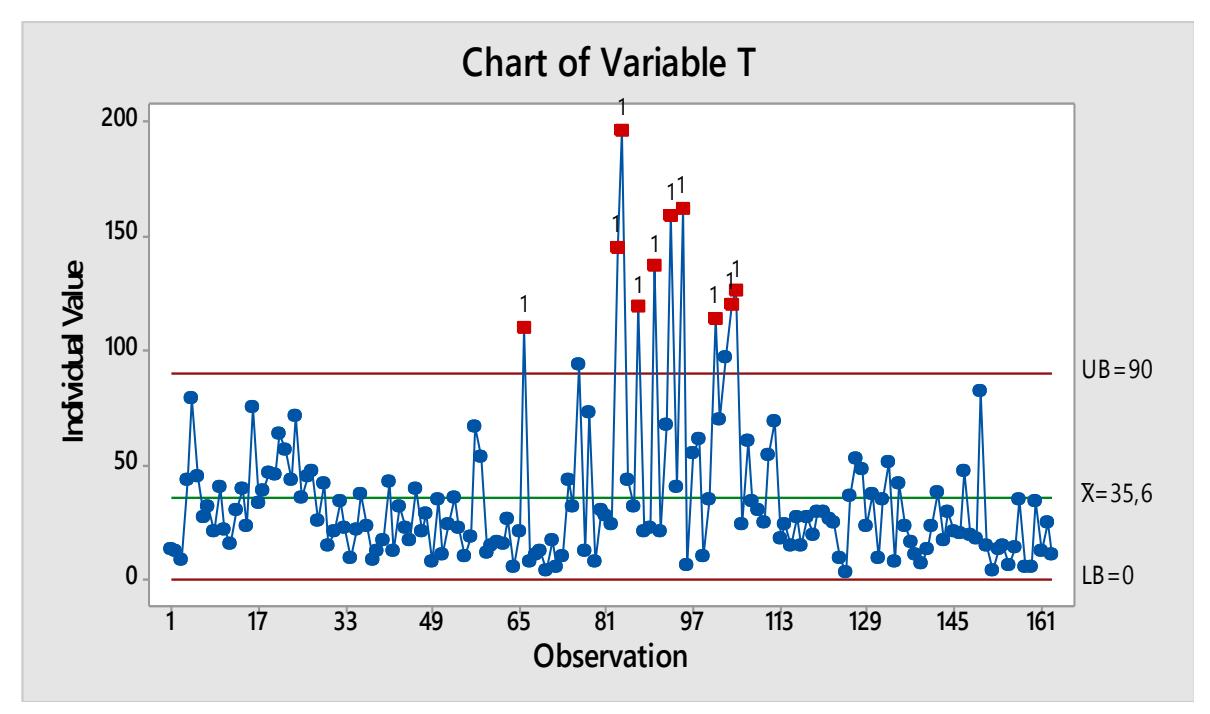

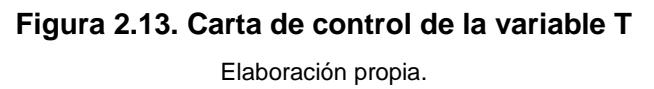

Al identificar el día más crítico en que se vio afectado la calidad del servicio, se procede a buscar la posible causa de variación. Se demostró que el día en cuestión se produjo un mayor número de ingresos hospitalarios como se muestra en la Tabla 2.6.

| <b>Días</b> | <b>Pacientes</b>    | <b>Ingresos</b> | <b>Total de</b> |
|-------------|---------------------|-----------------|-----------------|
| evaluados   | <b>ambulatorios</b> | hospitalarios   | pacientes       |
| $22$ -oct   | 35                  | 9               | 44              |
| $23$ -oct   | 52                  | $\overline{7}$  | 59              |
| 24-oct      | 37                  | 19              | 56              |
| 28-oct      | 20                  | 10              | 30              |
| $29$ -oct   | 25                  | 12 <sup>2</sup> | 37              |
| $12 - nov$  | 38                  | 16              | 54              |
| $21 - nov$  | 30                  | 22              | 52              |
| 21-dic      | 34                  | 10              | 44              |
| 03-ene      | 28                  | 17              | 45              |
| 22-ene      | 28                  | 11              | 39              |

**Tabla 2.6. Número de ingresos vs número de pacientes ambulatorios**

Con un estudio de tiempos focalizado en las actividades operativas y administrativas de los médicos en la sala de emergencia, se evidenció que completar los formularios que involucran la hospitalización manual toma 6,71 minutos y realizar la digitalización de estos documentos en el sistema demanda 17,95 minutos es decir, realizar la documentación reglamentaria completa para el ingreso de un paciente es de 24,66 minutos como se muestra en la Tabla 2.7.

|                   | <b>ACTIVIDADES DEL ÁREA DE EMERGENCIAS</b>      | <b>PROMEDIO</b><br>(MINUTOS) |  |  |
|-------------------|-------------------------------------------------|------------------------------|--|--|
|                   | Preparación del paciente                        | 2,67                         |  |  |
| <b>Operativas</b> | Valoración inicial                              | 4,49                         |  |  |
|                   | Consultas médicas                               |                              |  |  |
|                   | Ingreso de formularios 005 y 008                | 12,63                        |  |  |
|                   | Hospitalización digital                         | 17,95                        |  |  |
| Administrativas   | Hospitalización manual                          | 6,71                         |  |  |
|                   | Indicaciones para realizar pruebas diagnósticas | 2,52                         |  |  |

**Tabla 2.7. Actividades del área de emergencias y tiempos promedio**

Utilizando la base de datos del área de emergencia, se analizó que en promedio se realizan 14 ingresos hospitalarios diarios (Figura 2.14), y con esto se estima que se emplean 6,17 horas diarias en completar la documentación de estos pacientes. Sin embargo, el día analizado se estima que se utilizaron 8,63 horas de trabajo en completar los requisitos de los 22 pacientes.

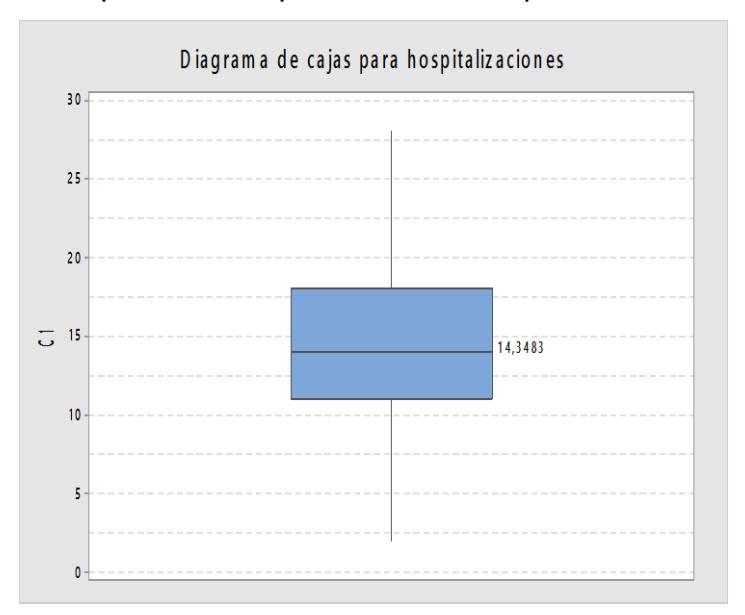

**Figura 2.14**. **Diagrama de caja de la cantidad de hospitalizaciones por día.**

# **Verificación 2: Interrupciones para dar indicaciones a los pacientes que se encuentran en procedimientos.**

Un paciente que solicita atención inicialmente es preparado (toma de peso y/o signos vitales) y recibe una evaluación inicial para diagnosticar su gravedad de su condición y luego es enviado a registrarse.

Existen casos en los que se deben realizar pruebas diagnósticas (test de tolerancia oral, baños por elevada temperatura y otros) para determinar la gravedad del paciente (Figura 2.15).

Entonces ciertos pacientes son enviados directamente al área de admisiones para su registro y otros permanecen en la sala de espera a la expectativa de sus resultados. Esto es debido a que el hospital presta servicios al seguro social para pacientes de nivel 1 y 2 según el MTS es decir, el médico necesita conocer la patología que sufre el paciente antes de procesar al paciente como un cobro por IESS.

Por medio de un análisis de toma de tiempo y observación, se detecta que el 18% de pacientes solicita indicaciones e interrumpe la atención de otros lo que provoca que el tiempo se prolongue.

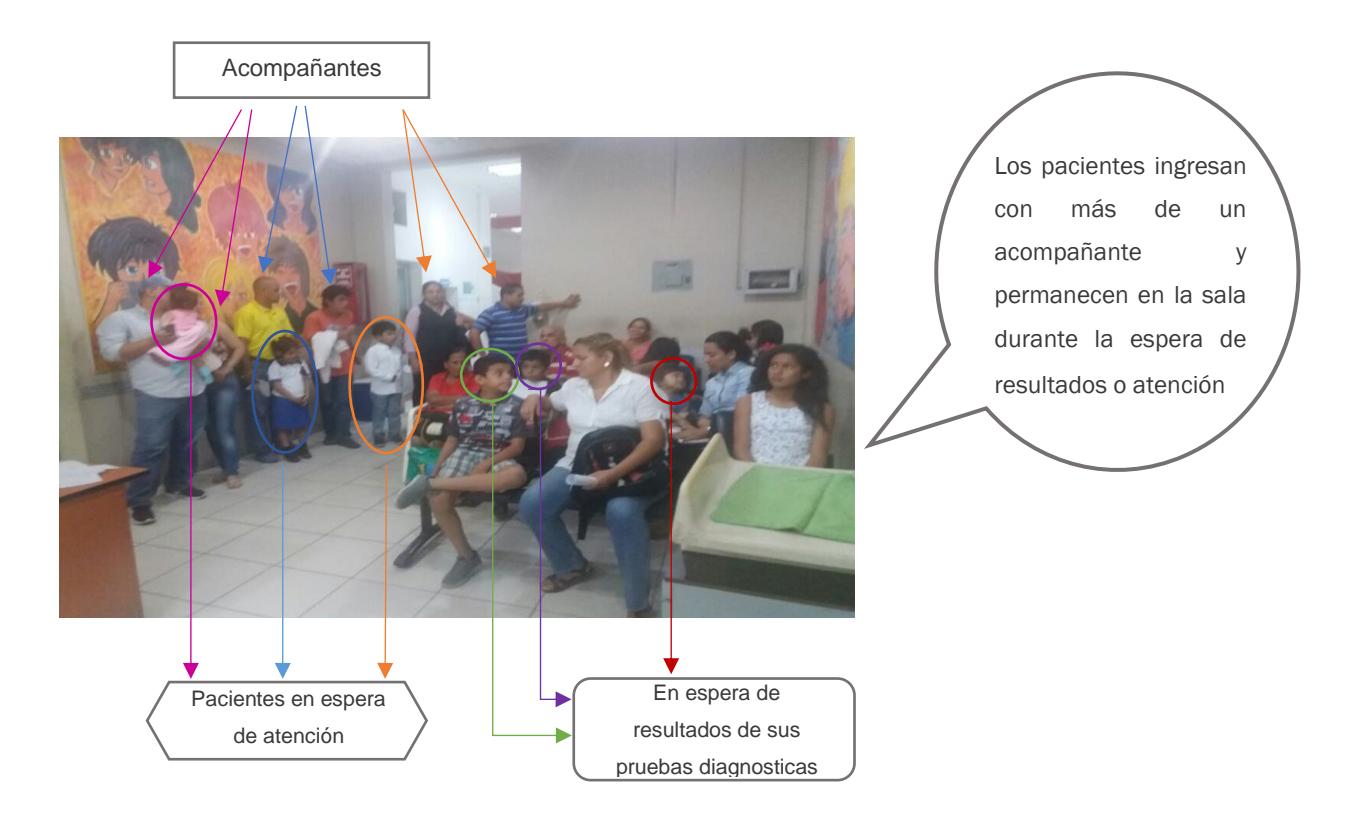

**Figura 2.15 Pacientes en la sala de espera de emergencia**

# **Verificación 3: Alta tasa de pacientes que reciben atención médica y no son cobrados**

El tiempo promedio que un médico interactúa con el paciente para diagnosticar su condición es de 9,38 minutos.

Como se evidencia en la Figura 2.16, por medio del estudio de tiempos realizado para conocer los pacientes que esperan más de 90 minutos, se encontró la siguiente información: el 55% de pacientes reciben atención y son cobrados por los servicios del hospital; 36% no son cobrados, pero son atendidos en menos de 15 minutos y el 9% recibe atención directa con el médico por más de 15 minutos y no son cobrados por el servicio.

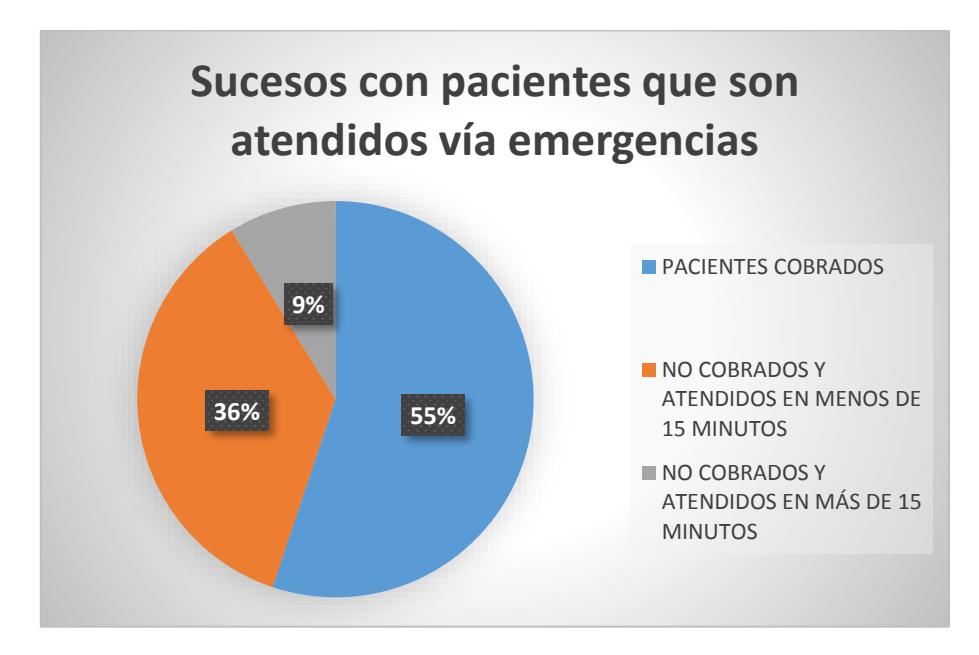

**Figura 2.16. Eventos de pacientes atendidos en emergencias** Elaboración propia.

Es decir, el 55% de pacientes atendidos en el área no son reflejados en el sistema hospitalario ni generan algún tipo de beneficio económico y esta situación afecta al tiempo de espera de los pacientes de gravedad intermedia que sí generan ingresos económicos al hospital.

# **Verificación 4: Cumplir con los reportes reglamentarios que se realizan para cada paciente**

También de las entrevistas realizadas se identificó como posible causa, el tiempo que el médico tarda en cumplir con los reportes reglamentarios (forma 005 y 008), lo cual disminuye su tiempo de disponibilidad y bajo este supuesto, se verificó con el estudio de tiempos en las actividades realizadas en el área de emergencias (Figura 2.17) que dicha actividad requiere 12,63 minutos por paciente.

Es decir, si el promedio de atención diaria es de 48 pacientes, esto equivale a 606 minutos (10 horas) de trabajo administrativo.

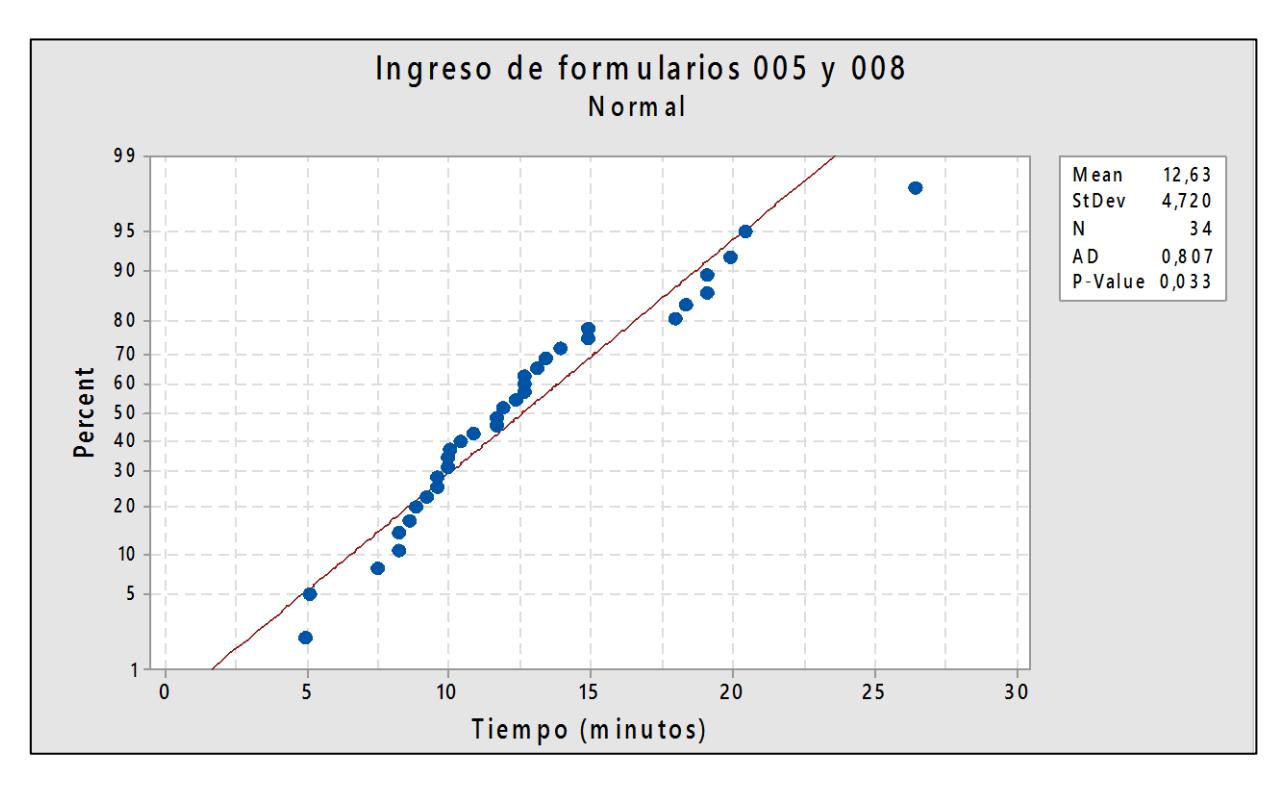

**Figura 2.17. Prueba de normalidad para el ingreso de formularios 005 y 008**

#### **Verificación 5: Los médicos no se abastecen cuando existe alta demanda**

Por medio de entrevistas que se realizó al personal médico, se dio a conocer las posibles causas que afectan a que el paciente de gravedad intermedia tenga un mayor tiempo de permanecía en el hospital. Entre ellas se menciona que el número de médicos actuales por guardia no permite abastecer la demanda de pacientes que manejan entonces, con el objetivo de verificar este suceso, se realiza un muestreo de trabajo en 2 guardias médicas.

Se realizó un muestreo del trabajo durante una guardia de 3 médicos residentes y un médico voluntario en donde se obtuvieron los siguientes resultados:

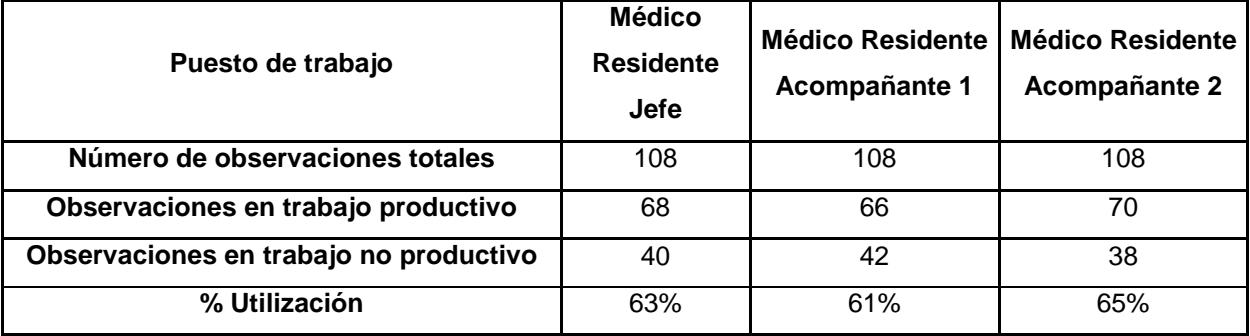

#### **Tabla 2.8 Resultados de observaciones en demanda baja**

| Puesto de trabajo                      | <b>Médico</b><br><b>Residente</b><br><b>Jefe</b> | <b>Médico Residente</b><br><b>Médico Residente</b><br>Acompañante 1 |     |
|----------------------------------------|--------------------------------------------------|---------------------------------------------------------------------|-----|
| Número de observaciones totales        | 139                                              | 139                                                                 | 139 |
| Observaciones en trabajo productivo    | 122                                              | 119                                                                 | 122 |
| Observaciones en trabajo no productivo | 17                                               | 20                                                                  | 17  |
| % Utilización                          | 88%                                              | 86%                                                                 | 88% |

**Tabla 2.9 Resultados de observaciones en demanda alta**

En la Tabla 2.8 y la 2.9 se verifica que el promedio de utilización de los médicos fue del 63% en un día de 38 pacientes registrados y del 87,3% con 52 pacientes registrados, por lo tanto, existe una diferencia significativa entre ambas pruebas debido a la alta variación de la demanda que existe en el área de emergencias.

# **Verificación 6: Interrupciones durante el registro hospitalario por requerimiento de sellos**

Se realiza un estudio de tiempos focalizado en las actividades realizada en el área de admisiones y se verifica que la actividad más solicitada es el requerimiento de sellos y en segunda instancia, los registros hospitalarios.

Como se muestra en la Tabla 2.10, el requerimiento de los sellos es una actividad rápida (0,73 minutos por transacción), esta representa el 23% de interrupciones que además de generar que el tiempo de servicio se prolongue por atender solicitudes de otros clientes también genera insatisfacción del servicio al cliente.

| Actividades en área de<br>admisiones | <b>Tiempo</b><br>promedio por<br>transacción | Número de<br>visitas por<br>actividad | <b>Tiempo total</b><br>utilizado (horas) | % Tiempo<br>utilizado |
|--------------------------------------|----------------------------------------------|---------------------------------------|------------------------------------------|-----------------------|
| Registros hospitalarios              | 7,37                                         | 115                                   | 14,21                                    | 51,1%                 |
| Ingresos hospitalarios               | 6,20                                         | 37                                    | 4.11                                     | 14,8%                 |
| Solicitudes de información           | 1,54                                         | 121                                   | 2,92                                     | 10,5%                 |
| Requerimiento de Sellos              | 0,73                                         | 222                                   | 2,41                                     | 8,7%                  |
| Alta hospitalaria de pacientes       | 1,50                                         | 39                                    | 1.24                                     | 4,5%                  |
| Total de horas                       |                                              | 589                                   | 27,80                                    |                       |

**Tabla 2.10. Porcentaje de utilización de los puestos del Área de admisiones**

Por otro lado, se ha encontrado que existe un 11% de interrupciones por solicitudes de información como: el proceso que deben seguir para recibir atención médica, qué hacer en caso de no contar con la documentación del paciente o afiliado, consulta de ubicación de pacientes hospitalizados, entre otras.

#### **Verificación 7: Puesto de Registro vacío en ciertas horas de la tarde**

En el área de admisiones existen 6 puestos de trabajo para la atención de los pacientes, dependiendo del tipo de cliente (afiliado al IESS, paciente sin afiliación o convenios con seguros privados).

Sin embargo, a pesar de que existe un puesto de trabajo para cada tipo de cliente, cuando no se encuentran disponibles, pasan las funciones del puesto ausente a hospitalización; por tal motivo, se procede a revisar el porcentaje de trabajo productivo y no productivo de los mencionados para verificar cuanto afecta en la carga de trabajo. En la Tabla 2.11, se observa como el puesto de hospitalización durante el horario de la tarde se ve afectado al aumentar su utilización de 56% a 85%.

| Puesto de<br>trabajo       | <b>Registros</b> | Hospitalización<br>(mañana) | Hospitalización<br>(tarde) | <b>HLB</b> | <b>Convenios</b><br>Privados 1 | <b>Convenios</b><br><b>Privados 2</b> |
|----------------------------|------------------|-----------------------------|----------------------------|------------|--------------------------------|---------------------------------------|
|                            |                  |                             |                            |            |                                |                                       |
| Número de                  |                  |                             |                            |            |                                |                                       |
| observaciones              | 527              | 592                         | 420                        | 149        | 457                            | 245                                   |
| totales                    |                  |                             |                            |            |                                |                                       |
| <b>Observaciones</b>       |                  |                             |                            |            |                                |                                       |
| en trabajo                 | 441              | 333                         | 364                        | 121        | 236                            | 132                                   |
| productivo                 |                  |                             |                            |            |                                |                                       |
| <b>Observaciones</b>       |                  |                             |                            |            |                                |                                       |
| en trabajo no              | 86               | 259                         | 56                         | 28         | 221                            | 113                                   |
| productivo                 |                  |                             |                            |            |                                |                                       |
| $\widehat{\boldsymbol{p}}$ | 84%              | 56%                         | 87%                        | 81%        | 52%                            | 54%                                   |
| $1-\hat{p}$                | 16%              | 44%                         | 13%                        | 19%        | 48%                            | 46%                                   |
| $Z_{\alpha/2}^2$           | 3,84             | 3,84                        | 3,84                       | 3,84       | 3,84                           | 3,84                                  |
| l                          | 0,03             | 0,035                       | 0,03                       | 0,04       | 0,04                           | 0,04                                  |
| $\boldsymbol{n}$           | 583              | 771                         | 493                        | 366        | 599                            | 596                                   |

**Tabla 2.11. Muestreo de trabajo**

Como se observa en la Tabla 2.12, existe una mayor carga de trabajo para el puesto de la tarde de hospitalización verificándose por medio de los tiempos de espera durante el registro de pacientes con los datos obtenidos de la variable T. Se obtuvo que durante las horas anteriores a las 15h00, hubo un 49% de pacientes que esperaron un promedio de 7,52 minutos para acceder al servicio y después de esa hora que se inicia el turno de la tarde, se comprobó que un 45% de pacientes estuvieron en cola por 7,87 minutos. Con esta información se verifica que durante el turno de la tarde existe un incremento de paciente en cola del 4%.

| Puesto de  | <b>Registros</b> | Hospitalización | Hospitalización | <b>Convenios</b>  | <b>HLB</b> | <b>Convenios</b>  |
|------------|------------------|-----------------|-----------------|-------------------|------------|-------------------|
| trabajo    |                  | (mañana)        | (tarde)         | <b>Privados 1</b> |            | <b>Privados 2</b> |
| % Trabajo  | 62%              | 50%             | 70%             | 76%               | 75%        | 82%               |
| productivo |                  |                 |                 |                   |            |                   |
| % Trabajo  |                  |                 |                 |                   |            |                   |
| no         | 38%              | 50%             | 30%             | 24%               | 25%        | 18%               |
| productivo |                  |                 |                 |                   |            |                   |
| n          | 583              | 616             | 493             | 308               | 605        | 596               |
|            |                  |                 |                 |                   |            |                   |

**Tabla 2.12. Resultados del porcentaje de trabajo productivo y no productivo**

#### **2.3.3 Análisis modal de fallos y efectos (A.M.F.E)**

Con el objetivo de conocer la magnitud de impacto de la causa identificada sobre la variable de respuesta, se usó el NPR (número de prioridad de riesgo) del A.M.F.E en el cual cada causa fue evaluada por medio del producto de 3 parámetros: probabilidad de ocurrencia, gravedad y probabilidad de detección.

Cada parámetro se evaluó mediante criterios establecidos por el Ministerio de Salud de Perú [9]. Además, el valor NPR se asoció a uno de los niveles de impacto propuestos en la Tabla 2.13.

| $500 - 1000$ | Riesgo de falla alto      |
|--------------|---------------------------|
| $125 - 499$  | Riesgo de falla medio     |
| $1 - 124$    | Riesgo de falla bajo      |
|              | No existe riesgo de falla |

**Tabla 2.13. Criterio del nivel de impacto de las causas.**

Finalmente, en la Tabla 2.14 se presentan los resultados obtenidos:

| <b>SPITAL</b>                    |                                        | ANÁLISIS MODAL DE FALLOS Y EFECTOS |                                                                                        |                                                                                                    |                                   | Fecha:       |                                  |            |
|----------------------------------|----------------------------------------|------------------------------------|----------------------------------------------------------------------------------------|----------------------------------------------------------------------------------------------------|-----------------------------------|--------------|----------------------------------|------------|
|                                  |                                        |                                    |                                                                                        | (A.M.F.E)                                                                                                    |                                   |              | 18/01/2017                       |            |
| Proceso:                         | Atención<br>médica                     | Área:                              | Washington<br>Emergencia y<br>Rivera - Mariam<br>Preparado por:<br>Admisión<br>Paredes |                                                                                                    |                                   |              |                                  |            |
| <b>Descripción</b><br>de la Fase | <b>Persona</b><br>responsable          |                                    | <b>Efectos potenciales</b><br>del fallo                                                | Causa(s) potencial(es)<br>del fallo(s)                                                                                                    | Probabilidad de<br>Ocurrencia (A) | Gravedad (G) | Probabilidad de<br>Detección (D) | <b>NPR</b> |
| Valoración<br>inicial            | Médico                                 |                                    | Paciente espera<br>para ser valorado                                                   | Médicos ocupados<br>cuando atienden a<br>pacientes de gravedad<br>alta                                                                                            | $\overline{7}$                    | 4            | 10                               | 280        |
| Preparación                      | Auxiliar de<br>enfermería /<br>Pasante |                                    | Paciente espera<br>para ser preparado                                                  | Tomar signos vitales<br>más de 1 vez para un<br>mismo paciente                                                                                                    | $\mathbf{1}$                      | 4            | 10                               | 40         |
|                                  |                                        |                                    |                                                                                        | La computadora no<br>responde                                                                                                    | 4                                 | 1            | 4                                | 16         |
|                                  |                                        |                                    |                                                                                        | Fallo de la impresora                                                                                                    | 4                                 | 1            | 4                                | 16         |
| <b>Registro</b>                  | Personal de                            |                                    | Paciente espera                                                                        | Interrupciones durante<br>la atención de un<br>cliente por<br>requerimientos de<br>Sellos                                                                         | 10                                | 4            | 10                               | 400        |
| hospitalario                     | Admisión                               | para registrarse                   |                                                                                        | Interrupciones durante<br>la atención de un<br>cliente por solicitud de<br>otras áreas: entregar<br>las llaves,<br>llamar camilleros, otros<br>Puesto de Registro | 1                                 | 4            | 10                               | 40         |
|                                  |                                        |                                    |                                                                                        | vacío en ciertas horas<br>de la tarde                                                                                                    | $\overline{7}$                    | 1            | 4                                | 28         |

**Tabla 2.14. Análisis modal de fallos y efectos (A.M.F.E)**

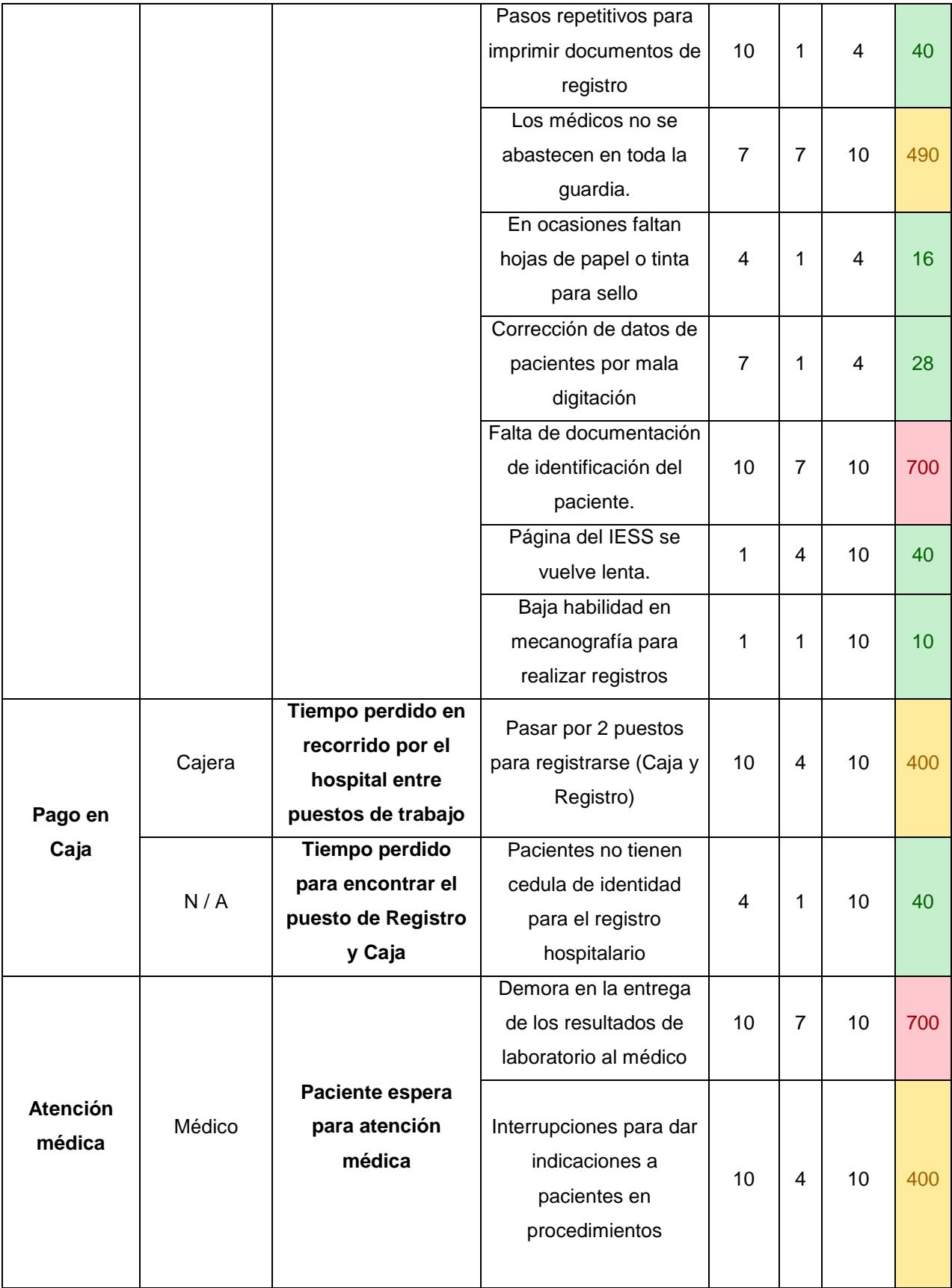

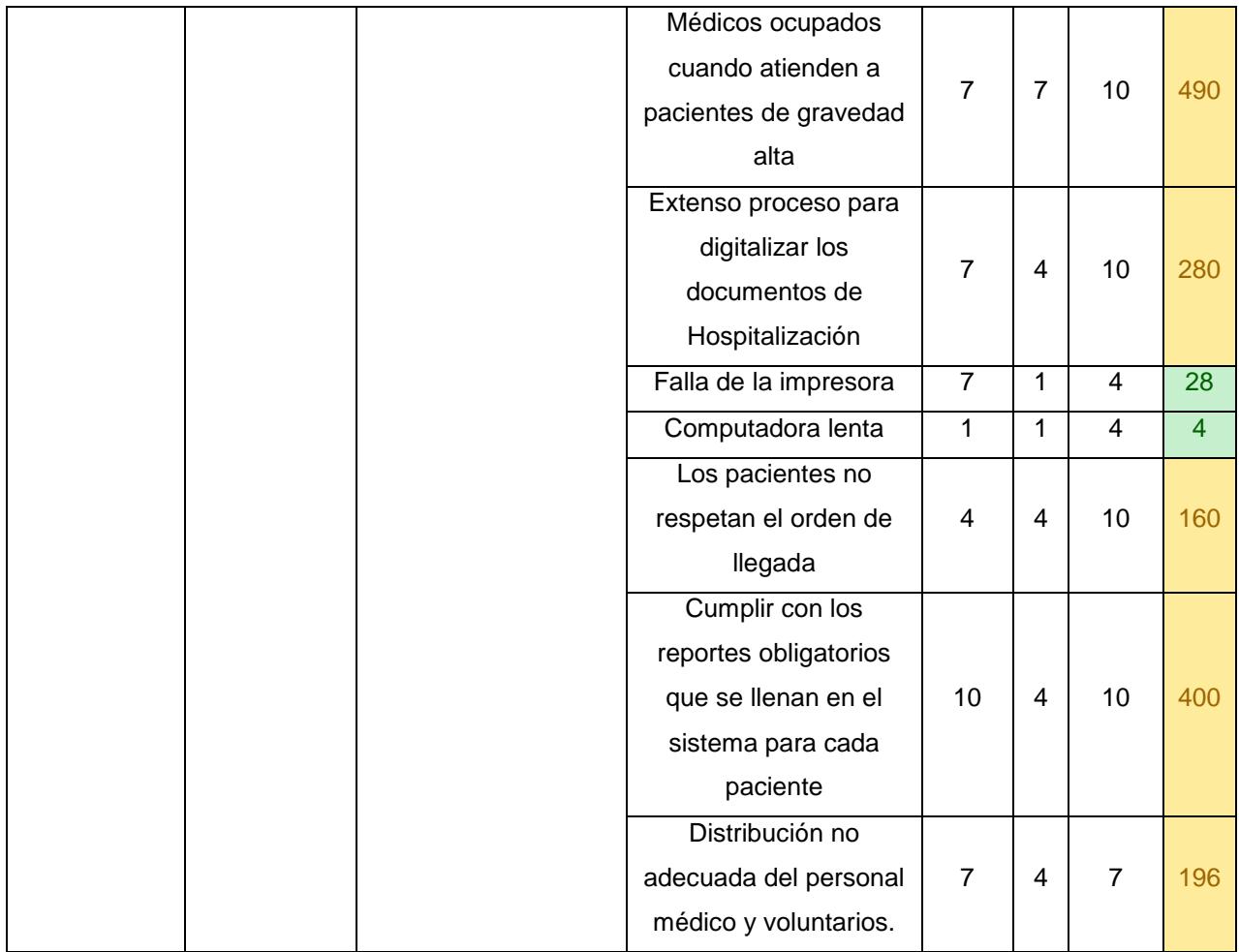

#### **2.3.4 Matriz de impacto vs Control**

Para el desarrollo de la Matriz de Impacto vs Control, se utilizó los resultados de evaluación del A.M.F.E para categorizar las causas identificadas en 3 niveles (bajo, medio y alto) y verificar las causas que el hospital está en disposición de ejercer control.

En la Figura 2.18, se escogen los 4 cuadrantes superior derecha debido a que tienen Impacto y control (medio - alto) y son causas que influyen más y además es posible tener un mayor control sobre éstas.

|         | Alto         | Demora en la entrega de los<br>resultados de laboratorio al<br>médico                                                                                                    |                                                                                                    | Alta tasa de pacientes que<br>reciben atención médica y no<br>son cobrados                                                                                                    |
|---------|--------------|----------------------------------------------------------------------------------------------------|----------------------------------------------------------------------------------------------------|----------------------------------------------------------------------------------------------------|
| Impacto | <b>Medio</b> | Falta de documentación de<br>identificación del paciente<br>Cumplir con los reportes<br>reglamentarios que se realiza<br>por para cada paciente<br>Médicos ocupados cuando<br>atienden a pacientes de<br>gravedad alta | nterrupciones por<br>requerimientos de sellos durante<br>el registro hospitalario de un<br><b>cliente</b><br>nterrupciones para dar<br>ndicaciones a pacientes en<br><b>procedimientos</b><br>Los pacientes no respetan el<br>prden de llegada                                           | Los médicos no se abastecen<br>cuando hay mayor número de<br>ingresos hospitalarios<br>Los médicos no se abastecen<br>cuando existe alta demanda                                                                                                    |
|         | Bajo         | Pagina del IESS se pone lenta.                                                                                                    | Pasos repetitivos para imprimir<br>documentos de registro<br>Interrupciones durante la<br>atención de un cliente por<br>solicitud de otras áreas: entrega<br>las llaves, llamar camilleros,<br>otros<br>Fallo de la impresora<br>Pacientes no encuentran las<br>áreas de admisión o caja | Puesto de trabajo "Registros" sin<br>personal en ciertos horarios<br>aumenta carga laboral a<br>hospitalización<br>Faltan hojas de papel o tinta para<br>sello<br>Tomar signos vitales más de 1<br>vez para un mismo paciente<br>Corrección de datos de<br>pacientes por mala digitación |
|         |              | <b>Bajo</b>                                                                                                    | <b>Medio</b>                                                                                                    | <b>Alto</b>                                                                                                    |
|         |              |                                                                                                    | ¿Se puede controlar?                                                                                                    |                                                                                                    |

**Figura 2.18. Matriz de Impacto vs Control**

## **2.3.5 Elaboración de 5 ¿Por qué?**

Para encontrar las causas raíces del problema, se utilizó la técnica de los 5 ¿Por qué? con las causas seleccionadas en la Matriz de Impacto vs Control.

Esta técnica consiste en preguntarse "¿Por qué?" consecutivamente hasta encontrar las causas raíces. En la Tabla 2.15 se presentan los resultados obtenidos posterior a la utilización de la técnica mencionada.

| Problema                                                                | ¿Por qué?                                                                                                    | ¿Por qué?                                                                                                    | ¿Por qué?                                                                                                    | ¿Por qué?                                                                                                    | ¿Por qué?                                                                                                    |
|-------------------------------------------------------------------------|----------------------------------------------------------------------------------------------------|----------------------------------------------------------------------------------------------------|----------------------------------------------------------------------------------------------------|----------------------------------------------------------------------------------------------------|----------------------------------------------------------------------------------------------------|
|                                                                         | Porque hay<br>interrupciones al<br>médico durante<br>una consulta<br>médica por parte<br>de otros<br>pacientes             | Porque el médico se<br>encarga de resolver<br>inquietudes sobre<br>las pruebas<br>diagnósticas que el<br>paciente se<br>encuentre<br>realizando                                                                                                    | Porque el médico<br>tiene la<br>responsabilidad<br>de realizar las<br>diferentes<br>actividades de<br>triaje y atención                                | Porque no hay<br>otra persona<br>encargada de<br>resolver las<br>inquietudes del<br>paciente                                                                 | Asignar al<br>personal de<br>triaje para<br>resolver las<br>inquietudes de<br>información del<br>cliente e incluir<br>cartel de<br>información        |
|                                                                         | <b>Porque los</b><br>pacientes no<br>respetan el<br>orden de llegada                                                       | Porque el 12% de<br>clientes al no<br>encontrar<br>indicativos del orden<br>de turnos que se<br>siguen, deciden<br>imponer su pronta<br>atención                                                                                                    | Porque no existe<br>una persona o un<br>sistema<br>designado que<br>permita a los<br>clientes conocer<br>cuál es el orden<br>de atención               | Porque el<br>médico está<br>encargado de<br>varias<br>actividades y la<br>presencia de<br>una enfermera<br>es variable                                       | Designar el<br>método de triaje<br>y asignación de<br>turnos de espera                                                                                |
| ¿Por qué<br>existen<br>pacientes<br>que esperan<br>más de 90<br>minutos | Porque hay una<br>alta tasa de<br>pacientes que<br>reciben atención<br>médica y no son<br>cobrados                         | Porque el 65% de<br>pacientes que<br>ingresan por<br>emergencias son<br>atendidos sin ser<br>registrados                                                                                                    | Porque<br>inicialmente se<br>necesita conocer<br>la patología del<br>paciente antes de<br>que sea enviado<br>a cancelar el<br>servicio                 | Porque<br>dependiendo de<br>la patología o<br>gravedad puede<br>ser enviado a<br>cancelar por<br>medio de un tipo<br>de seguro o<br>como paciente<br>privado | Incluir indicador<br>entre pacientes<br>atendidos en<br>triaje y los<br>registrados en el<br>sistema                                                  |
| antes de<br>recibir su<br>diagnóstico<br>médico                         | <b>Porque los</b><br>médicos no se<br>abastecen<br>cuando hay<br>mayor demanda<br>o número de<br>ingresos<br>hospitalarios | Porque realizar la<br>documentación para<br>un ingreso<br>hospitalario toma<br>aproximadamente<br>25 minutos<br>Porque realizar la<br>documentación de<br>un paciente<br>registrado toma 12,<br>65 minutos y<br>disminuye la<br>disponibilidad de<br>tiempo para las<br>consultas médicas | Porque hay un<br>extenso proceso<br>para digitalizar<br>las numerosas<br>pestañas de los<br>formularios                                                | Porque las<br>regulaciones y<br>requerimientos<br>del IESS así lo<br>exigen                                                                                  | Realizar mejoras<br>en el diseño del<br>ingreso de<br>información del<br>formulario 005 y<br>008                                                      |
|                                                                         | Porque hay<br>interrupciones<br>por<br>requerimientos<br>de sellos durante<br>el registro<br>hospitalario de<br>un cliente | Porque los clientes<br>solicitan sellos y se<br>encontró que el<br>23% de ellos no<br>esperan que el<br>cliente anterior<br>termine su<br>transacción                                                                                                    | Porque comentan<br>necesitar de<br>inmediato las<br>recetas médicas,<br>ordenes de<br>exámenes y otros<br>que requieren<br>aprobación de<br>admisiones | Porque el<br>hospital utiliza la<br>aprobación de<br>admisiones<br>como un control<br>interno que<br>ayuda a<br>identificar a los<br>pacientes               | <b>Eliminar los</b><br>requerimientos<br>por sellos y<br>realizar las<br>verificaciones<br>del tipo de<br>paciente con<br>ayuda del<br>Sistema Majoma |

**Tabla 2.15 Herramienta de los 5 ¿Por qué?**

# **CAPÍTULO 3**

#### **3. RESULTADOS**

#### **3.1 Mejorar el proceso**

Para las propuestas de mejora, se utilizó la técnica de lluvia de ideas que consiste en generar soluciones para cada causa seleccionada.

#### **3.1.1 Selección de propuestas de mejora**

La selección de propuestas consiste en categorizar todas las soluciones planteada en la lluvia de ideas en la matriz de impacto vs esfuerzo (Figura 3.1). Se escogieron las soluciones que representaban un alto y bajo impacto y un menor esfuerzo debido a que se plantea dar soluciones rápidas y a corto plazo. Las soluciones que requieren mayor esfuerzo y tienen mayor impacto se pueden realizar, sin embargo, son soluciones que se realizarían a largo plazo.

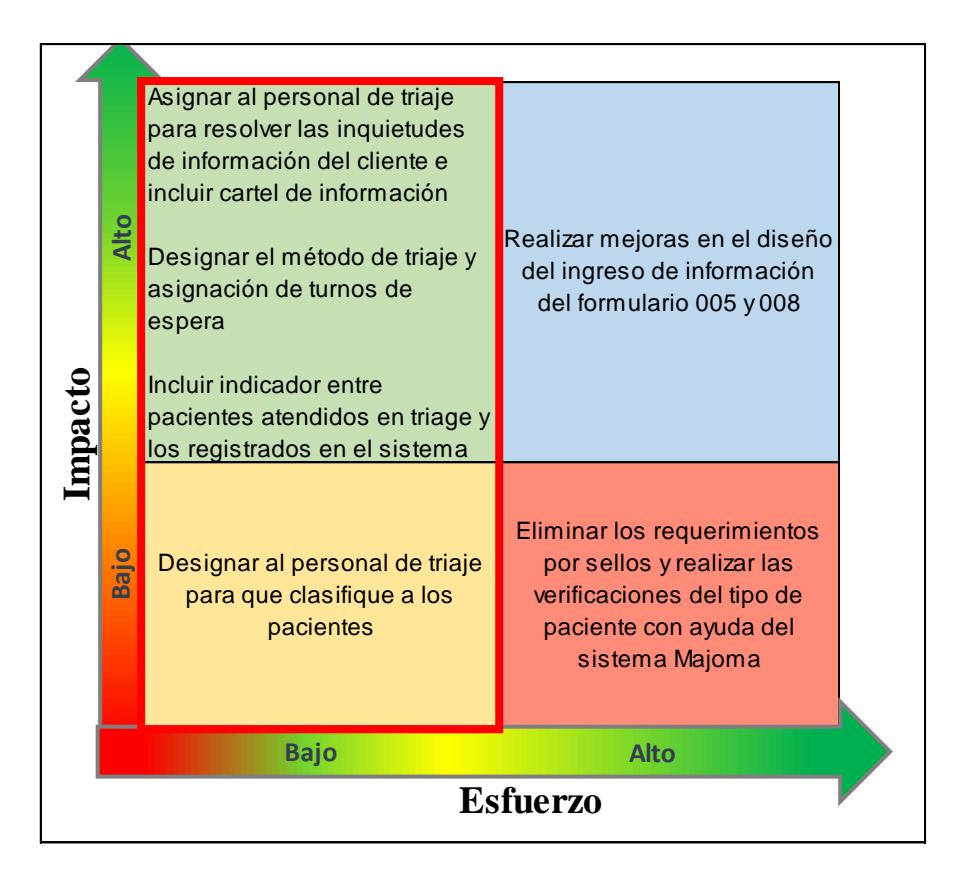

**Figura 3.1 Matriz de impacto vs Esfuerzo**

### **3.1.2 Propuestas de mejora**

**Propuesta 1:** Asignación del personal de triaje para resolver las inquietudes del cliente e incluir cartel de información.

En el puesto de triaje estará asignada una licenciada de enfermería que será apta para clasificar a los pacientes según el nivel de urgencia del MTS (Figura 3.2). Además de realizar las actividades de dar información a los pacientes, atender

inquietudes de los pacientes y ofrecer soporte para la digitalización de las formas 008 y 005.

Se asignaron los roles, funciones y ubicación para que el personal médico y enfermeras tengan definidos las actividades a realizar en el área de emergencia, para ello se realizó un procedimiento (Apéndice B) que será de ayuda para la profesional que ocupe ese puesto.

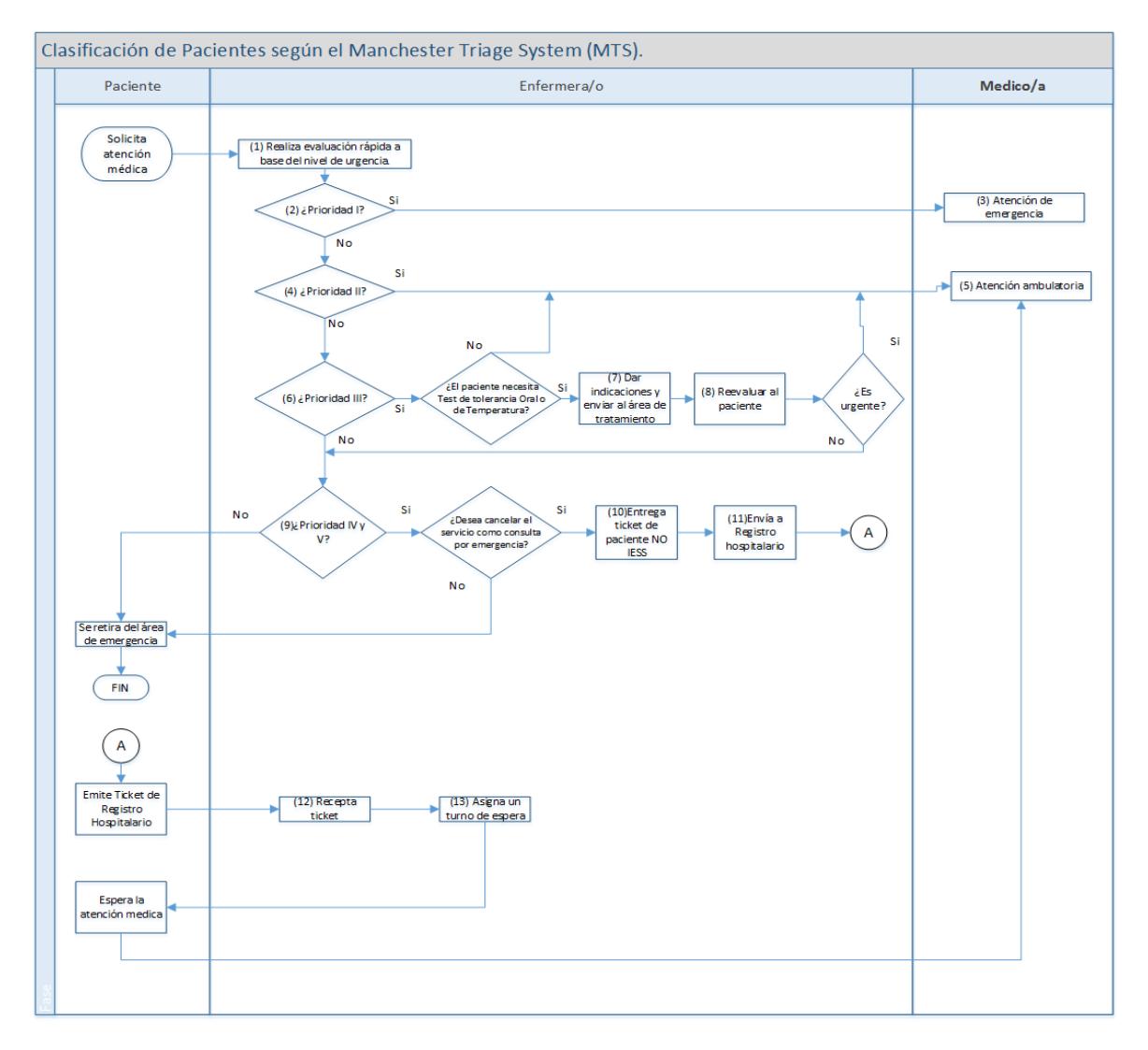

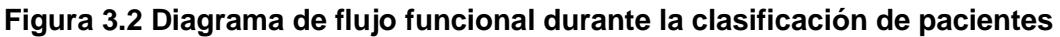

#### **Propuesta 2: Cartel de información**

Por medio del cartel de información (Figura 3.3) se dará a conocer el macro proceso propuesto y la documentación necesaria para el respectivo registro hospitalario.

Las medidas de cartel serán de 1m x 0,70 m.

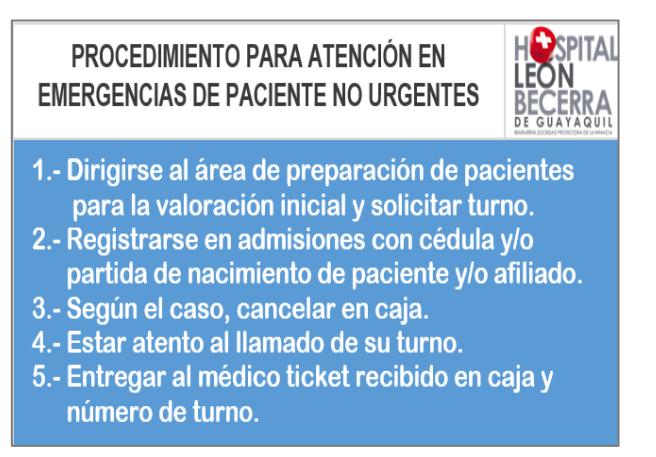

**Figura 3.3. Cartel de información para los pacientes ambulatorios**

#### **Propuesta 3: Elaboración de una plantilla de Registro de Triaje**

El personal de triaje como parte de sus actividades del puesto de trabajo, deberá llevar un control de los pacientes que solicitan atención, por tal motivo se desarrolló una plantilla con macros en Excel para facilitar la tarea del registro de los datos más relevantes del paciente, como se muestra en la Figura 3.4.

Además, con la información obtenida de esta plantilla, los directivos del área pueden medir diferentes factores acerca del desempeño del trabajador.

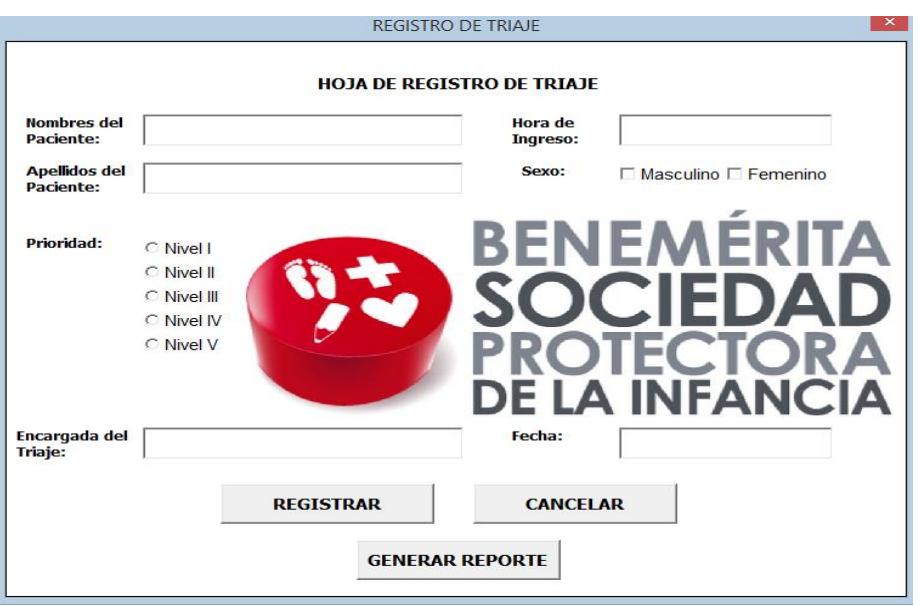

**Figura 3.4 Hoja de Registro de triaje desarrollado en Macros Excel** Elaboración propia.

**Propuesta 4:** Incluir indicadores para la correcta clasificación de pacientes y control de los pacientes no registrados en el sistema.

#### • **Indicador de precisión de Triaje**

La enfermera registra en el sistema hospitalario el nivel de urgencia con que clasifico a un paciente y los médicos anotan el nivel de urgencia del paciente en el sistema hospitalario con que clasificaron a un paciente.

A través del sistema hospitalario se podrá obtener el número de pacientes atendidos en los diferentes niveles de gravedad y a través del resumen generado de las hojas de control realizadas por la enfermera, se obtiene su clasificación y finalmente, se comparan ambos resultados a través del siguiente indicador (Ecuación 2.1).

% **Precision de Traje** = 
$$
\frac{\text{\# de pacientes clasificados correctamente}}{\text{\# Total de pacientes clasificados}}
$$
 (2.1)

Se establece un máximo de 5% de desacierto con respecto a la clasificación que haga la enfermera, que en caso de superarse se establece que el coordinador del área de emergencias tome medidas inmediatas en el readiestramiento del personal y retroalimentación en posibles desacuerdos respecto al correcto desempeño de sus funciones.

#### • **Indicador para control pacientes cobrados**

Con ayuda del reporte generado de la hoja de control para realizar la clasificación de pacientes y los reportes en pacientes registrados que se obtiene del sistema Majoma, se obtiene el número real de pacientes atendidos por el cual el hospital recibe beneficio económico Ecuación (2.2).

$$
\% \text{ \textit{P}acientes cobrados} = \frac{\text{# de pacientes registrados}}{\text{# total de pacientes en triaje}}
$$
 (2.2)

# **Propuesta 5: Elaboración de una plantilla para la facturación del servicio médico.**

Se desarrolló una plantilla en Macros Excel (Figura 3.5) para la facturación de pacientes privados que asocia la información de los rubros de los antiguos documentos físicos que consultaban para realizar los respectivos cálculos ya que, por medio de esto el personal de admisión(HLB) realizara los cálculos con mayor facilidad.

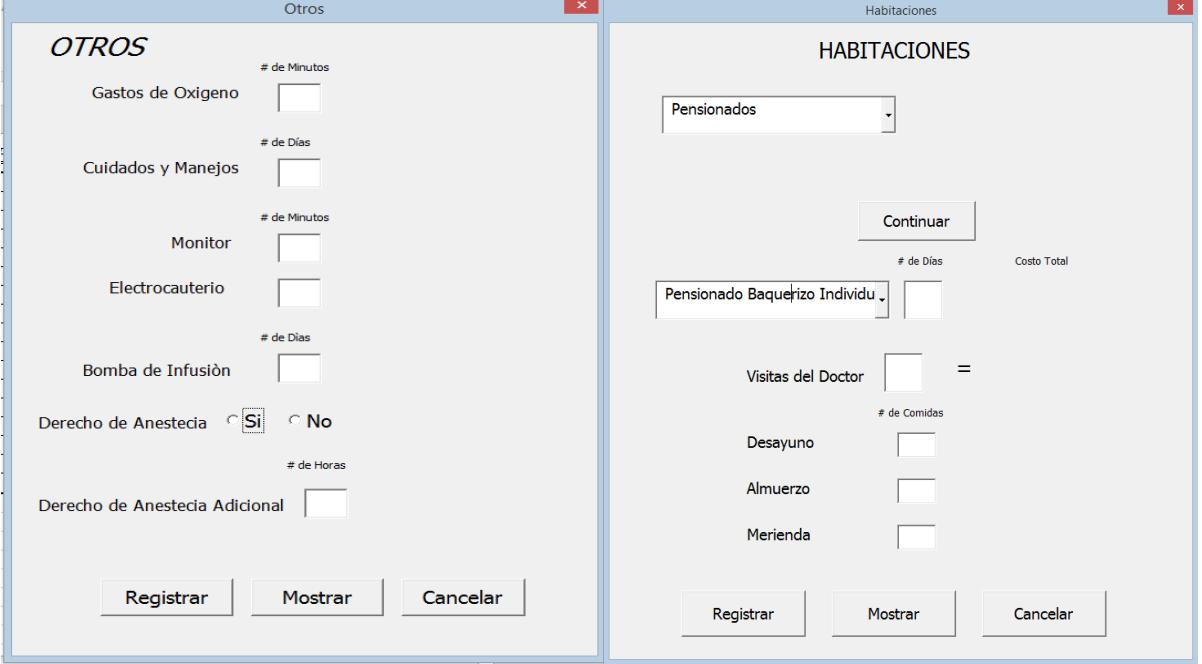

**Figura 3.5. Plantillas para Facturación en Macros Excel**

Elaboración propia.

**Propuesta 6:** Informar al Jefe de Sistema la revisión de la codificación del programa para que estas ventanas emergentes sean eliminadas.

Luego de realizar un estudio al proceso de hospitalización realizado por los médicos se pudo identificar algunas actividades que agregan tiempo innecesariamente a dicho proceso, para así poder reducir el tiempo de hospitalización y de esta manera poder reducir el tiempo de espera de los pacientes de riesgo en el área de emergencias. a continuación, se mencionan algunas.

En el programa "Majoma Management", usado por el personal del hospital; al inicio del formulario 008 (Figura3.6), luego de elegir el nombre del paciente, el operador debe pasar por diversas ventanas emergentes innecesarias para poder proceder al llenado de dicho formulario.

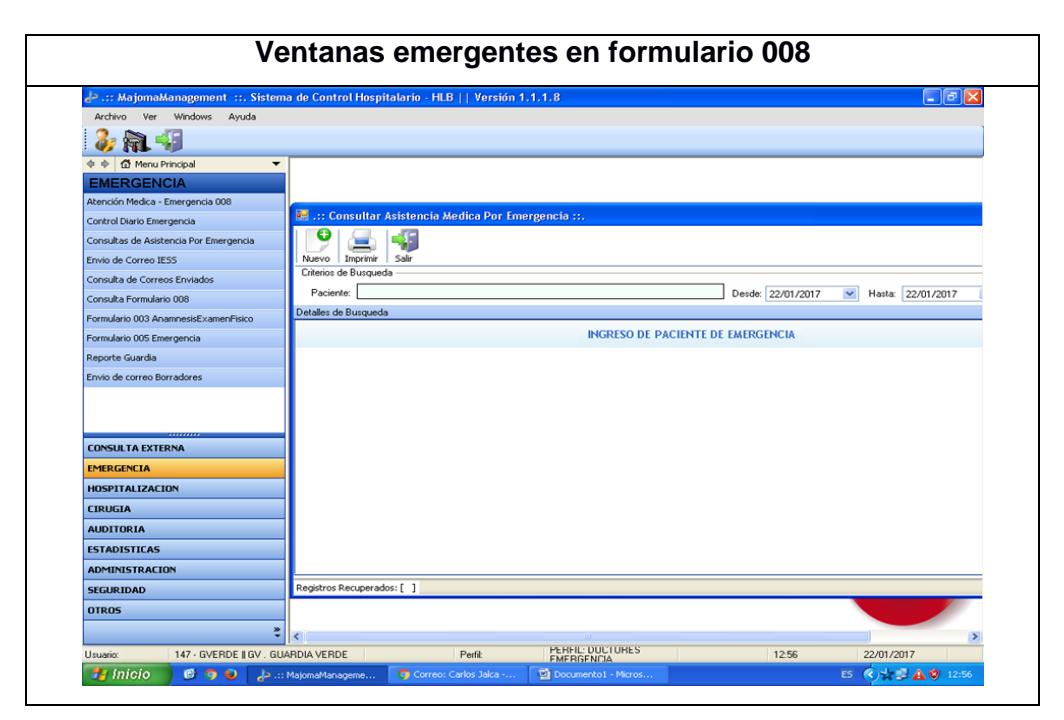

**Figura 3.6. Ventanas emergentes en formulario 008**

**Propuesta 7:** Realizar cambios en la pestaña de "MEDIDAS GENERALES HOSPITALARIAS" (Figura 3.7), de tal manera que dejen de llenarse estos campos con caracteres y se pueda realizar de manera más automática con opciones que pueda elegir el médico, tal y como lo hacen en la pestaña de "MEDIDAS GENERALES AMBULATORIAS"(Figura 3.8) del mismo formulario 005, de esta manera el médico no demoraría tanto en el llenado de este formulario y se eliminaría el tiempo que tarda en llenar el ingreso de los caracteres.

En el formulario 005, específicamente en la pestaña de "MEDIDAS GENERALES HOSPITALARIAS", se considera que el médico debe ingresar una excesiva cantidad de caracteres para el llenado de dicha información del paciente y esto prolonga el tiempo para llenar el formulario.

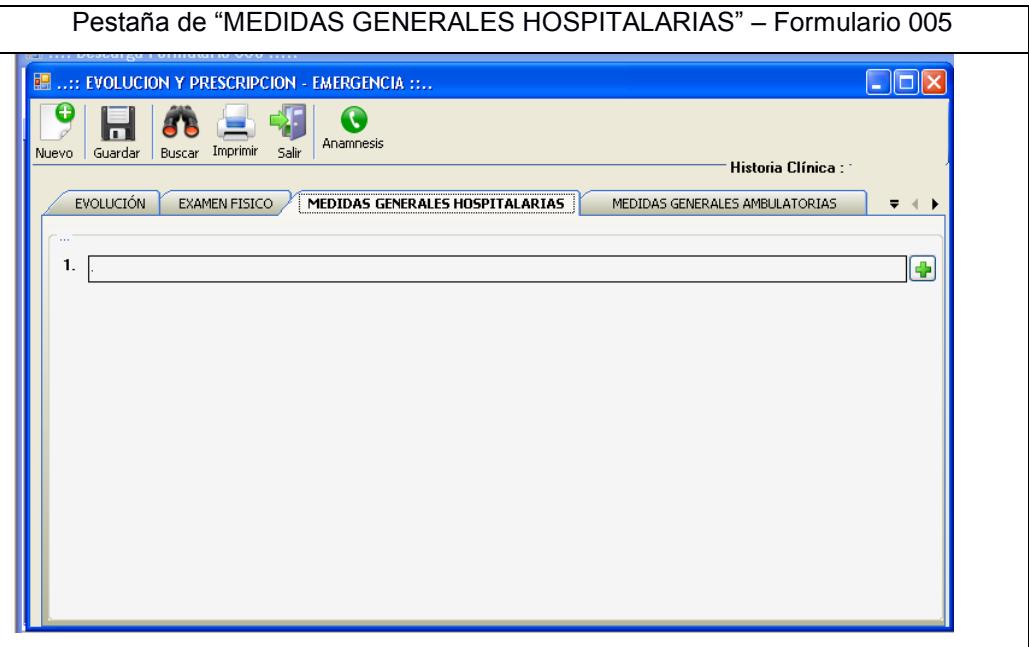

**Figura 3.7. Ingreso complejo de datos en la pestaña de la forma 005.**

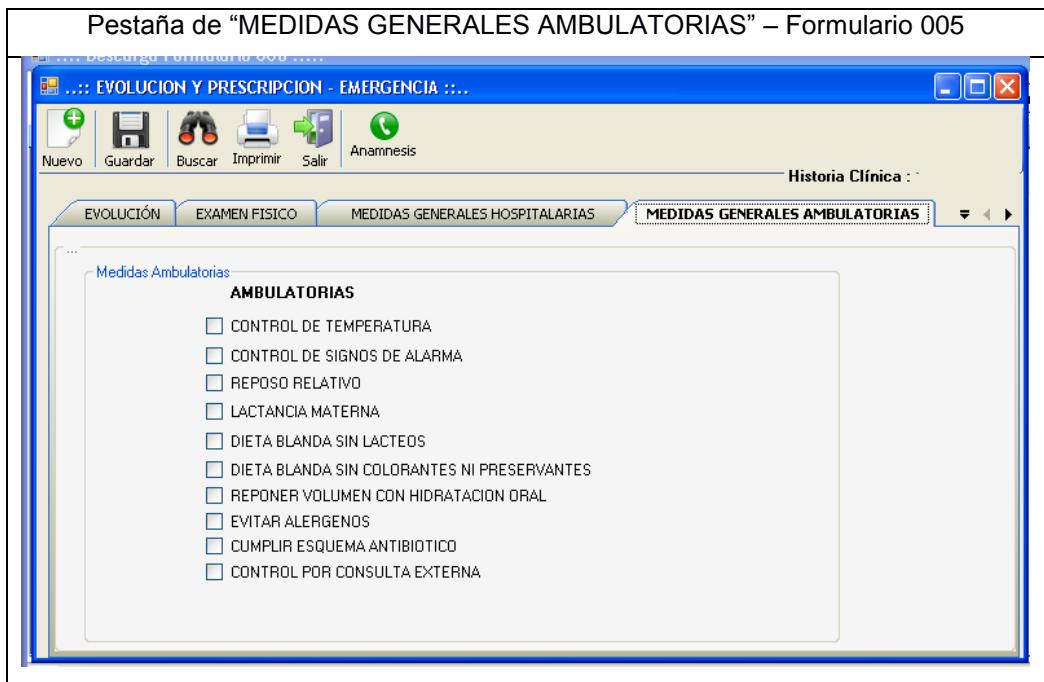

**Figura 3.8. Ingreso simple de información en la pestaña de la forma 005.**

## **3.2 Simulación del rediseño del proceso de atención médica**

#### **Desarrollo del modelo actual**

## **Entidades**

El planteamiento del modelo considera a los pacientes que arriban al hospital como la entidad principal del sistema. Se utiliza la base de datos de pacientes atendidos y el 45% estimado de pacientes no registrados en el sistema y con esta información se estima la demanda real en 74 pacientes diarios.

#### **Locaciones**

Para el desarrollo del modelo se utilizaron las siguientes locaciones:

- Estación 1: Triaje (1 o 2 médicos)
- Estación2: Hospitalización (1 médico)
- Estación 2: Enfermería
- Estación 3: Caja
- Estación 4: Registros en Admisiones
- Sala de espera (Buffers)

Estas locaciones presentan diferentes capacidades asociadas por cada grupo de trabajo (guardia médica) que laboran en el área de emergencias. A continuación, se presentan los diferentes modelos de simulación utilizados en el análisis del rediseño de atención médica.

Los 4 grupos de trabajo se representan en las Figuras 3.9, 3.10, 3.11 y 3.12 y el método propuesto en la Figura 3.13.

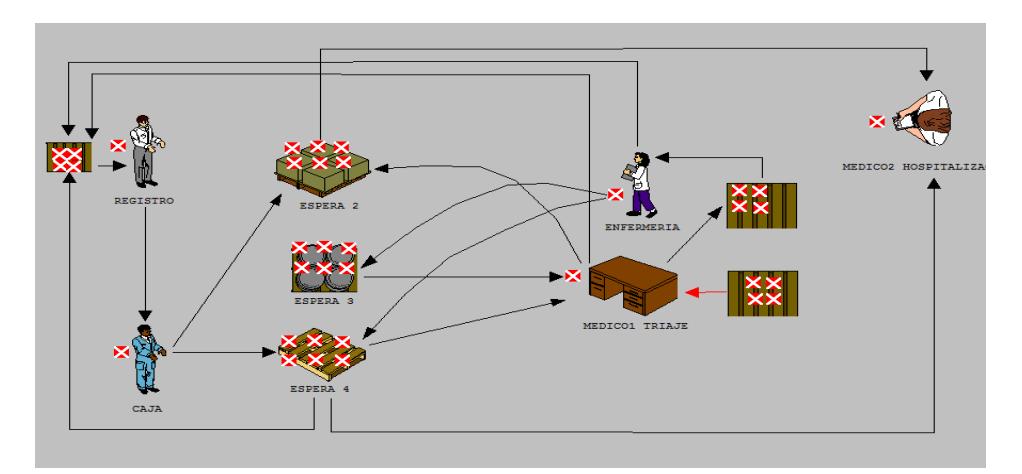

**Figura 3.9. Modelo de simulación – Guardia médica 1**

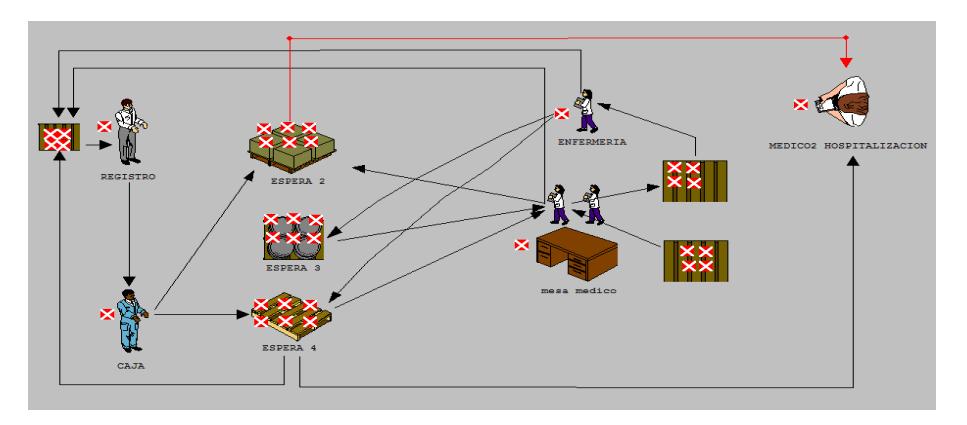

**Figura 3.10. Modelo de simulación – Guardia médica 2**

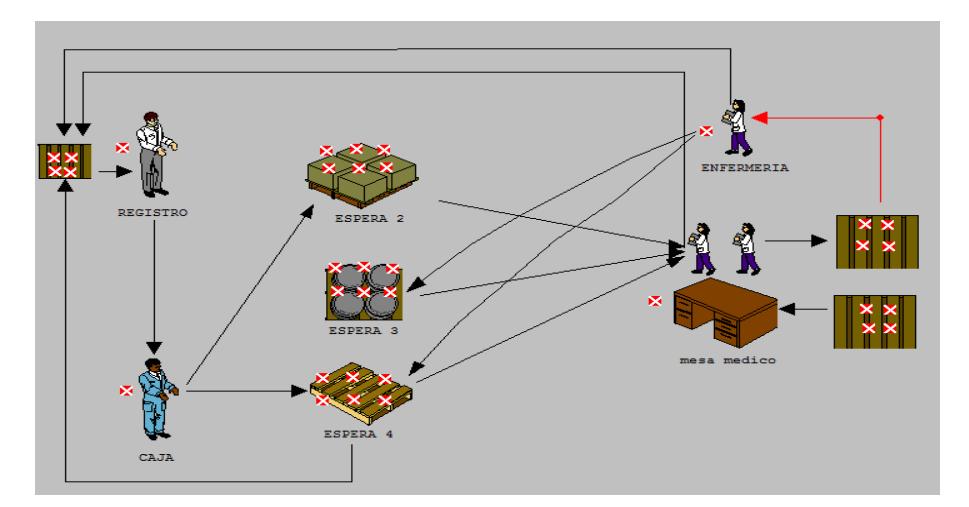

**Figura 3.11. Modelo de simulación – Guardia médica 3**

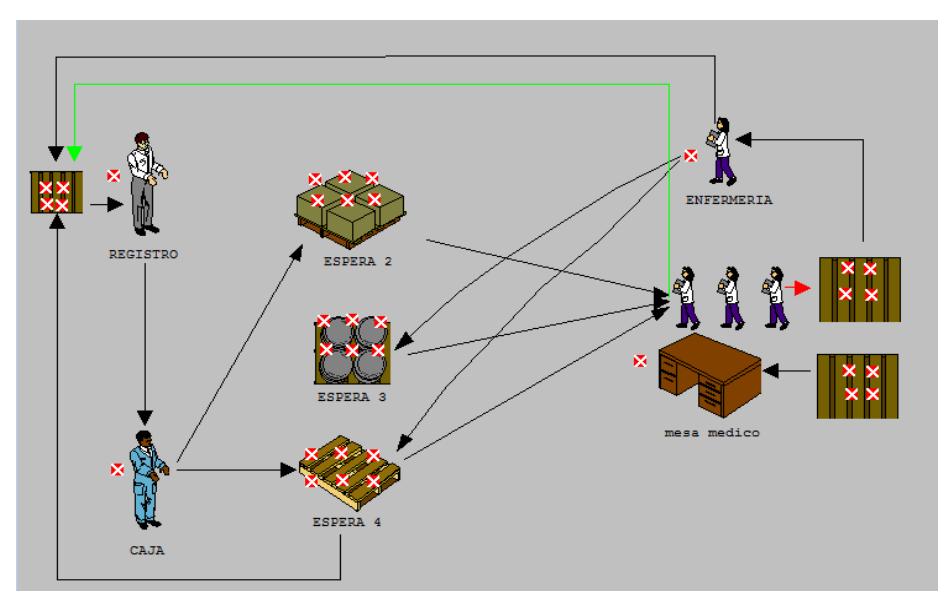

**Figura 3.12. Modelo de simulación – Guardia médica 4**

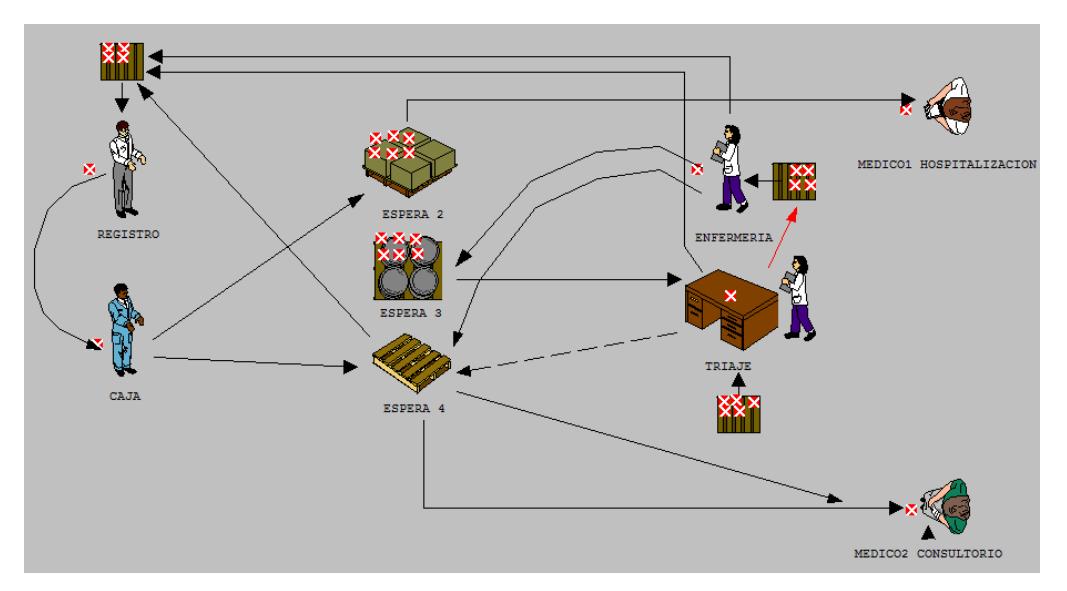

**Figura 3.13. Modelo de simulación – Método Propuesto**

#### **Tasa de arribos de pacientes**

Se establece en los arribos de los pacientes que la ocurrencia estará definida por la demanda antes referida en la sección de entidades. Del levantamiento de información de los meses de noviembre de 2016 a febrero de 2017, se obtiene un resumen gráfico de la tasa de arribo de pacientes por intervalos de horas del día (Figura 3.14). En base a esta información, se determina que la frecuencia al área de emergencias es de 5 pacientes por hora.

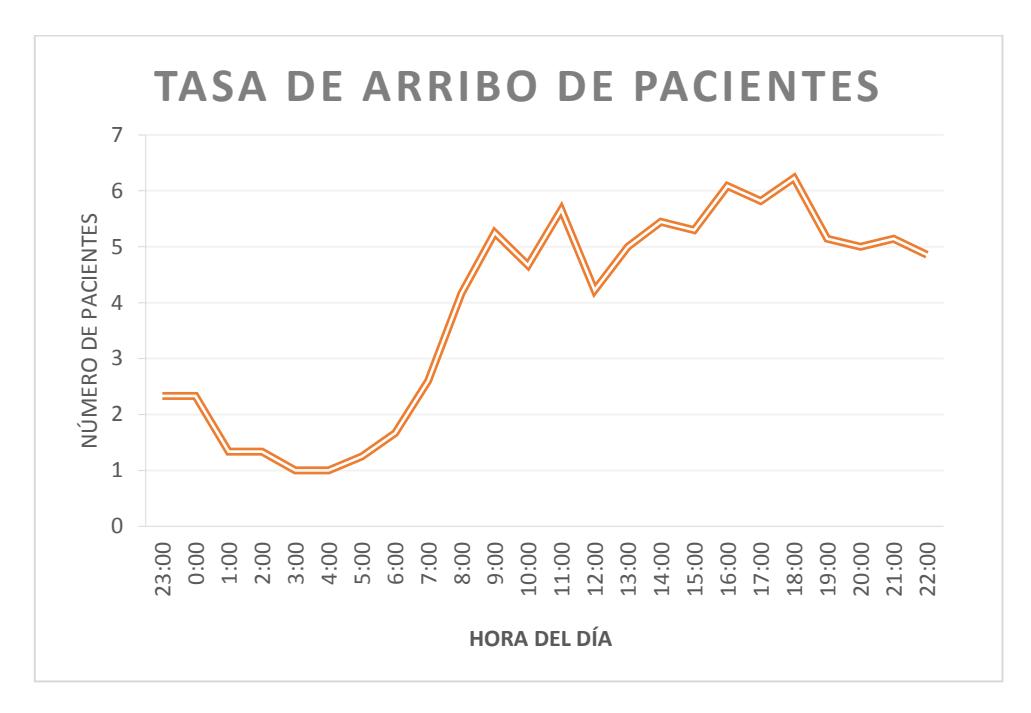

#### **Figura 3.14.Tasa de arribo a Emergencias**

Elaboración propia.

#### • **Variables**

Para configurar las restricciones que presenta el caso y para facilitar el posterior análisis de los resultados de interés, se crearon las siguientes variables:

- *Urgentes:* Pacientes atendidos en nivel I y II.
- *No urgentes: Pacientes atendidos en nivel IV y V.*
- *Variable y:* Pacientes que esperan más de recibir 90 minutos hasta recibir su diagnóstico médico.

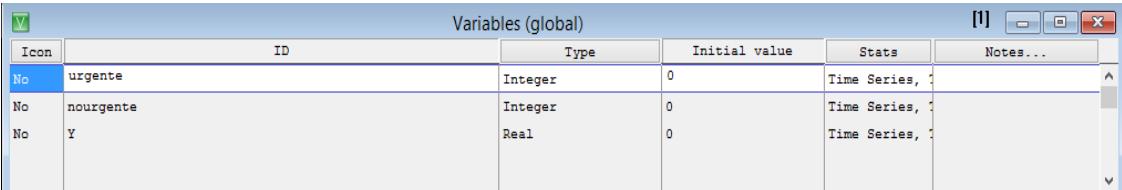

#### **Figura 3.15 variables en la simulación**

Elaboración propia.

#### • **Atributos**

Los atributos serán de utilidad dentro de la modelación del tipo de distribución que siguen los pacientes según el nivel de gravedad de su condición, debido a la prioridad de atención que se mantiene para personas que necesitan ser asistidas primero.

Se han definido las categorías de prioridad según la gravedad de los pacientes y el porcentaje en cada clase (Tabla 3.1) para conocer el comportamiento de las decisiones tomadas en el área de emergencia, una de ellas es la vía de cobro por los servicios a los diferentes pacientes.

| Prioridad de gravedad | Porcentaje de pacientes |
|-----------------------|-------------------------|
| Nivel I               | 0,036                   |
| Nivel II              | 0,133                   |
| Nivel III             | 0,270                   |
| Nivel IV y V          | 0,561                   |

**Tabla 3.1. Porcentajes de pacientes según el nivel de gravedad**

Como se ha mencionado antes los niveles I y II pueden acceder al seguro social en caso de encontrarse afiliados al IESS durante el momento de la atención.

Se agrupan los niveles IV y V, debido a que estos pacientes posteriores a la valoración inicial que los encasilla en estas categorías, pueden ser derivados a consulta externa o ser enviados a cancelar el servicio como consulta por emergencia.

También se menciona la prioridad en nivel III que se refiere a los pacientes que durante su valoración pueden necesitar realizar pruebas diagnósticas y/o terapéuticas para conocer la categoría final en que será clasificado; por este motivo se define el porcentaje de pacientes que pasaron a nivel II y IV al recibir su diagnóstico médico, como se presenta en la Tabla 3.2.

**Tabla 3.2. Reproceso en la simulación**

| Reproceso de nivel III | Asignación de nuevo nivel |
|------------------------|---------------------------|
| Nivel II               | 0.15                      |
| Nivel IV               | 0.85                      |

Y, por último, se menciona el porcentaje de pacientes de nivel II y IV que se acercan a registrar y cancelar su servicio (Tabla 3.3).

**Tabla 3.3. Porcentaje de pacientes de cobrados y no cobrados**

| ¿Paciente cobrado? | Porcentaje |
|--------------------|------------|
|                    | 0,5482     |
|                    | 0,4518     |

Según lo mencionado antes se definen los atributos y la nomenclatura a utilizar en el modelo de simulación (Figura 3.16), como se muestra a continuación:

- *Prioridad*: relaciona las categorías de prioridad según la gravedad del paciente.
- *Prioridad3*: hace referencia al reproceso que reciben los pacientes en el nivel III para definir su patología o condición.
- *Pagar:* hace referencia a los pacientes que son enviados a cancelar el servicio y los que son enviados directamente a recibir atención.
- *CT*: contador del tiempo de cliclo por cada entindad
- *Cobrado*: corresponde a las entidades que realizaron la cancelación y registro hospitalario del servicio.

| $\boxed{\Delta}$ | Attributes  | $[1]$<br>$\mathbf{x}$<br>$-10$ |       |
|------------------|-------------|--------------------------------|-------|
| ID               | Type        | Classification                 | Notes |
| prioridad        | Integer     | Ent                            | Α     |
| prioridad3       | Integer     | Ent                            |       |
| pagar            | Integer     | Ent                            |       |
| <b>ct</b>        | <b>Real</b> | Ent                            |       |
| cobrado          | Integer     | Ent                            |       |
|                  |             |                                |       |
|                  |             |                                | ٧     |

**Figura 3.16. Atributos asignados dentro del modelo**

#### **Tabla de distribuciones**

Una vez asignados los tipos de atributos necesarios en el modelo, se realizó la asignación del tipo de distribución que tuvo cada caso, para el posterior modelamiento en el software (Figura 3.17). A continuación, se presenta la descripción de las distribuciones utilizadas:

# • *Distprioridad:* **Distribución para las categorías de prioridad**

La primera distribución hace referencia a los datos de la tabla de porcentajes según el nivel de gravedad.

# • *Distprioridad3***: Distribución para el reproceso por consultas rápidas**

La siguiente distribución representa la probabilidad que tienen los pacientes en nivel III de pasar a los niveles II y IV.

## • *Distprioridad3***: Distribución que indica realiza el pago del servicio**

Con el fin de conocer los recursos utilizados por los pacientes durante su estancia en el hospital, se define el porcentaje de pacientes que si pasan por registro y caja.

#### • *Distcobrados: Distribución de pacientes que fueron cobrados*

Y por último se presenta la distribución con los porcentajes en pacientes que han sido cobrados por el servicio de emergencia.

| Ū              | User Distributions |            | $[1] % \includegraphics[width=0.9\columnwidth]{figures/fig_10.pdf} \caption{The graph $\mathcal{N}_1$ is a function of the number of~\textit{N}_1$ and the number of~\textit{N}_2$ is a function of the number of~\textit{N}_1$ and the number of~\textit{N}_2$ is a function of the number of~\textit{N}_1$ and the number of~\textit{N}_2$ is a function of the number of~\textit{N}_1$ and the number of~\textit{N}_2$ is a function of the number of~\textit{N}_2$ and the number of~\textit{N}_2$ is a function of the number of~\textit{N}_1$ and the number of~\textit{N}_2$ is a function of the number of~$<br>Iх.<br>10<br>o |          |
|----------------|--------------------|------------|----------------------------------------------------------------------------------------------------|----------|
| ID             | Type               | Cumulative | Table                                                                                                    |          |
| distprioridad  | Discrete           | No         | Defined                                                                                                    | $\wedge$ |
| distprioridad3 | Discrete           | No         | Defined                                                                                                    |          |
| distpagar      | Discrete           | No         | Defined                                                                                                    |          |
| distcobrado    | Discrete           | No         | Defined                                                                                                    |          |
|                |                    |            |                                                                                                    | $\vee$   |

**Figura 3.17. Tabla de distribución para los pacientes de nivel III**

#### • **Tiempos de procesamiento**

De acuerdo a lo mencionado en las secciones anteriores, el estudio del área de emergencias utilizó varios estudios de tiempos con el objetivo de analizar las diferentes variables que intervienen en el proceso de atención médica. A continuación, se detallan los resultados de utilidad para el modelamiento del sistema:

| Operación o actividad               | Tiempo de proceso (minutos) |
|-------------------------------------|-----------------------------|
| Preparación con la enfermera        | N (2,90; 1,63)              |
| Valoración inicial                  | N (3,91; 1.88)              |
| Registro hospitalario en admisiones | N (6,76; 1,966)             |
| Pago en caja                        | 0.88                        |
| Ingreso hospitalario en emergencia  | 24.66                       |
| Consultas médicas                   | 6.25                        |

**Tabla 3.4. Tiempo de proceso para la atención médica**

A continuación, en las Figuras 3.18 y 3.19, se presentan las pruebas de normalidad de los diferentes valores de procesamientos utilizados en el modelo:

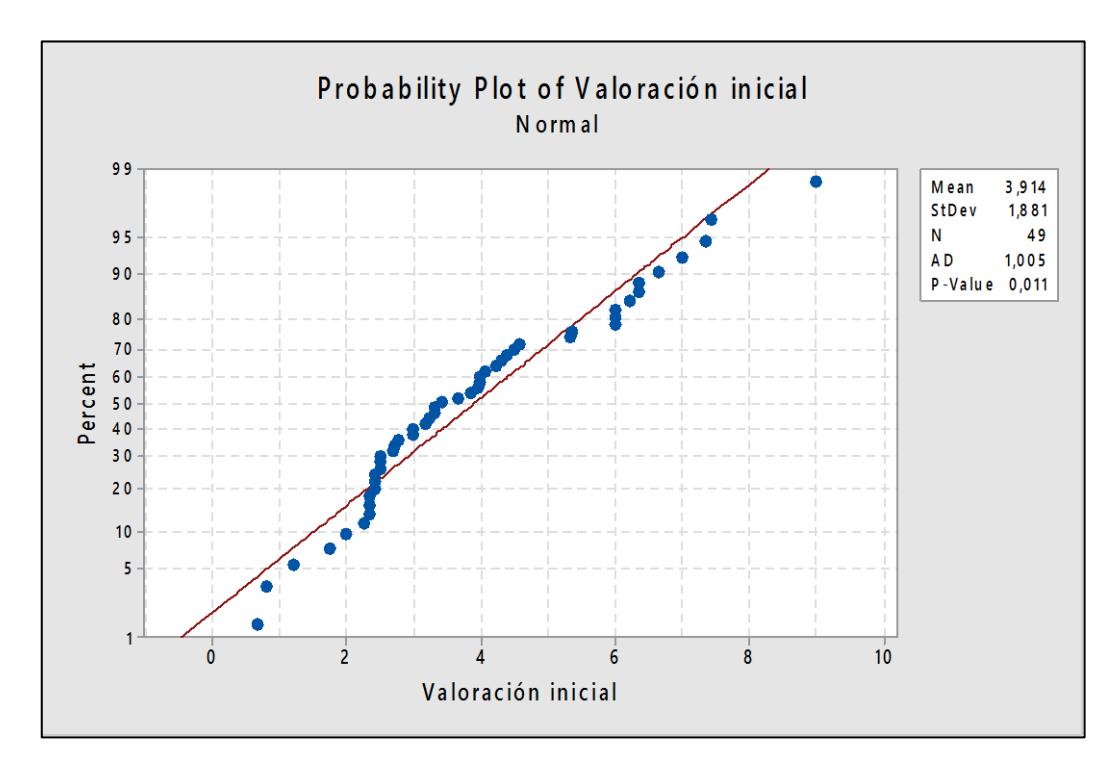

**Figura 3.18. Prueba de normalidad para la valoración inicial**

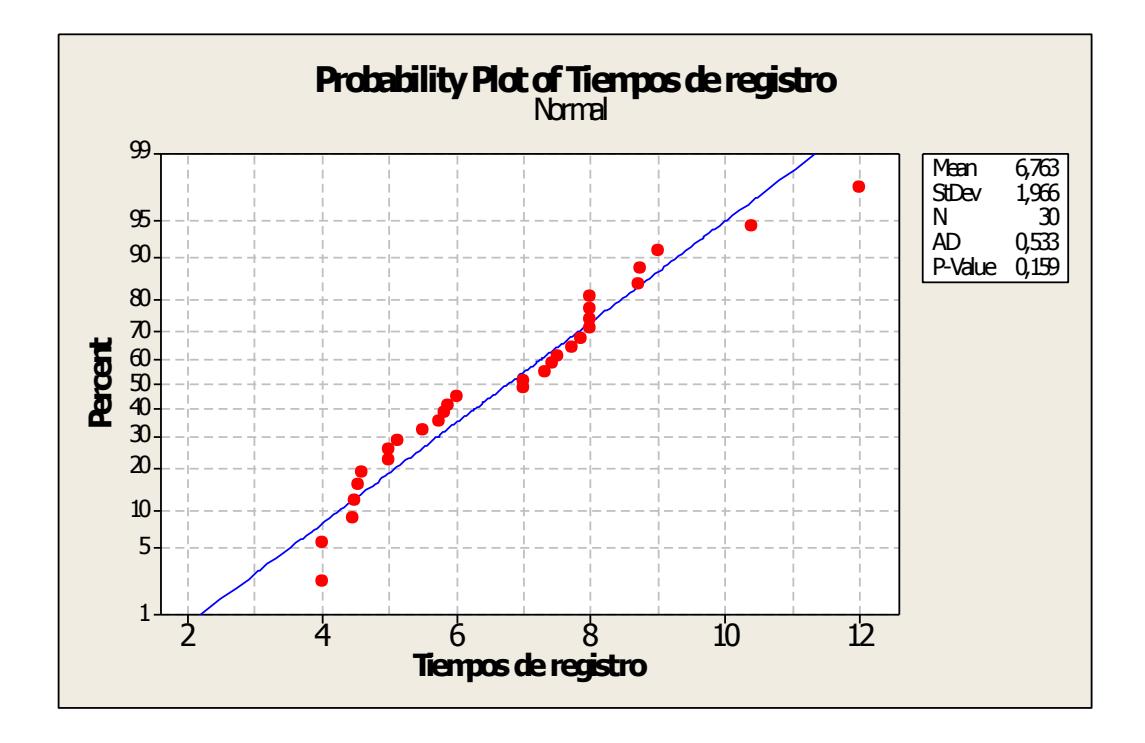

**Figura 3.19. Prueba de normalidad para el registro hospitalario**

### • **Calculo del Número de Réplicas**

#### **Prueba Piloto**

Inicialmente se realizó la corrida de 30 réplicas de los modelos de simulación, y se utilizó la variable Y (porcentaje de pacientes que esperan más de 90 minutos hasta recibir su diagnóstico médico) para obtener el número de réplicas requeridas con un nivel de confianza del 95%.

• Las hipótesis planteadas son:

 $H_0$ : Los datos siguen una distribución normal  $H_1$ : Los datos no siguen una distribución normal

#### **Análisis de datos de la variable Y**

Los datos de la variable Y presentan valores P de (0.34; 0.10; 0.56; 0.46; 0.92), mayor al nivel de significancia de 0.05, por lo tanto, podemos concluir que los datos siguen una distribución normal.

Los datos de la variable y siguen una distribución normal, por lo tanto, podemos utilizar la siguiente fórmula para determinar el número de réplicas para el modelo de simulación:

$$
n_{Replicas} = (\frac{z_{\alpha/2} * s}{e})^2
$$

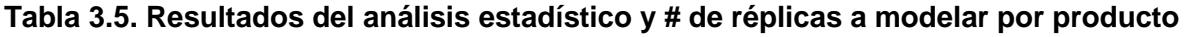

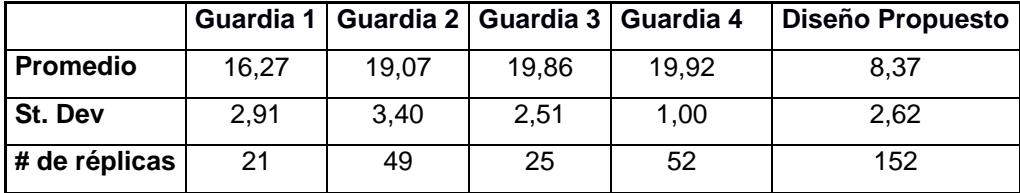

#### • **Análisis de los modelos**

La simulación se realizó según la metodología de trabajo de las cuatro guardias médicas que operan en el hospital y, con la metodología de trabajo propuesta. El proceso de atención médica es simulado durante días de trabajo de 24 horas y en base a 152 réplicas.

Para conocer la relevancia de los datos, se realizó una prueba de Turkey, para conocer si existen diferencias significativas entre los resultados obtenidos en el método de trabajo actual de las diferentes guardias y el método propuesto.

• Las hipótesis planteadas son:

 $H_0$ : Todas las medias son iguales  $H_1$ : No todas las medias son iguales

De los resultados obtenidos de la prueba de comparación de Turkey (Figura 3.20), se encontró que el método propuesto tiene una media significativamente diferente al resto de guardias de trabajo actuales.

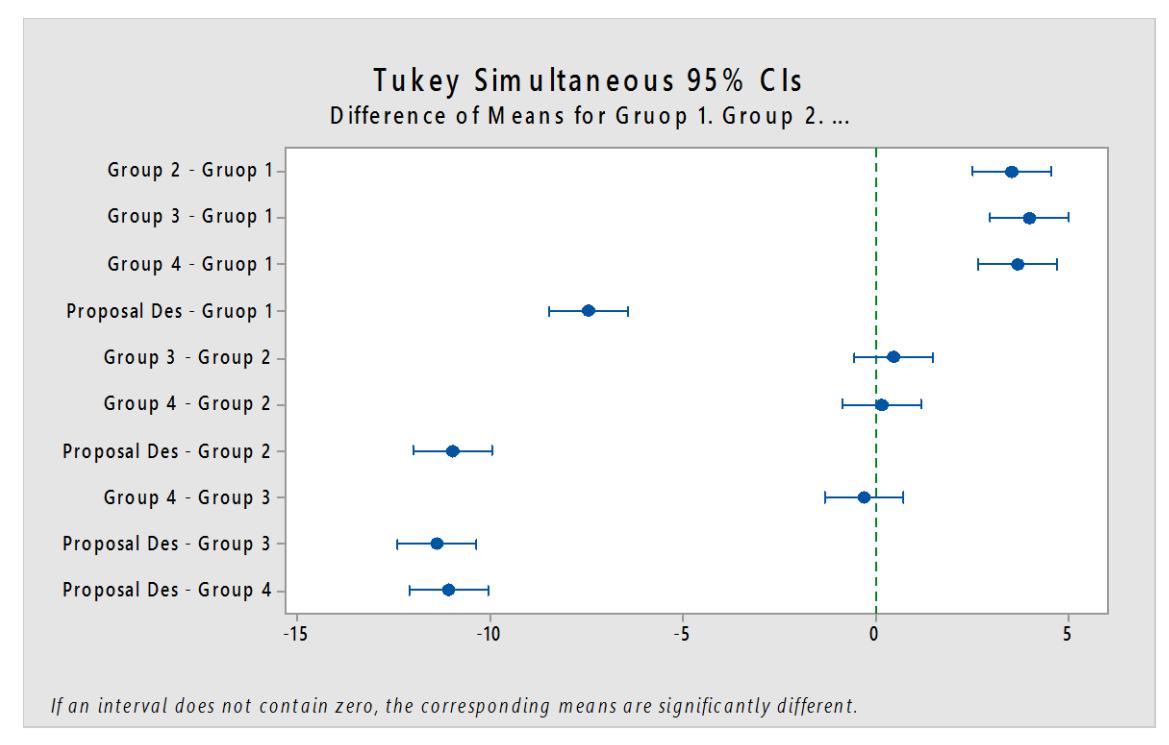

**Figura 3.20. Prueba de Turkey con los diferentes métodos de trabajo**

Finalmente, con los resultados del análisis estadístico y un 95% de confianza, podemos evidenciar que el método propuesto tiene una reducción del 26% al 12% de pacientes que permanecen en el sistema por más de 90 minutos.

#### **3.3 Análisis Financiero**

#### **3.3.1 Ingresos actuales**

Por medio de un estudio de tiempo y observación directa en el área de emergencia, se determinó la cantidad de clientes que pasaban por el puesto de caja y registro. Se constató que la cantidad de pacientes atendidos y que fueron cobrados es del 45%, y la cantidad de pacientes atendidos y no cobrados es del 55%.

Además, según el Instituto de Bioética de Buenos Aires (Argentina), la cita promedio en el mundo dura entre 10 y 15 minutos. Se escogió el tiempo máximo de 15 minutos para destacar el porcentaje total de pacientes no cobrados, el 46% de los clientes son no cobrados y atendidos en menos de 15 minutos, y el 9% son clientes no cobrados y atendidos en más de 15 minutos (Tabla 3.6).

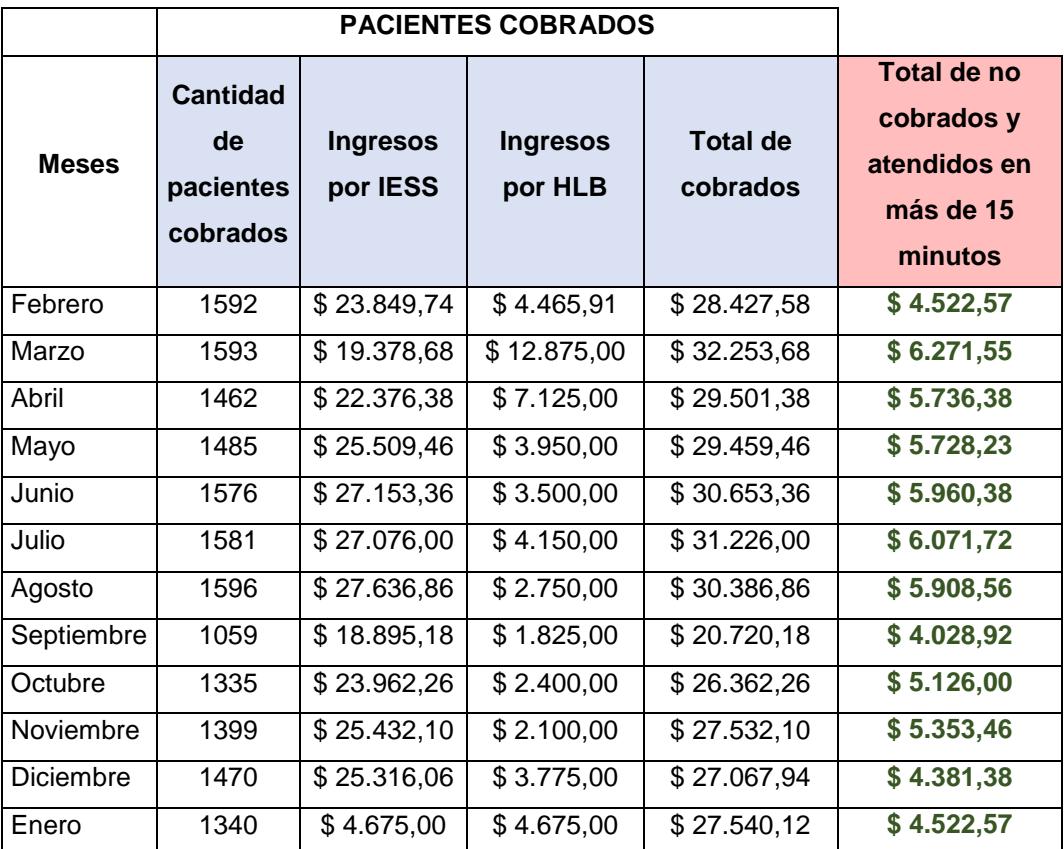

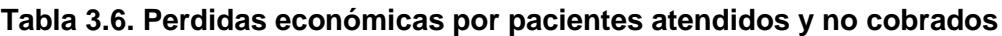

Fuente: Base de datos del HLB.

Elaboración: Propia

#### **3.3.2 Ingresos aproximados con el método propuesto**

El incremento de valor son ganancias que se generarían por la aplicación del método propuesto que proviene de los pacientes que fueron atendido por más de 15 minutos y no cobrados.

El costo asociado por el método propuesto de 3 enfermeras que laboran 8 horas diarias en el MSP como servidor público 3, reciben una remuneración mensual de \$935, además del costo del cartel de información del macro proceso propuesto que es de \$25.

La ganancia promedio mensual generada por el método propuesto es aproximadamente de \$ 2746 (Tabla 3.7).

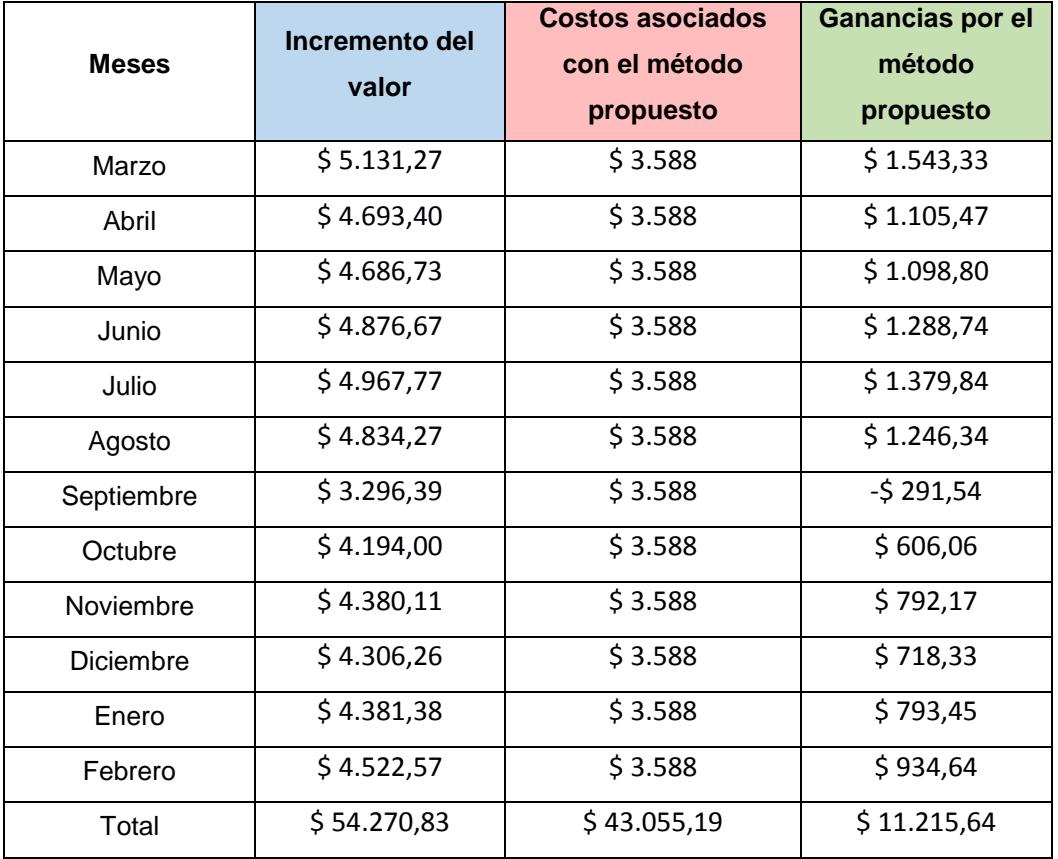

#### **Tabla 3.7. Ganancias generadas por el método propuesto**

Fuente: Base de datos del HLB.

Elaboración: Propia

 $\checkmark$  En la Tabla 3.8 también se puede comparar y evidenciar que existe una diferencia económica positiva de \$11,216 dólares y se puede constatar que las propuestas de mejora generarán un incremento en los ingresos del hospital.

# **CAPÍTULO 4**

## **4. DISCUSIÓN Y CONCLUSIONES**

Se demuestra mediante la simulación, que se alcanzó el rediseñó el proceso de atención médica en la sala de emergencia y una disminución del 26% al 12% de pacientes de gravedad intermedia que esperan más de 90 minutos hasta recibir su diagnóstico médico por medio de principios y herramientas de Lean-six sigma.

## **4.1 Conclusiones**

- A través de los modelos de simulación también fue evidenciado que el aumento del personal médico en emergencias, no garantiza un mejoramiento del proceso, sin embargo, el aumento del personal en actividades claves, a partir del resultado de un análisis de las variables que afectan al problema, si contribuye a resultados favorables.
- Con el rediseño de atención ambulatoria se estiman un aumento de ingresos por \$11,216 dólares, incluido el costo de contratación de 3 licenciadas de enfermería.
- Se evidencia como a través de las herramientas de Lean-six sigma se puede contribuir al mejoramiento de áreas de servicio como la atención médica en hospitales.
- A pesar de mantener altos niveles de procesos administrativos, estos puedes resultar pocos eficaces al ser muy extensos o complicados de mantener, lo que resulta en control de información precaria.
- Además, se observa que en procesos que no se encuentran estandarizados existen riesgos en perder información vital para el mejoramiento de sus procesos y las acciones correctivas o preventivas a tomar sobre estos.

#### **4.2 Recomendaciones**

El método propuesto en el rediseño de la atención de pacientes ambulatorios, es una configuración diseñada en un proceso donde cada miembro del equipo deberá seguir su rol asignado y contribuir de manera simultánea para evitar la acumulación de personas o desorden dentro del área.

Para lograr este entorno de trabajo favorable y alcanzar con éxito los resultados esperados, las actividades del área de emergencias deberán ser correctamente estandarizadas.

También es necesario asegurar que se cumplan las siguientes condiciones:

- El personal de triaje que liderará el protocolo de clasificación de pacientes será previamente capacitado y adiestrado para ejercer sus funciones.
- Los residentes y personal de triaje realizarán el registro y control de los indicadores antes establecidos, de esta manera los directivos podrán tomar medidas preventivas y correctivas en caso de existir anormalidades.
- Los líderes del área y las partes interesadas del hospital, realizarán seguimiento y control de los resultados obtenidos.

Además, como previamente se ha mencionado, los principales rubros de clientes del área son provenientes del IESS, sin embargo, los beneficios económicos por estos servicios son reflejados a largo plazo.

Por lo cual, se plantea que se mantenga un estudio de la voz del cliente enfocado a los pacientes que no cuentan con un seguro social o privado, debido a que son una fuente de potenciales ingresos directos, en donde se evalúen el precio de servicio y el nivel de atención esperado según el valor dispuesto a cancelar.
# **BIBLIOGRAFÍA**

- [1] G. e. d. Triaje, «GET Manchester,» [En línea]. Available: http://www.triagemanchester.com/web/presentacion\_es\_66.php. [Último acceso: 29 enero 2017].
- [2] «LeanSolution,» [En línea]. Available: http://www.leansolutions.co/conceptos/quees-six-sigma/. [Último acceso: 06 dic 2016].
- [3] «LeanSolutions,» [En línea]. Available: http://www.leansolutions.co/conceptos/leanmanufacturing/. [Último acceso: 8 12 2016].
- [4] «Centro Nacional de informacion de la calidad,» [En línea]. Available: http://www.aec.es/c/document\_library/get\_file?uuid=0c51f4b2-9a18-46e1-8294f2f6d1d3b9c7&groupId=10128. [Último acceso: 7 dic 2016].
- [5] M. Trías, P. Gonzáles, S. Fajardo y L. Flores, «Laboratorio Tecnologico de Uruguay,» [En línea]. Available: ojs.latu.org.uy/index.php/INNOTEC-Gestion/article/download/5/4. [Último acceso: 08 diciembre 2016].
- [6] «Asociacion española para la calidad,» [En línea]. Available: http://www.aec.es/web/guest/centro-conocimiento/diagrama-sipoc. [Último acceso: 6 dic 2016].
- [7] «six sigma institute,» [En línea]. Available: http://www.sixsigmainstitute.org/Six\_Sigma\_DMAIC\_Process\_Define\_Phase\_Six\_Sigma\_Project\_Char ter.php. [Último acceso: 06 dic 2016].
- [8] «Minitab,» [En línea]. Available: http://support.minitab.com/es-mx/minitab/17/topiclibrary/basic-statistics-and-graphs/graphs/graphs-that-comparegroups/boxplots/boxplot/. [Último acceso: 7 dic 2016].
- [9] C. Cabrera, «Liderazgo Lean 6 sigma,» 20 may 2016. [En línea]. Available: http://www.liderazgolean6sigma.com/2016/05/matriz-de-impacto-y-esfuerzo.html. [Último acceso: 7 dic 2016].
- [10 M. d. s. d. Peru, «Ministerio de salud de Peru,» [En línea]. Available: ] http://www.minsa.gob.pe/dgsp/observatorio/documentos/herramientas/AMFE.pdf. [Último acceso: 2017 febrero 15].

## **APÉNDICE A**

## **Instrucciones y formato para la recolección de datos**

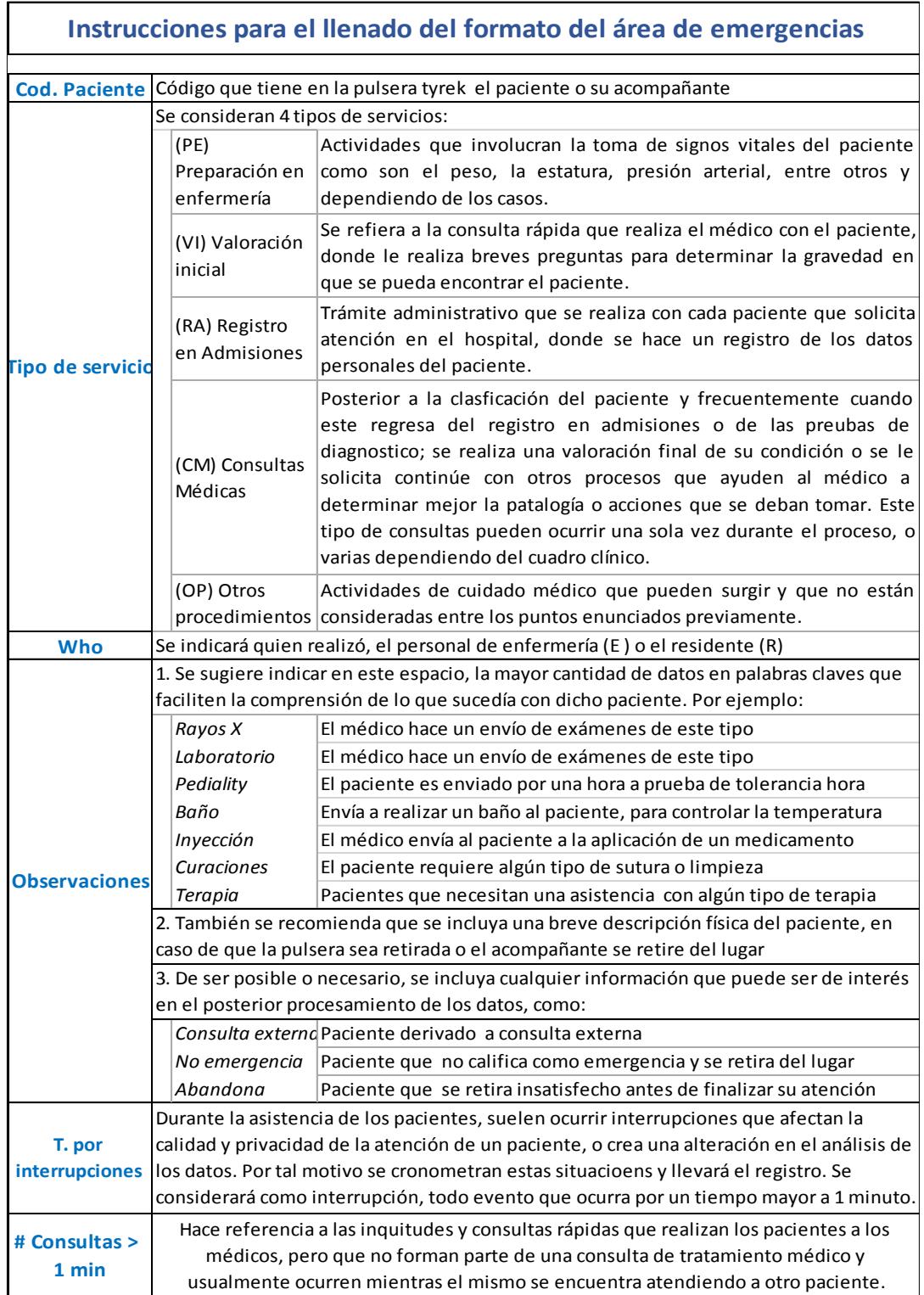

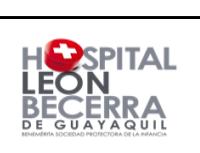

## Estudio de Tiempos en Área de Emergencia

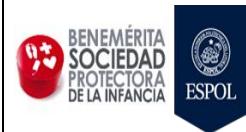

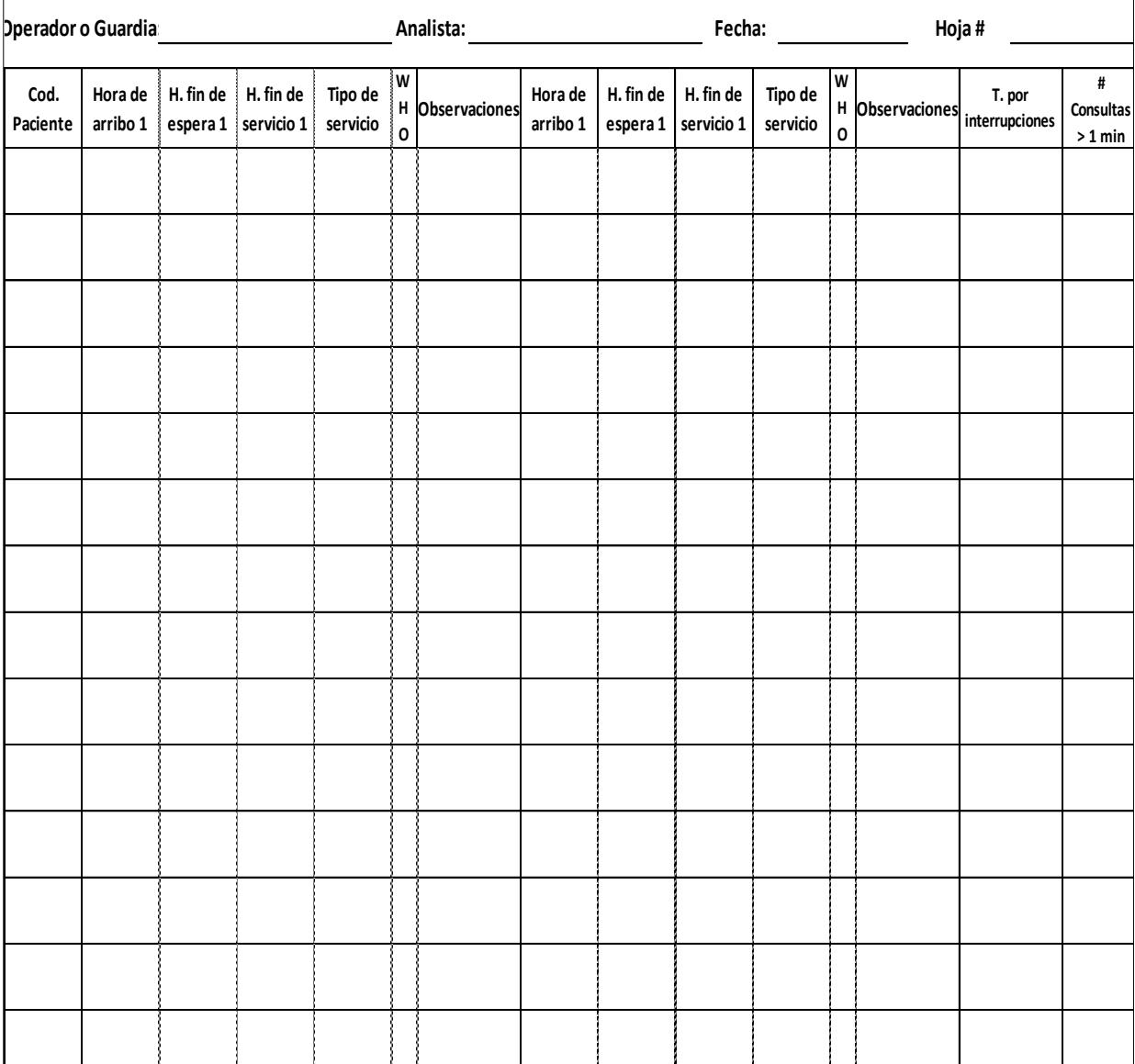

## **Formato área de admisiones**

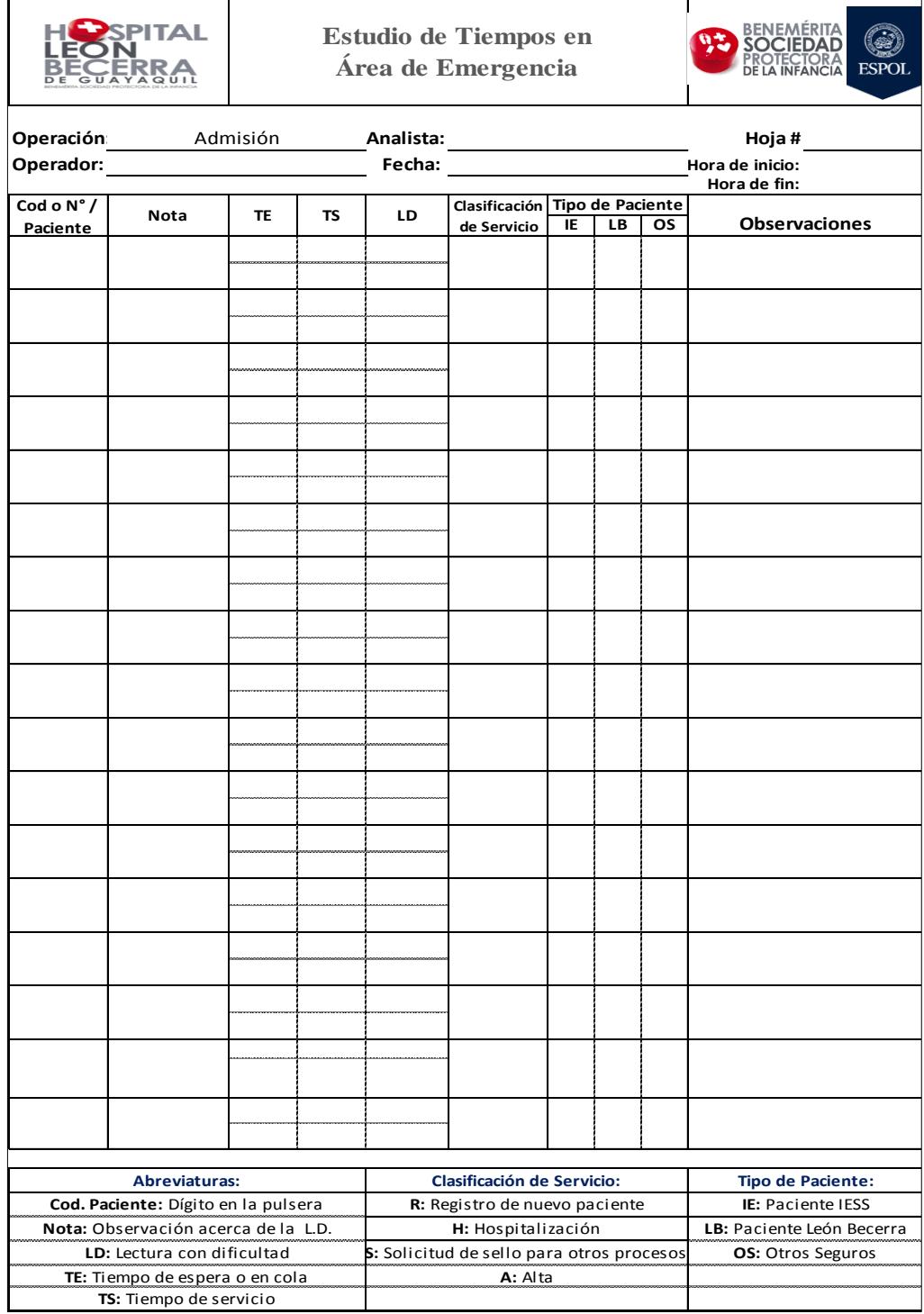

## **APÉNDICE B**

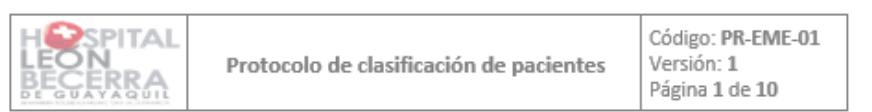

## Protocolo de clasificación de emergencia

 $\boxed{+}$ 

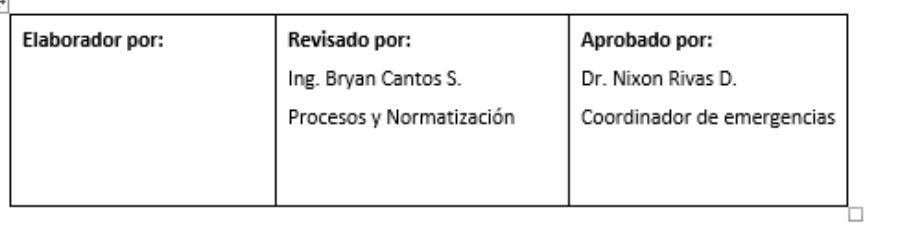

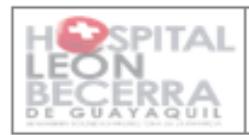

## 1. Objetivos

### Objetivo general:

Mejorar la atención de los pacientes por medio de la reducción del tiempo de espera para la atención con el médico.

### Objetivos específicos:

- Categorizar la atención del paciente en una emergencia calificada según el MTS.
- · Identificar los factores de riesgo para categorizar la urgencia calificada.
- Priorizar al paciente para asignar el área correspondiente del servicio de emergencia hospitalario para su atención: sala de reanimación, sala de observación o primer contacto (consultorios).

### 2. Alcance

La clasificación a los pacientes que necesitan una atención por el servicio de emergencias del Hospital León Becerra, se realizara durante las 24 horas del día, los 7 días a la semana. El triaje deberá hacerlo personal capacitado y calificado.

## 3. Referencias

### Manchester Triage System - MTS

Subdirección Provincial Prestaciones del Seguro de Salud (Guavas) - Procedimiento operativo para atenciones por emergencia pacientes del Instituto de Seguridad Social.

## 4. Definiciones

Trigie: Es un protocolo de clasificación para escoger o priorizar: es una escala de gravedad, que permite establecer un proceso de categorización preliminar a los pacientes, antes de la valoración, diagnóstico y terapéutica completa en el servicio de urgencias, contribuye a que la atención otorgada al paciente sea eficaz, oportuna y adecuada, procurando con ello, limitar el daño y las secuelas, y en una situación de saturación del servicio o de disminución de recursos, los pacientes más urgentes sean tratados en primer lugar. El triaje se basa en la evaluación de signos vitales, condiciones de vida, intervenciones terapéuticas y evaluación dinámica.

El método que se utilizará es el "Manchester Triage System" que se presenta a continuación:

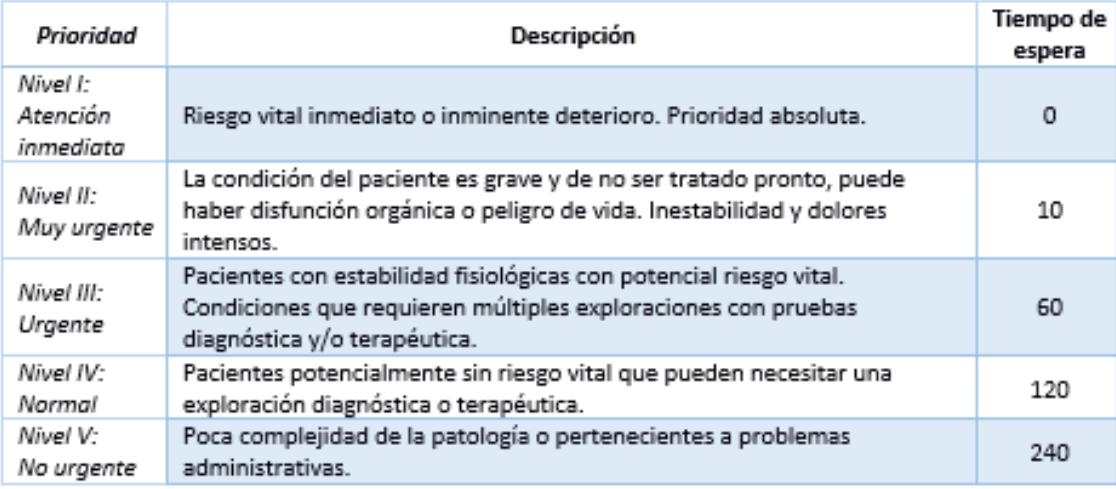

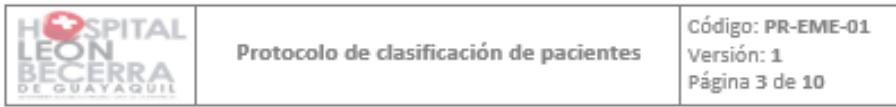

Toleroncio oral: Durante la presencia de vómitos en niños que presentan deshidratación leve se recomienda una prueba de tolerancia oral que consiste en la suministración de 5ml (una cucharita) de sales de hidratación (pediality) cada 5 minutos durante una hora. Se valora la presencia de vómitos durante el intervalo de tiempo que se ha suministrado las pequeñas dosis, ya que esto es indicativo de la necesidad de ingreso del paciente.

#### 5. Disposiciones generales

#### Al camillero:

Asistir a los pacientes que llegan en condiciones urgentes y dirigirlos directamente al área de atención médica con avuda de una silla de ruedas.

#### Al personal de enfermería:

El proceso de asignación de la prioridad cuenta con las siguientes acciones que no deben llevar más de 5 minutos.

- o Primero: Realizar una evaluación rápida de vía aérea, ventilación y circulación.
- o Segundo: Motivo de la urgencia. Debe ser una anamnesis dirigida, específica que identifique de manera oportuna e inmediata la causa principal de solicitud de consulta. Conforme a lo referido por el paciente y los hallazgos clínicos en el primer contacto, se asigna la prioridad del paciente.
- o Tercero: Evaluar los signos vitales del paciente.
- o Cuarto: Asignación del área/box/sala de tratamiento dentro del servicio de urgencias de acuerdo a la prioridad del paciente.
- o Quinto: Completar el registro del paciente en la Hoja de Registro de Triaje.
- · Realizar el control del total de pacientes que solicitan atención en el área de emergencias, a través de la hoja de registro. En el caso de pacientes de prioridad en el nivel I y II que son enviados directamente a la atención inmediata o directa con el médico, estos serán registrados como "Nombres del paciente: Desconocido" y el nivel de gravedad correspondiente.
- · Informar a pacientes afiliados que llegan a emergencias con patologías que no cubre el IESS y deberían procesarse como pacientes privados.
- · Ofrecer soporte en la digitalización de formas 008 y 005 al personal médico, según las indicaciones del Manual Majoma Managment.
- · Asistir en los casos que amerite la gravedad de un paciente o el nivel de

Al personal de vigilancia:

Realizar rondas en el área de emergencias en intervalos de 15 minutos para establecer orden v verificar que solo hava un acompañante por paciente.

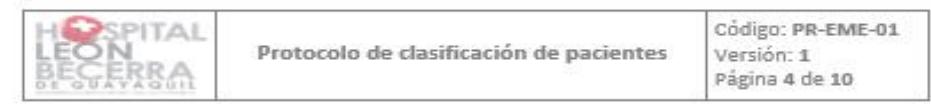

### 6. Diagrama del procedimiento

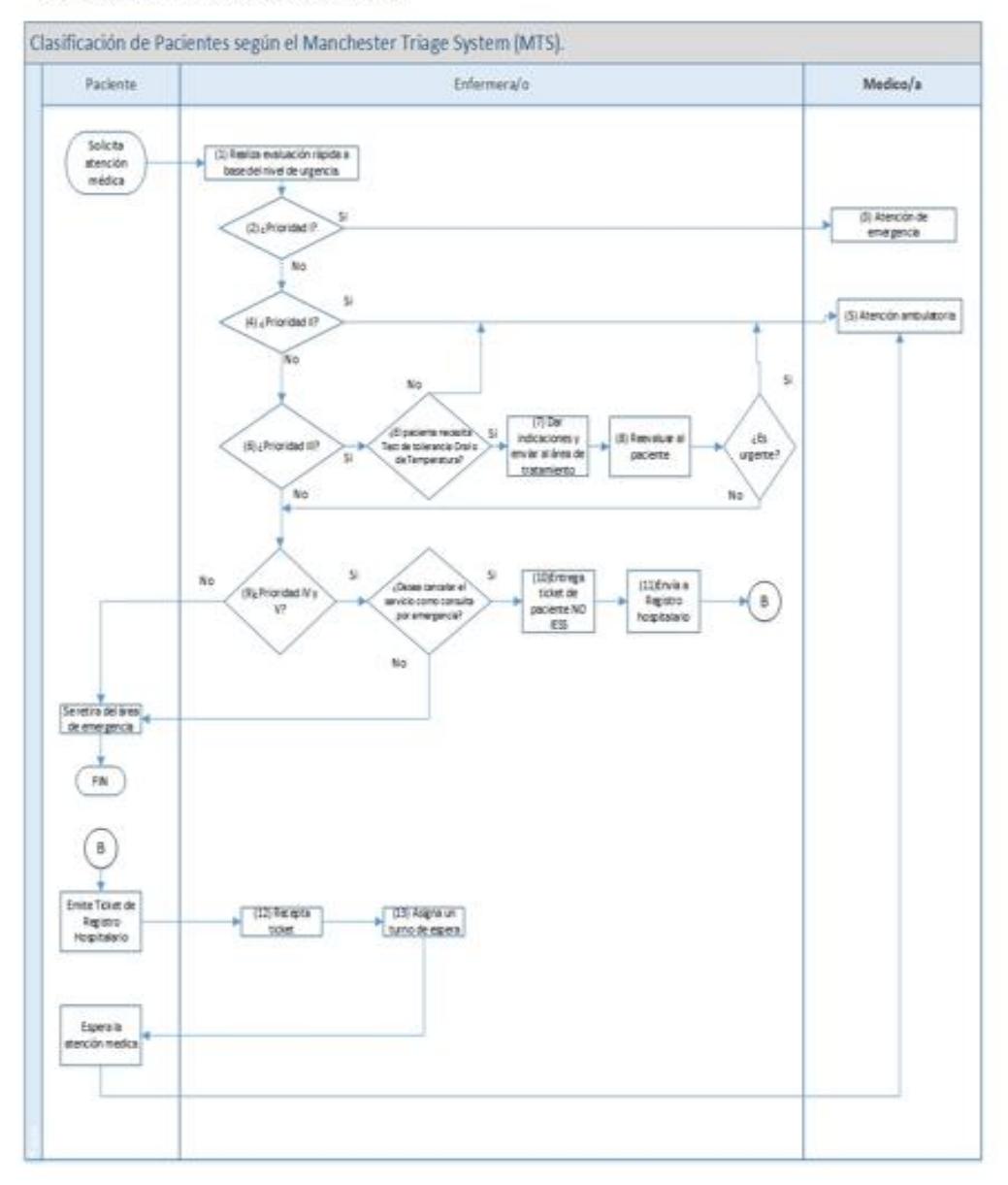

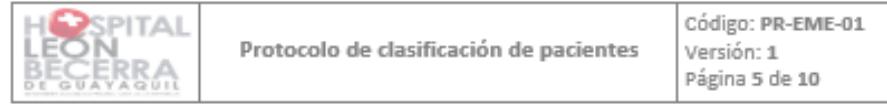

## 7. Descripción del procedimiento

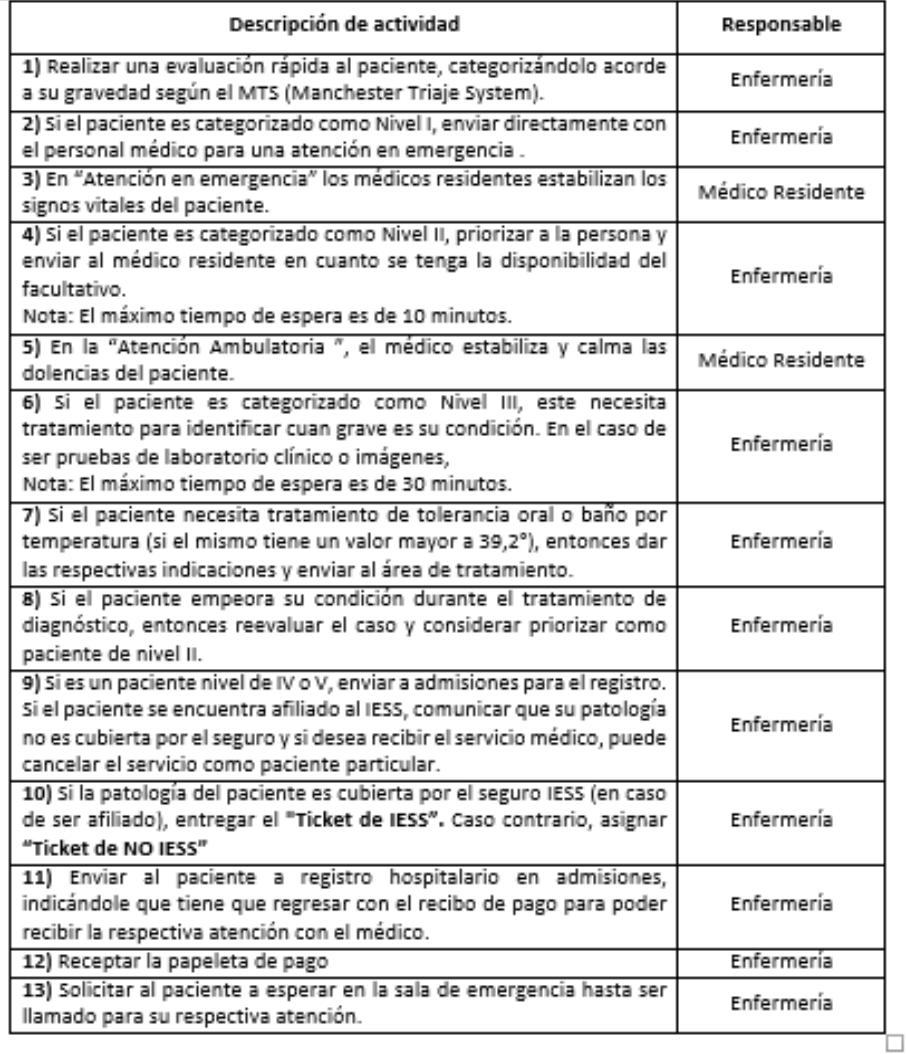

#### 8. Documentos de referencia

PR-EME-02 Atención ambulatoria

PR-EME-03 Atención de emergencia

Manual Majoma Managment

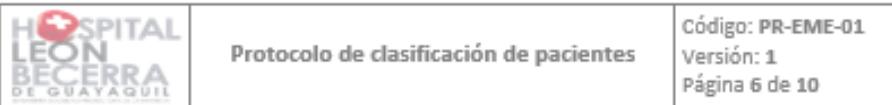

### 9. Control de Registros

- Hoja de Registro de triaje

#### 10. Control de cambios

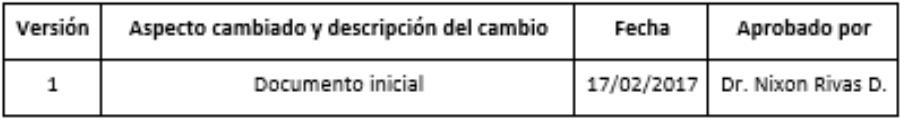

### 11. Anexos

Anexo 1: Plantilla de Excel para ingreso de datos en "Hoja de Registro de triaje".

En la ilustración 1 se muestra una ventana de ingreso de datos donde se realizará el registro de triaje de pacientes. En esta pantalla se ingresarán los datos del paciente (nombres, apellidos, prioridad de gravedad, hora de ingreso y sexo) y de la enfermera (nombre y fecha de atención).

Una vez finalizado el registro se da clic en "Registrar" y de esta manera se ingresan los datos a la plantilla.

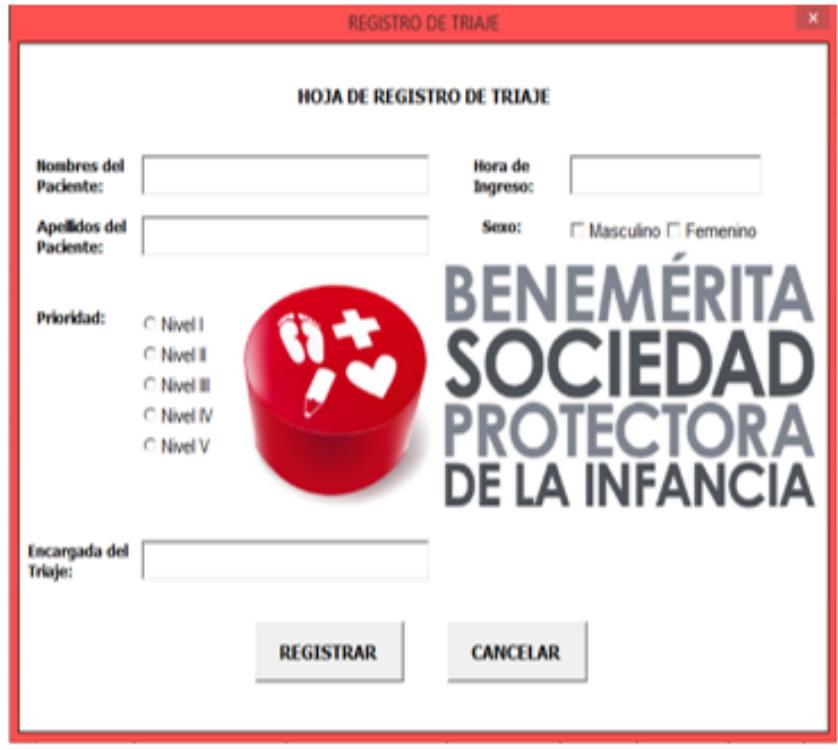

llustración 1. Pantalla de ingreso de datos

Al finalizar el turno del personal de enfermería, este realizará la impresión de la hoja de registro de triaje vistos durante su guardia.

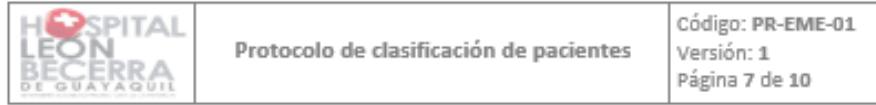

| 目わている                                                                                                    |                                          | Registro de Triaje - Excel Corps Mariam Paredes Parrales (ED)                                                                                                    | $\sigma$<br>$\mathbf{x}$<br>$\sim$ $-$ |
|----------------------------------------------------------------------------------------------------|------------------------------------------|----------------------------------------------------------------------------------------------------|----------------------------------------|
| Archiva Inicio Insertar Diseño-de-página Fórmulas Datos                                                                                                    | Reviser                                  | Vista Desarrollador V Cut desea hacer? A Companhi R Companhi                                                                                                    |                                        |
| $\zeta_{\text{cB6}} \qquad \qquad \cdot \left  n \right  \rightarrow \left  \mathcal{K} \right  \mathcal{K} \right  \equiv \underbrace{m}_{\text{cB}} \otimes \cdot \quad \text{by} \qquad \overset{\text{Geometric conditions}}{\Longrightarrow} \qquad \overset{\text{Re}_{\text{F}}}{\Longrightarrow} \qquad \overset{\text{E}}{\Longrightarrow} \qquad \overset{\text{E}}{\Longrightarrow} \qquad \overset{\text{E}}{\Longrightarrow} \qquad \overset{\text{E}}{\Longrightarrow} \qquad \overset{\text{E}}{\Longrightarrow} \qquad \overset{\text{E}}{\Longrightarrow} \qquad \overset{\text{E}}{\Longrightarrow} \qquad \overset{\text{E}}$<br>Pegar<br>NKS·田- <u>Q·A</u> - ISS 3 日田 日 - gig 3 Distancesta- Diseaso-<br>Portagageles / Fuente | 6 Alineación 6 Múnero 6 Estilos - Celdos | Governi - Karl Brandenburgh - 2 Millenius - 2 T<br>5 - 5 - 95 cm [Pillerformato como table - 2 Millenius - 2 - Golensey Buscary<br>12 - 12 - 13 - 13 - 13 Formato - 2 - 13 nav - seleccionar | Editor<br>$\mu_{\rm t}$                |
| $-1 \times \times \times$<br>19                                                                                                    |                                          |                                                                                                    |                                        |
| A.<br>٠<br>с                                                                                                    | $\Box$<br>$\mathbb{E}$                   | <b>CONTRACTOR</b><br>G<br>$\mathbb{H}$                                                                                                    | $\blacksquare$<br>$1 - 1 - 1$          |
| 1 # de Paciente Nombre del Paciente Apellidos del Paciente Nora de Ingreso   Sexo   Clasificación Encargada                                                                                                    |                                          | Fecha                                                                                                    |                                        |
|                                                                                                    |                                          |                                                                                                    | REGISTRO                               |
|                                                                                                    |                                          |                                                                                                    |                                        |
|                                                                                                    |                                          |                                                                                                    |                                        |
|                                                                                                    |                                          |                                                                                                    | <b>Guardar Registros</b>               |
|                                                                                                    |                                          |                                                                                                    |                                        |
|                                                                                                    |                                          |                                                                                                    |                                        |
|                                                                                                    |                                          |                                                                                                    |                                        |
| 10                                                                                                    |                                          |                                                                                                    |                                        |
| Ħ                                                                                                    |                                          |                                                                                                    |                                        |
| 12                                                                                                    |                                          |                                                                                                    |                                        |
| 13                                                                                                    |                                          |                                                                                                    |                                        |
| 14                                                                                                    |                                          |                                                                                                    |                                        |
| 15                                                                                                    |                                          |                                                                                                    |                                        |
| 16                                                                                                    |                                          |                                                                                                    |                                        |
| 17                                                                                                    |                                          |                                                                                                    |                                        |
| 18                                                                                                    |                                          |                                                                                                    |                                        |
| 19                                                                                                    |                                          |                                                                                                    |                                        |
| 20<br>21                                                                                                    |                                          |                                                                                                    |                                        |
| 22                                                                                                    |                                          |                                                                                                    |                                        |
| 2k                                                                                                    |                                          |                                                                                                    | $\blacksquare$                         |
| Heja1 (B)<br>$\sim$                                                                                                    |                                          | $\left[ -1 \right]$                                                                                                    | $\sim$ 100                             |
| t<br>Usta                                                                                                    |                                          |                                                                                                    | 102%                                   |

llustración 2. Hoja de Registro de Triaje

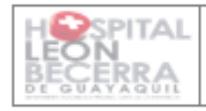

Código: PR-EME-01 Versión: 1 Página 8 de 10

#### Anexo 2: Lista de condición de salud según prioridad cubiertas por el IESS.

#### LISTADO A. LISTA DE CONDICIÓN DE SALUD SEGÚN PRIORIDAD - PRIORIDAD I

Pacientes con alteración súbita y crítica del estado de salud, en riesgo inminente de muerte, y que requieren atención inmediata en la Sala de Reanimación - Shock Trauma.

#### 1. Paro Cardiorrespiratorio.

2. Dolor Torácico Precordial de posible origen cardiogénico con o sin hipotensión.

3. Dificultad respiratoria (evidenciada por polipnea, taquipnea, tiraje, sibilantes, estridor, cianosis).

4. Infarto Agudo de miocardio.

5. Shock (Hemorrágico, cardiogénico, distributivo, obstructivo).

6. Arritmia con compromiso hemodinámico de posible origen cardiogénico con o sin hipotensión.

7. Hemorragia profusa.

- 8. Obstrucción de vía respiratoria alta.
- 9. Neumotórax a tensión.

10. Urgencias y Emergencias hipertensivas 11. Alteración del estado de conciencia (ECB 8

o menos).

12. Paciente con trauma severo como:

· Víctima de accidente de tránsito.

· Quemaduras con extensión mayor del 20%

· Precipitación.

· Dos o más fracturas de huesos largos proximales.

·Injurias en extremidades con

compromiso neurovascular.

- · Herida de bala o arma blanca.
- · Sospecha de traumatismo vertebro medular.
- · Evisceración.
- · Amputación con sangrado no controlado.
- 
- · Traumatismo encéfalo craneano.

#### 13. Status Convulsivo.

14. Sobredosis de drogas o alcohol más depresión respiratoria.

15. Ingesta de órgano fosforados, ácidos,

álcalis, otras intoxicaciones o

envenenamientos.

16. Signos y síntomas de abdomen agudo con descompensación hemodinámica.

17. Signos y síntomas de embarazo ectópico accidentado.

18. Signos vitales anormales:

#### **ADULTOS**

- $\bullet$  Frecuencia Cardiaca  $\leq$  50 x min.
- · Frecuencia Cardiaca > 150 x min.
- · Presión Arterial Sistólica < 90 mmHg.
- · Presión Arterial Sistólica > 220 mmHg.

· Presión Arterial Diastólica > 110 mmHg ó

30 mmHg por encima de su basal.

· Frecuencia Respiratoria > 35 x min.

· Frecuencia Respiratoria < 10 x min.

#### Pediátrico - Lactante

· Frecuencia Cardiaca menor o igual a 60 x min.

· Frecuencia Cardiaca mayor o igual a 200 x min.

- · Presión Arterial Sistólica < 60 mmHg.
- · Frecuencia Respiratoria mayor o igual a
- 60 x min. (Hasta los 2 meses).
- · Frecuencia Respiratoria mayor o igual a 50 x min (desde los 2 meses al año).

· Saturación de oxigeno menor o igual a 85%

#### Pediátrico - Pre Escolar

· Frecuencia Cardiaca menor o igual a 60 x min.

- · Frecuencia Cardiaca mayor o igual a 180 x min.
- · Presión Arterial Sistólica < 80 mmHg.
- · Frecuencia Respiratoria > a 40 x min.

(Sin fiebre).

- · Saturación de oxigeno menor o igual a 85%
- 19. Suicidio frustrado.
- 20. Intento suicida.
- 21. Crisis de agitación psicomotora con
- conducta heteroagresival
- 22. Intoxicaciones por ingesta o contacto.
- 23. Apnea Paroxística.
- 24. Cambios en el estado mental: letargia,
- delirio, alucinaciones, llanto débil.

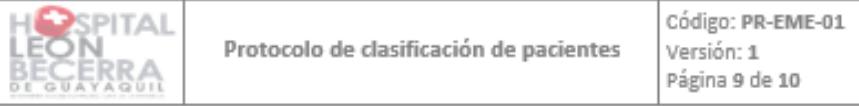

25. Deshidratación con Shock: Llenado capilar mayor de tres segundos.

26. Sangrado severo: Hematemesis, sangrado rectal, vaginal, epistaxis severa.

27. Quemaduras en cara con afectación de vía aérea

28. Quemaduras grave de más de 30% de superficie corporal total.

29. Quemaduras por fuego en ambiente cerrado 30. Aspiración u obstrucción con cuerpo

extraño. 31. Status asmático.

32. Hipertermia maligna (Mayor a 39,2°C).

33. Politraumatismo.

34. Cualquier otro caso que amerite atención inmediata en la Sala de Reanimación.

#### LISTADO B. LISTA DE CONDICIÓN DE SALUD SEGÚN PRIORIDAD - PRIORIDAD II

Pacientes portadores de cuadro súbito, agudo con riesgo de muerte o complicaciones serias, cuya atención debe realizar en un tiempo de espera no mayor o igual de 10 minutos desde su ingreso, serán atendidos en Consultorios de Emergencia.

1. Crisis asmática con broncoespasmo moderado.

2. Diabetes Mellitus Descompensada. (Hipoglicemia moderada o severa, estado hiperosmolar no cetócico, cetoacidosis).

3. Hemoptisis.

4. Dolor Abdominal con Signos y síntomas de Abdomen Agudo.

5. Convulsión reciente en paciente consciente.

6. Síndromes confusionales.

7. Dolor torácico no cardiogénico, (dolor pleurítico o traumático) con compromiso hemodinámico.

8. Arritmias de nueva aparición, arritmias preexistentes descompensadas, sin compromiso hemodinámico.

9. Sangrado gastrointestinal activo, con signos vitales estables.

10. Paciente con trastornos en el sensorio (amaurosis, ceguera, hipoacusia, sordera

súbitas de aparecimiento agudo).

11. Hipotonía, flacidez muscular aguda y de evolución progresiva.

12. Descompensación (insuficiencia aguda) Hepática.

13. Hernia de pared abdominal, cuando presenten signos de encarcelación y sufrimiento intestinal.

14. Signos y síntomas de descompensación tiroidea (tormenta tiroidea).

15. Fracturas expuestas o múltiples, o con inestabilidad que ponga en riesgo la vida del paciente.

16. Herida amplia o en región especial, con sangrado activo o exposición de estructuras neurovasculares, óseas u otras, que requiere sutura inmediata.

17. Trauma ocular grave (perioración, laceración, avulsión) o Desprendimiento de retina.

18. Síndrome febril o Infección en paciente Inmunosuprimido.

19. Pacientes Post-Operados de Cirugía altamente especializada o pacientes en programa de Hemodiálisis, con síntomas y

signos agudos. 20. Coagulopatía sin descompensación

hemodinámica

21. Cefalea con antecedentes de trauma craneal

22. Síndrome Meníngeo.

23. Síntomas y signos de trombosis/ embolia vasculares agudas.

24. Alteraciones en Diálisis I

descompensación del paciente insuficiente renal.

25. Agresión sexual.

26. Cuerpos extraños en esófago, tráquea y estómago, con riesgo para la salud.

27. Pacientes con crisis de ansiedad.

28. Cuadro de demencia con conducta psicótica.

29. Infecciones graves (en estado séptico). 30. Herpes Zoster ocular.

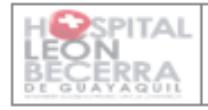

Protocolo de clasificación de pacientes

Código: PR-EME-01 Versión: 1 Página 10 de 10

31. Problemas específicos en pacientes Obstétricas:

· Hemorragia de cualquier trimestre del embarazo.

· Aborto provocado no terapéutico o intento fallido de aborto.

· Amenaza de parto pre término.

· Gestante de 2º y 3º trimestre que reporta ausencia de movimientos fetales.

· Sangrado post-parto.

· Pre eclampsia con signos de alerta, eclampsia, Sd. HELP: Sufrimiento fetal agudo.

· Trauma Abdominal.

· Deshidratación por hiperémesis.

· Cefalea (moderada a grave) asociado a epigastralgia

· Edema Generalizado

32. Problemas Específicos en pacientes pediátricos.

· Sepsis en pacientes con Prematurez | Bajo peso.

· Niños con fiebre y petequias o púrpura.

· Convulsiones de reciente aparecimiento, sincope o mareos.

· Cefalea y epistaxis no controlada.

· Quemaduras en región especial o en al menos del 10% de área corporal.

· Trauma ocular.

· Laceración I herida con sangrado activo, que requiere sutura.

· Niños que han sufrido agresión física.

33. Cualquier otro caso que amerite atención inmediata en la Sala de Emergencia.